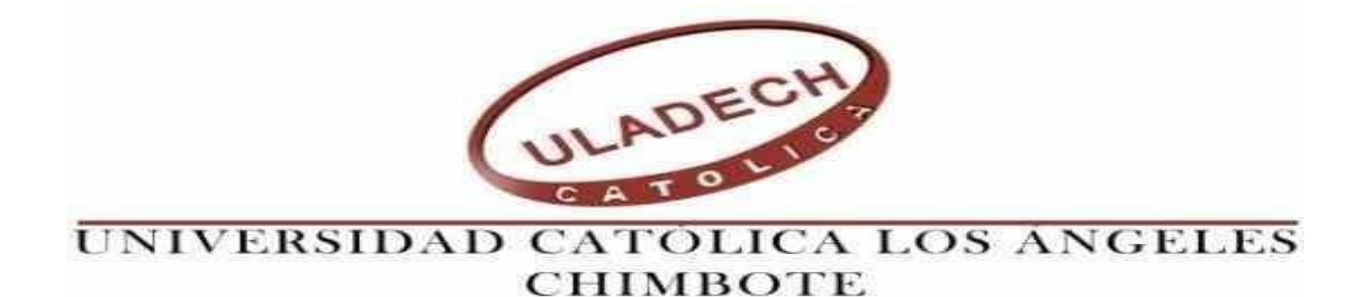

# **FACULTAD DE INGENIERÍA**

# **ESCUELA PROFESIONAL DE INGENIERÍA CIVIL**

"DETERMINACIÓN Y EVALUACIÓN DE LAS PATOLOGÍAS DEL PAVIMENTO INTERTRABADO DEL JIRÓN ANDRES RÁZURI, CUADRAS 1 Y 2 Y DE LA AVENIDA HUACANVELICA, CUADRAS 15,16 Y 17 DE CHULUCANAS – OCTUBRE 2017"

TESIS PARA OPTAR EL TÍTULO PROFESIONAL DE INGENIERO CIVIL

AUTOR:

# CARLOS EDUARDO BARRETO CHIROQUE

ASESORA:

CARMEN CHILÓN MUÑOZ

PIURA – PERÚ

2017

# **2. FIRMA DE JURADO Y ASESOR**

Mgtr. Miguel Chan Heredia Presidente

Ing. Wilmer Cordova Cordova Secretario

Ing. Orlando Suarez Elías Miembro

Mgtr. Carmen Chilón Muñoz Asesor

# **3. HOJA DE AGRADECIMIENTO Y DEDICATORIA**

# **AGRADECIMIENTO**

Agradezco mediante este trabajo de tesis ante todo a Dios, por regalarme la oportunidad de poder realizar mis sueños, también a todas las personas que me han apoyado y me siguen apoyando durante el transcurso de mi carrera y a aquellas personas que me brindan la posibilidad de aprender un poco de lo que ellos saben, y que me ayudan a desarrollarme profesional y personalmente. A todos ellos, mi infinito agradecimiento.

# **DEDICATORIA**

A Dios, por regalarme la oportunidad de conocer su fidelidad cada dia.

A mi familia, por ser aquel soporte que tantas veces he necesitado y que con el que siempre pude y podré contar.

A mi universidad, por enseñarme tanto y ayudarme a seguir desarrollándome.

¡MUCHAS GRACIAS!

# **4. RESUMEN Y ABSTRACT**

#### **RESUMEN**

El presente trabajo denominado "Determinacion y Evaluacion de las Patologias del Pavimento Intertrabado del Jr. Andres Razuri, Cuadras 1 y 2 y de la Av. Huacanvelica, Cuadras 15,16 y 17 de Chulucanas – Octubre de 2017". La presente investigación fue desarrollada siguiendo una secuencia detallada de evaluación en tiempo real, con el objetivo de determinar y evaluar las patologías presentes en el Pavimento Intertrabado de las Cuadras 01 y 02 del Jiron Andres Razuri y las Cuadras 15, 16 y 17 de la Avenida Huancavelica. En esta tesis se aplicará el método del PCI para determinar el índice de condición estructural (ICE), el índice de condición funcional (ICF) del pavimento intertrabado, para asi poder establecer el Indice de Condición del Pavimento (ICP). En la primera etapa se identificó las patologías existentes en el pavimento intertrabado del campo de estudio. La evaluación realizada fue de tipo visual, se tomaron fotografías para grabar las evidencias. En la segunda etapa se realizó una revisión bibliográfica sobre pavimentos intertrabados y temas similares, citando trabajos existentes relacionados con el tema objeto de investigación, páginas de internet y el Reglamento Nacional de Edificaciones. En la tercera etapa se realizó el estudio, análisis e interpretación de resultados, para el cual se dividió el total del campo de studio en 5 tramos, los mismos que constaban de una cuadra cada una. El procesamimiento de la información se hizo utilizando los programas de Microsoft Word, Microsoft Excel y Programa de Auto Cad. Finalmente se determinó que el Pavimento Intertrabado presenta un ICP=3 en dos primeros tramos estudiados, ademas de presenter un ICP=4 en los otros dos tramos siguientes y un ICP=5 en el tramo final estudiado. Lo cual indica que en general el Pavimento analizado se encuentra en una condición Regular, en donde la circulación deja de ser cómoda. El pavimento intertrabado presenta Patologías como: Abultamiento, Ahuellamiento, Depresiones, Desgaste Superficial, Perdida de Arena, Fracturamiento de Confinamiento Interno.

**Palabras clave:** Patologías del pavimento, pavimento intertrabado, ICP.

## **ABSTRACT**

The present work called "Determination and Evaluation of the Pathologies of the Inter-Ravaged Pavement of Jr. Andrés Razuri, Cuadras 1 y 2 and of the Huacanvelica Avenue, Cuadras 15,16 and 17 of Chulucanas - October of 2017". The present investigation was developed following a detailed sequence of evaluation in real time, with the objective of determining and evaluating the pathologies present in the Pavement Intertrabado of the Cuadras 01 and 02 of the Jirón Andrés Razuri and the Stables 15, 16 and 17 of the Avenue Huancavelica In this thesis, the PCI method will be applied to determine the structural condition index (SCI), the functional condition index (ICF) of the intertrawn pavement, in order to establish the Pavement Condition Index (PIC). In the first stage, pathologies existing in the intertrabado pavement of the field of study were identified. The evaluation was made visual, photographs were taken to record the evidence. In the second stage, a bibliographical review was made on interconnected pavements and similar subjects, citing works related to the subject matter of research, Internet pages and the National Building Regulations. In the third stage, the study, analysis and interpretation of results was carried out, for which the total field of study was divided into 5 sections, which consisted of one block each. The process of the information was made using the programs of Microsoft Word, Microsoft Excel and Auto Cad Program. Finally, it was determined that the Pave Intertrabado presents an  $ICP = 3$  in two first stretches studied, in addition to  $ICP = 4$  in the other two sections following and an  $ICP = 5$  in the final section studied. This indicates that in general the Pavement analyzed is in a Regular condition, where circulation is no longer comfortable. The intertrabado pavement presents Pathologies like: Bulging, Hollowing, Depressions, Surface Wear, Sand Loss, Fracture of Internal Confinement.

Keywords: Pavement pathologies, intertrabado pavement, ICP.

# **5. CONTENIDO (INDICE)**

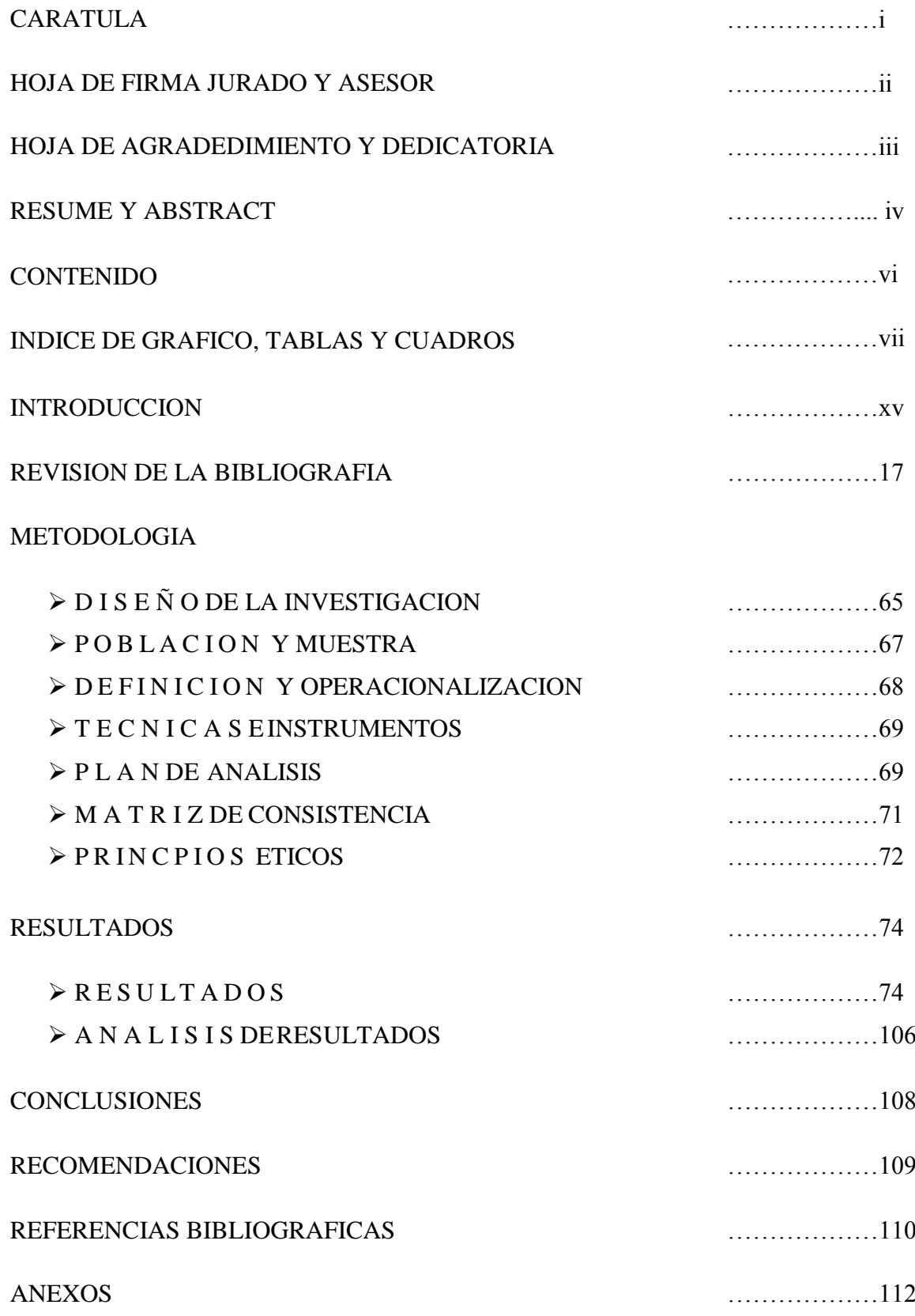

# **6. ÍNDICE DE GRÁFICOS, TABLAS Y CUADROS.**

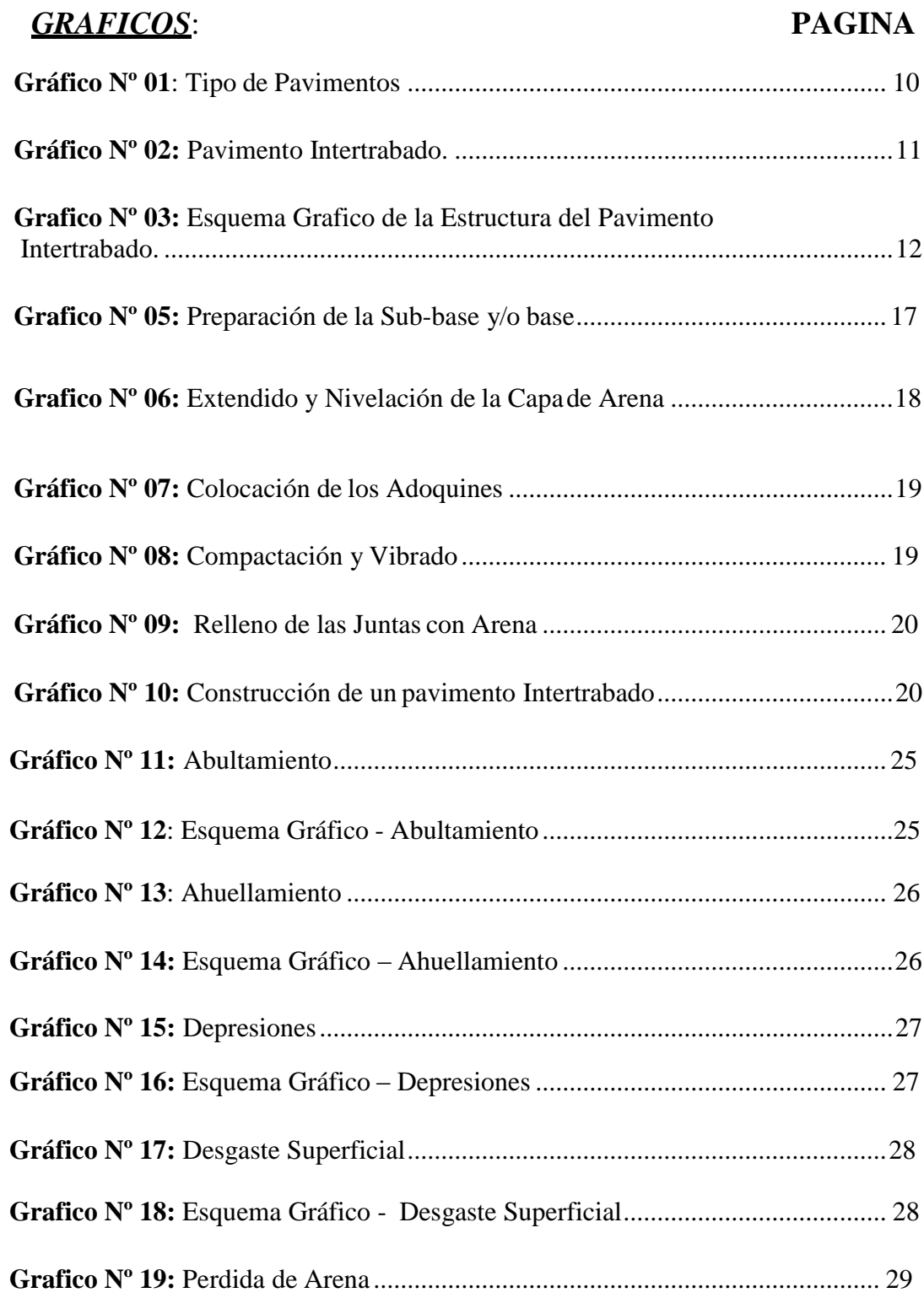

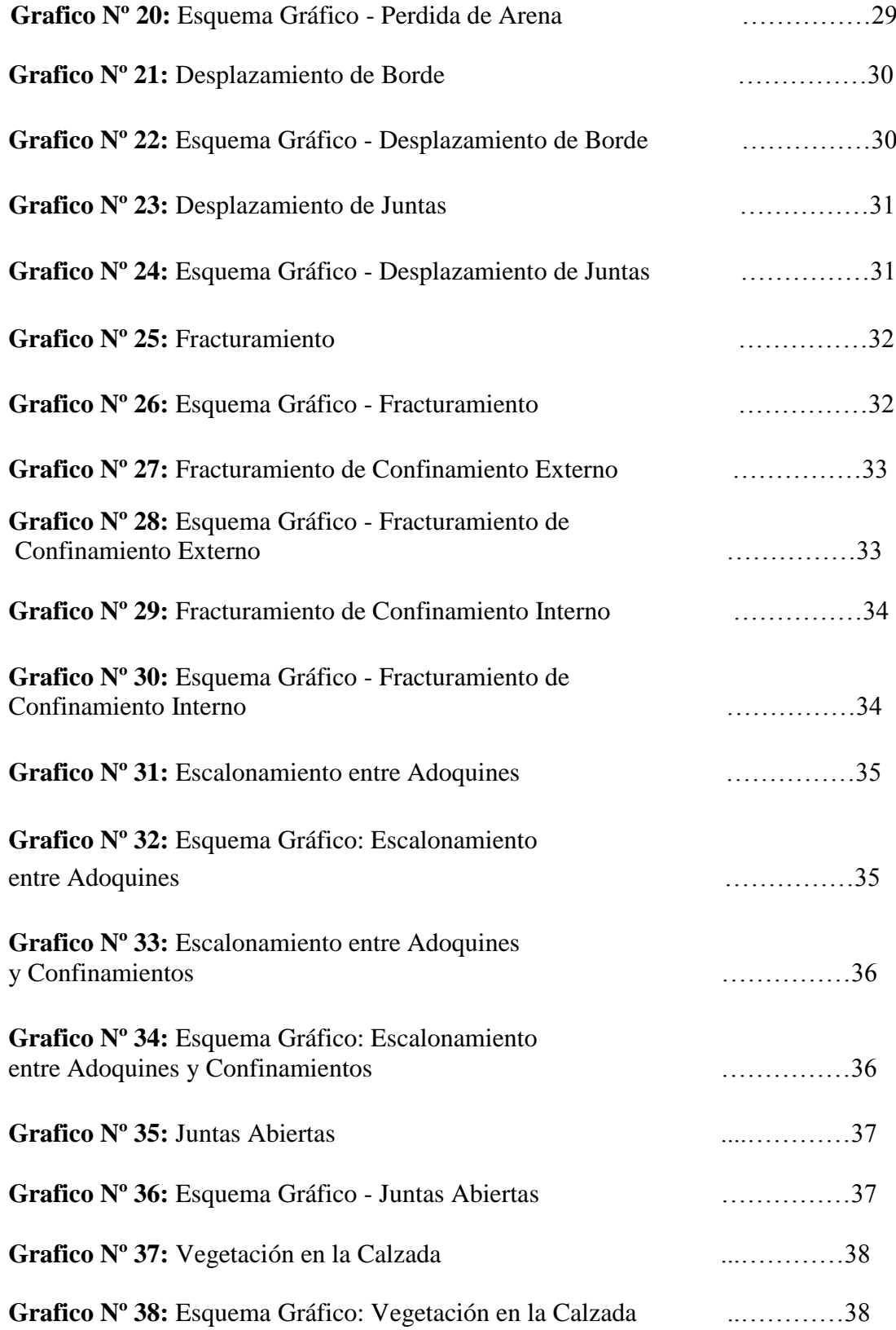

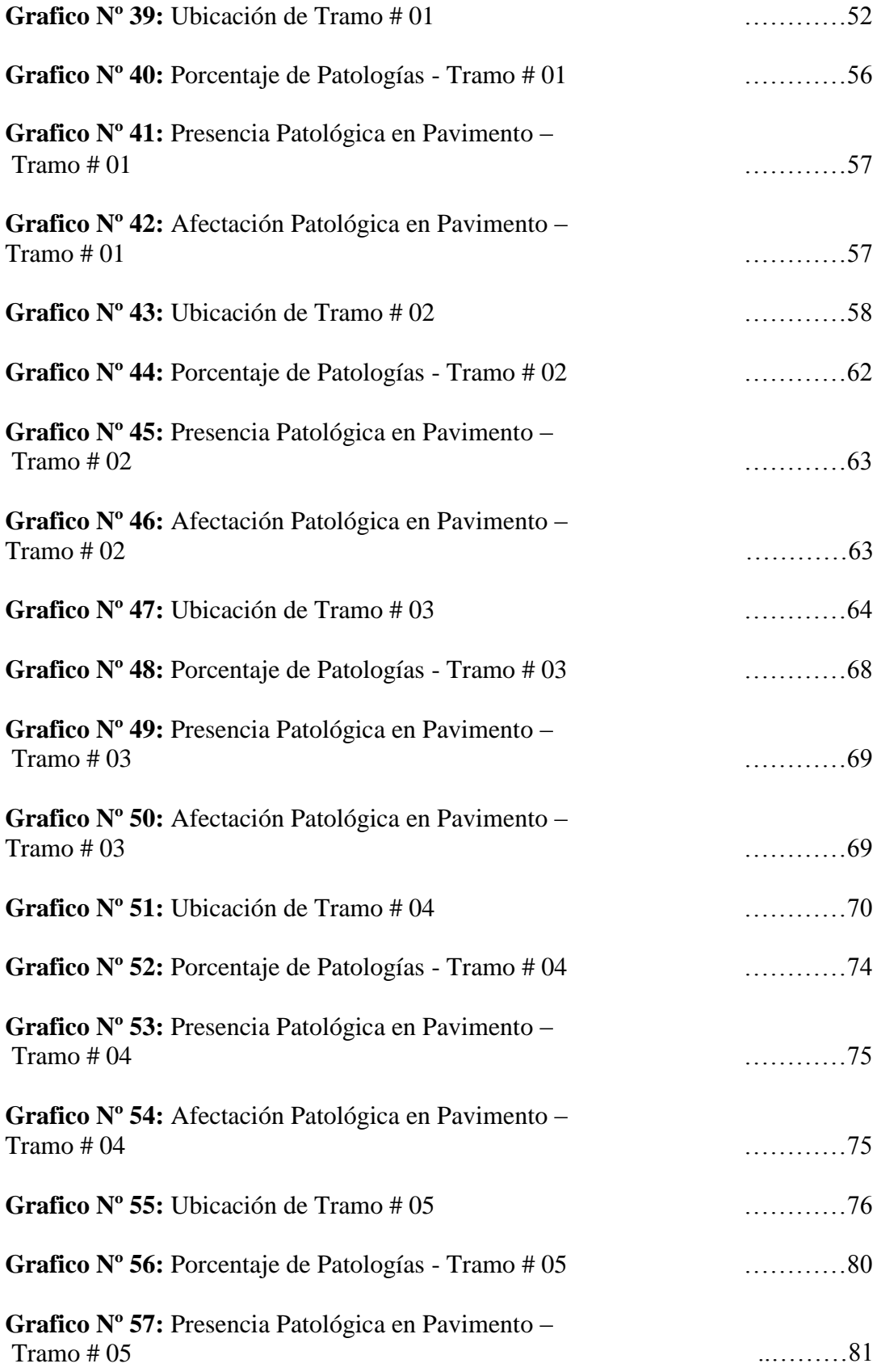

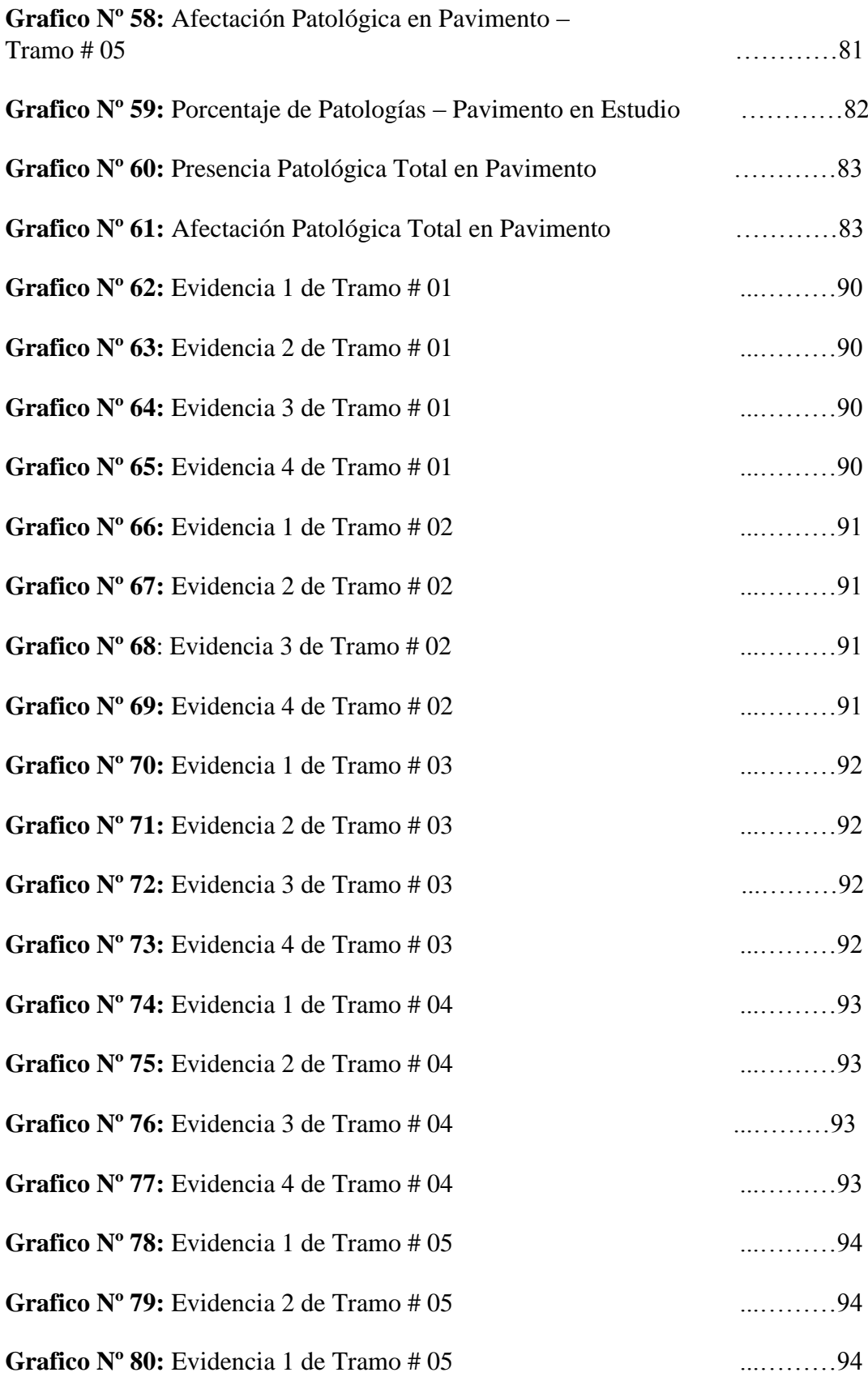

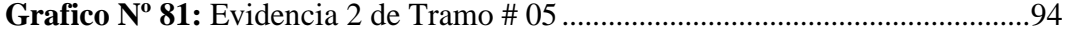

# *CUADROS*

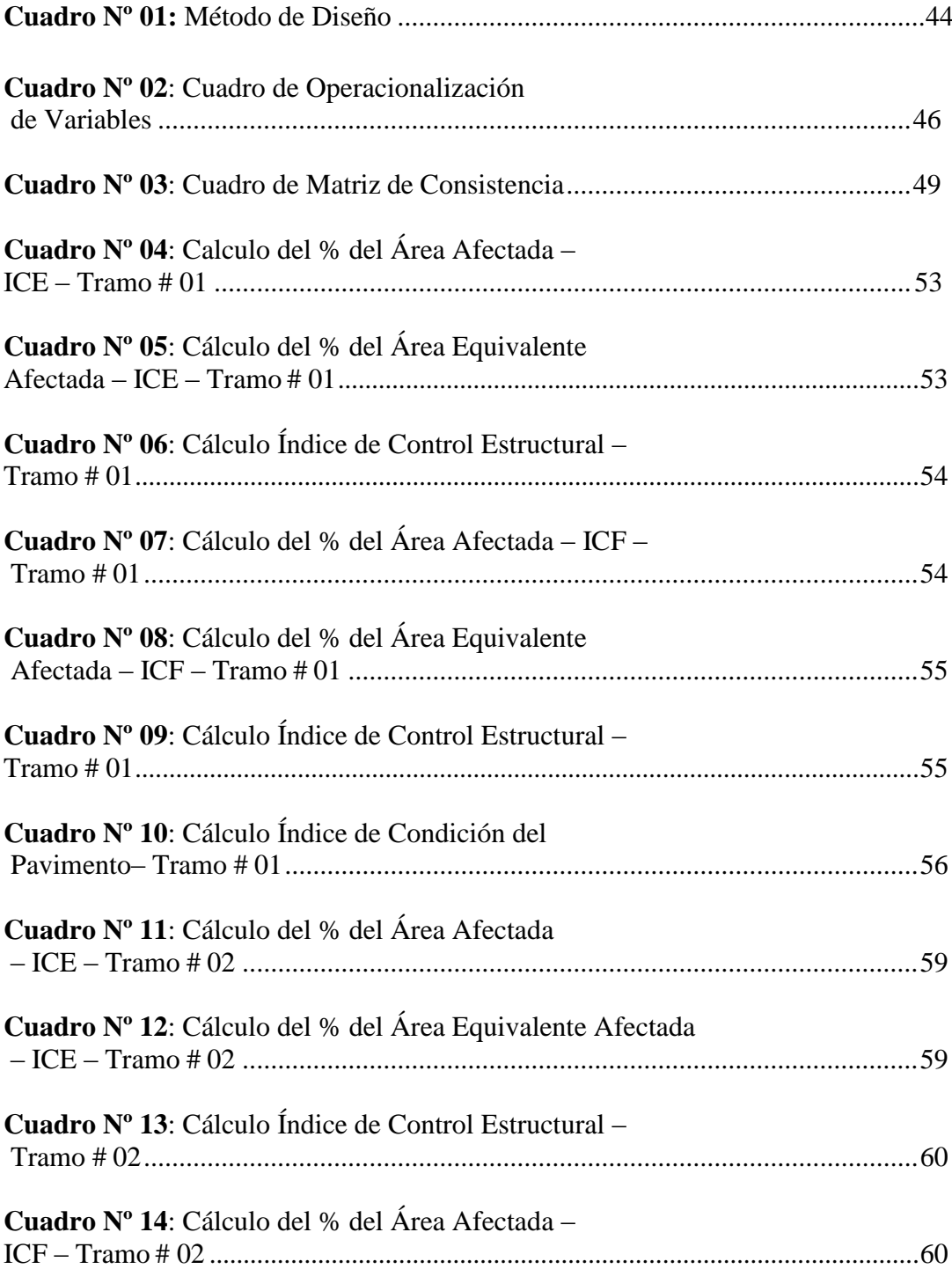

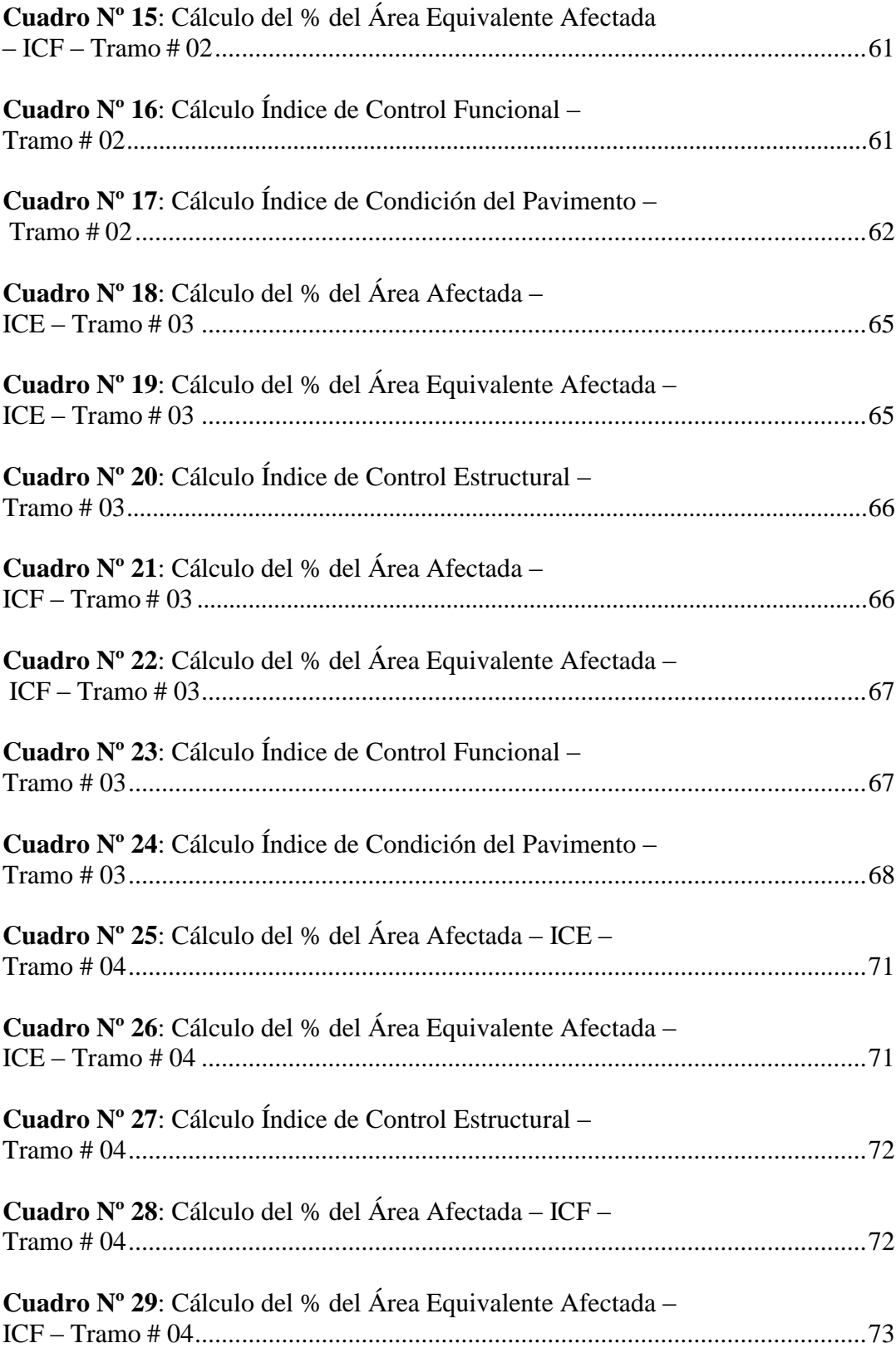

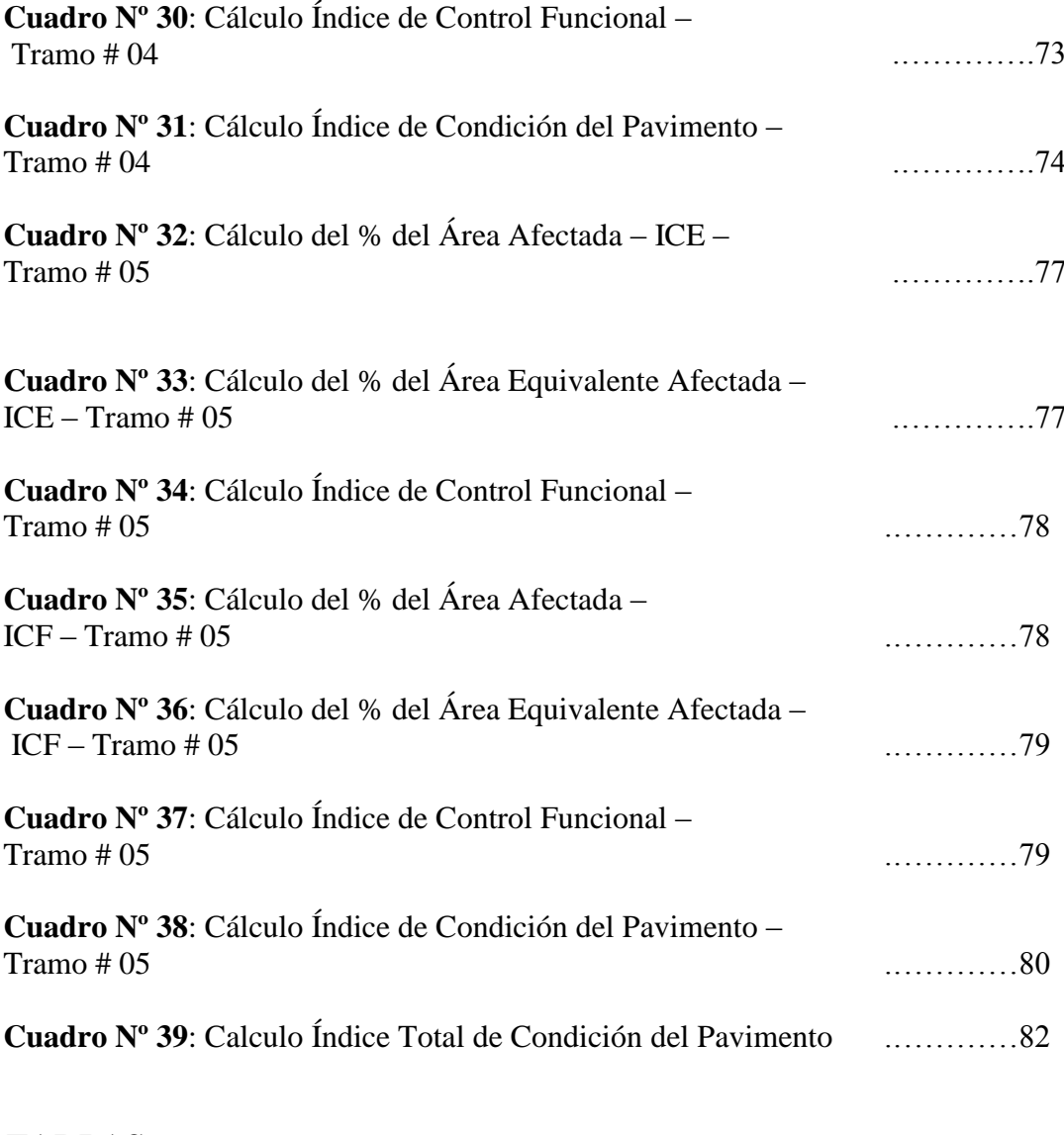

# *TABLAS*

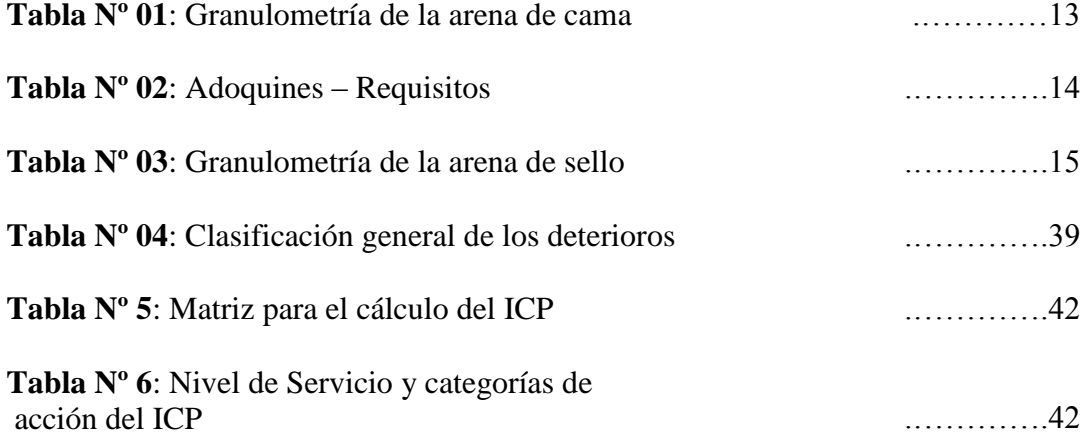

# **I. INTRODUCCION**

La presente investigación tiene como objetivo general, evaluar las patologías que existen en el pavimento intertrabado, de las Cuadras Nº 01 y Nº 02 del Jr. Andres Razuri y las Cuadras 15, 16 y 17 de la Avenida Huancavelica. La metodología utilizada para esta investigación fue descriptiva, analítica y no experimental.

Cabe recalcar que para llevar a cabo esta investigación, se hicieron inspecciones visuales a las zonas afectadas en el pavimento intertrabado de dichas cuadras, ademas se hicieron mediciones, se tomaron datos y fotografías de las patologías existentes para posteriormente procesarlos en gabinete y determinar el Índice de Condición del Pavimento,

El pavimento estudiado une los Asentamientos Humanos Vate Manrique y Micaela Bastidas en la ciudad de Chulucanas y es ruta de acceso de diferentes tipos de vehiculos de carga pesada y liviana, debido a la conexión que existe con importantes arterias de la ciudad, pero ademas cabe reclacar que dicho pavimento cuenta con pocos años de construccion, habiendo sido ambos, a pesar de enconrarse separados por la Av. Ramon Castilla, construidos en el mismo tiempo, hace aproximadamente 6 años, motivo por el cual ocasiona molestias a los moradores de estos Asentamientos Humanos.

Por lo anteriormente expresado, es que se plantea el enunciado del problema de la investigación de la siguiente manera: **¿En qué medida las patologias existentes en el pavimento intertrabado de las Cuadras 01 y 02 del Jr. Andres Razuri y las Cuadras 15, 16 y 17 de la Avenida Huancavelica afectan a los usuarios?**

Para dar respuesta al problema, se planteó que el objetivo general de esta investigación es identificar, evaluar y determinar las patologias que se presentan en este pavimento, asi como determinar el nivel de severidad y la condicion en la que se encuentra luego de aplicarse el Metodo del PCI.

La presente investigación se justifica por la necesidad que existe de establecer la condicion en la que se encuentra dicho pavimento y porque ademas esto contribuirá para la prevención de daños y deterioros de los pavimentos intertrabados que se encuentran alrededor del pavimento en estudio, asimismo para poder tomar las medidas de acción de manera oportuna mediante, mantenimientos rutinarios y/o periódicos, y

Permitirá mejorar el nivel de servicio del pavimento intertrabado, de las Cuadras 01 y 02 del Jr. Andres Razuri y las Cuadras 15, 16 y 17 de la Avenida Huancavelica, teniendo en cuenta la aplicación de futuras medidas de correccion en dicho pavimento.

Y ademas servirá como una guía de referencia para evaluar pavimentos intertrabados, si bien existen múltiples trabajos de evaluación de patologías de pavimentos flexibles y rígidos no se conocen a nivel local las evaluaciones de patologías que tratan sobre vías de pavimentos intertrabados.

# **II. REVISION DE LITERATURA**

# **2.1. ANTECEDENTES 2.1.1. ANTECEDENTES INTERNACIONALES**

**Higuera Carlos y Pacheco Oscar<sup>1</sup> (2010).** En su estudio realizado son quienes proponen para la ciudad Medellín proponen, la primera metodología para determinar el índice de condición estructural (ICE), y el índice de condición funcional (ICF), para carreteras que tengan estructuras de pavimentos.

Esta metodologìa propuesta por Higuera y Pacheco fue aprobada con el objetivo de comprobar la coherencia y así determinar el índice de condición del pavimento (PCI), realizaron un inventario de deterioros a unos tramos de vías en la ciudad de Tunja, en condiciones estructurales y funcionales diferentes, aplicaron la metodología planteada y los resultados que obtuvieron fueron acordes con el estado real de los tramos a simple vista, lo que indicó que la metodología que desarrollaron en su trabajo, fue coherente.

Higuera y Pacheco luego del estudio realizado recomiendan que se emplee la metodología propuesta en diversas vías del territorio colombiano, con la finalidad de realizar ajustes posteriores de acuerdo con las investigaciones y experiencias realizadas, indicaron la importancia en que las entidades que tienen a su cargo las redes viales de su país la empleen y así obtener una serie de experiencias que son importantes para realizar los ajustes posteriores a la metodología y en especial la tipificación de los deterioros y los factores de ponderación.

**Armijos,Víctor <sup>2</sup> (2011).** En su trabajo de investigación presenta el estudio y diseño de bloques de asfalto para ser utilizados como elemento estructural en pavimentos articulados para zonas de bajo volumen de tránsito.

Armijos determinó el valor de módulo resiliente para una capa compuesta de bloques de Asfalto de 50 mm de espesor con un colchón de arena de 1 cm aproximado de espesor, mediante el ensayo de deflectometría de Impacto FWD y complementado con programa EVERCALC para análisis de retrocálculo, bajo ciertas condiciones de carga, clima, humedad. Como resultado se obtuvo un módulo de capa aproximado de 2500 MPa, con

un error cuadrático medio de 8%; valor que tiene relación con el módulo generalmente asumido para una capa de pavimento flexible de mezcla de asfalto en caliente igual a 4000 MPa; considerando las diferencias tanto estructurales como funcionales entre estos dos tipos de pavimentos asfálticos.

Ademas en este estudio Armijos recomienda utilizar un módulo igual a 1400 MPa para el cálculo estructural utilizando un método mecanicista como mePADS, como una manera de considerar en el diseño valores de parámetros conservadores y por la falta de un tipo de método para el análisis de este tipo de pavimento.

Armijos luego de realizar el análisis estructural de pavimento articulado con bloques asfalticos propone dos alternativas de diseño:

a) La construcción de un pavimento articulado compuesto por un suelo de sub- rasante con CBR no menor a 11%, una capa de sub-base con 15 cm de espesor y con CBR 40% mínimo; una capa de base de 15 cm de espesor con un CBR 80% mínimo y finalmente una capa de bloques asfálticos de 5 cm de espesor con una sección de 15 x 25 cm y apoyados sobre un colchón de arena de 1 cm de espesor; y

b) La construcción de un pavimento articulado compuesto por un suelo de sub-rasante con CBR no menor a 11%, una capa de base con 30 cm de espesor y con CBR

80% mínimo; y finalmente una capa de bloques asfálticos de 5 cm de espesor con una sección de 15 x 25 cm y apoyados sobre un colchón de arena de 1 cm de espesor aproximado.

Finalmente Armijos concluye estableciendo que para el diseño estructural de pavimento de bloques de asfalto habiendo utilizado un método mecanicista analizado mediante el programa mePADS, se puede obtener como resultado tensiones y deformaciones, esto teniendo en cuenta que se realice un análisis donde se asume una capa continua de asfalto como superficie de rodado; por lo cual, dichos supuestos no representa el comportamiento real de un pavimento compuesto por bloques asfálticos. En lo posible considerar o determinar un método que permita evaluar pavimentos compuestos por una capa de rodado de bloques de asfalto, donde a más de considerar el espesor de la carpeta, permita considerar longitudes de la misma, para valores considerablemente pequeños y de materiales de comportamiento visco-elástico.

**Timoteo Gordillo<sup>3</sup> (2012).** En su trabajo de investigación manifiesta que actualmente el uso de adoquines de concreto, en las pavimentaciones para tránsito vehicular y tránsito peatonal, ha crecido en todo el mundo debido a sus múltiples ventajas, desarrollo tecnológico, aporte en el diseño arquitectónico y urbanístico, versatilidad, su alta capacidad de carga, etc. aun así, estos pavimentos no pueden estar exentos de alguna anomalía patológica, falla o deterioro, puesto que es un proceso que comienza inmediatamente después de su construcción. Estas anomalías se pueden originar de forma estructural o funcional. Es por eso que una simple factura en la capa de rodadura, no afecta el funcionamiento del pavimento. Algunas de las causas que originan estos daños son: los agentes climáticos, el tráfico vehicular, deficiencias en el diseño y mal proceso constructivo

Timoteo ademas determina que el efecto de fatiga generado en los pavimentos tradicionales, no existe en un pavimento intertrabado, debido a que se trata de un pavimento segmentado, compuesto por piezas pequeñas que en su conjunto presentan un "cracking" natural, las que son sometidas individualmente a tensiones de flexión muy bajas, muy alejadas de las de roturas.

# **2.1.2. ANTECEDENTES NACIONALES**

**Miranda Ricardo Y Calle Roberto<sup>4</sup> (2012).** Plantearon un problema en base a que en los últimos años las pistas de las principales ciudades de la macro región sur – Arequipa, Cuzco, Puno, Tacna, Moquegua y otras de envergadura y población media, se han deteriorado de forma muy alarmante, siendo esto un problema que conlleva a causar molestias a los usuarios, peatonales y vehiculares, durante los desplazamientos que hacen de un lugar a otro.

Por otro lado existe la necesidad que, debido al auge económico que vive el Perú, debería proyectarse pistas para aeropuertos, en zonas donde se generan mayor producción agro industrial y agricultura.

Miranda y Calle aseguran que la selva peruana es inaccesible por falta de carreteras, y es por eso que nace la necesidad de construir pistas para aeropuertos, el continuo descuido de la conservación de las pistas, la falta de mantenimiento, genera una gran preocupación a los conductores y transeúntes, y esto ha originado que busquen nuevas alternativas de pavimentación. La UNC ha investigado en las tres últimas décadas, y

emiten un informe sobre el mal estado de las pavimentaciones en el Perú, lo cual ha sido corroborado por CEDEX, quien en su informe de la última década indica el peligro que existe para los transeúntes al transitar por los pavimentos en mal estado para lo cual es imprescindible suplir la preocupación creciente sobre estas fallas dando a conocer como alternativa el uso del pavimento intertrabado, da a conocer como referencia que en Trujillo en el año 2000, se realizó un una pavimentación con adoquines de concreto para mejorar el ornato turístico de la avenida España y hasta la fecha se mantiene en excelente estado de conservación.

Miranda y Calle determinan en su trabajo de investigación que en varias partes del mundo se vienen empleando pavimentos intertrabados, en los terminales aéreos y aeropuertos más importantes del mundo como; el Terminal Aéreo Simón Bolívar (TASBSA) En Bogotá Colombia, es el segundo proyecto en tamaño del continente Americano después de los taxeos del el Aeropuerto Internacional Dallas-Fort Worth, en América Latina. Y Aeropuerto Internacional Chek-Lap-Kook de Hong Kong, Aeropuerto de Kuala Lumpur en Malasia, Aeropuerto Caims en Australia, Aeropuerto de Nairobi en Kenia, Aeropuerto de Fujaira en Emiratos Árabes Unidos, Aeropuerto de Glasgow en Escocia, se estima que a la fecha se han construido en el mundo más de 1 millón de metros cuadrados de pavimento Intertrabado en Aeropuertos civiles y 150 mil metros cuadrados en Aeropuertos militares.

Finalmente concluyen que es muy ventajoso y económico la construcción de pavimentos intertrabados con adoquines en el Perú, y que debería construirse aeropuertos en el interior del país utilizando adoquines de concreto. Por su forma geométrica, por sus dimensiones, por su rugosidad, es una buena alternativa, además de ser rápido y fácil de instalar, son recuperables en trabajos de rehabilitación.

**Collazos Leoncio<sup>5</sup> , (2011).** Realizó una evaluación para determinar el grado de conservación, o los daños en que pudiesen existir a causa de anomalías patológicas en la ciudad de Casma-Perú, realizando un analisis basado en el metodo de PSI, para llevar a cabo este estudio utilizó el procedimiento propuesto por Higuera y Pacheco en el trabajo realizado anteriormente, para realizar la calificación a nivel de calles, los resultados que obtuvo en su estudio de investigación, fueron:

El valor del índice de condición del pavimento PCI, para el tramo urbano de Pariacoto (55+470-56+480), es 4; que corresponde a un nivel de servicio Bueno. El Índice de Condición Estructural ICE, dio como resultado 82, para segundo tramo. El Índice de Condición Funcional ICF dio como resultado 81, para el tercer tramo.

Asimismo Collazos L., determinó que las Patologías que cubrían la mayor área y afectaban más al pavimento intertrabado en los estudios eran las depresiones y los ahuellamientos, a nivel de calles.

Collazos analiza los resultados obtenidos de la siguiente manera: en la Av. Gabriel Ramos, PCI su resultado fue 5 Muy Bueno; en el Jr. Gonzalo Salazar, PCI su resultado es 4 Bueno y en el Jr. Miguel Sbigniew PCI su resultado fue 3 Regular.

# **2.1.2. ANTECEDENTES LOCALES**

**Rodríguez, Edgar<sup>6</sup> (2009).** En su trabajo de investigación plantea como su principal objetivo aplicar el método PCI<sup>6</sup> para determinar el Índice de Condición de Pavimento en la Av. Luis Montero, Distrito de Castilla. En su trabajo de investigación estudio 1200 metros lineales de pista en las cuales identificó las fallas existentes y cuantificó el estado de la vía. La tesis la dividió en cinco capítulos.

El primero es el marco teórico, donde define el concepto de pavimento, su clasificación y se explica la problemática que se vive en Piura.

En el segundo capítulo estudia las fallas más comunes que afectan a los pavimentos urbanos flexibles.

En el tercer capítulo explica el procedimiento del método: el muestreo de unidades, el cálculo del PCI, los criterios de inspección, etc.

En el capítulo cuatro, se describe la zona de estudio y se detalla el procedimiento de inspección realizado.

En el último capítulo se presenta las hojas de registro, con el respectivo cálculo del índice de condición de pavimento para cada unidad de muestra analizada.

Rodriguez finalmente concluye que la Av. Luis Montero tiene un pavimento de estado regular, con PCI ponderado igual a 49. Esta condición del pavimento se debe gracias a las obras de reparación realizadas el año 2008 que han disminuido la formación de fallas estructurales, dañinas para el pavimento.

**Cango, José<sup>7</sup> (2015).** En su trabajo de investigación tiene como objetivo, evaluar y determinar las patologías de la superficie del pavimento intertrabado en la Av. Sánchez Cerro, cuadras 11 y 12, desde la av. Sullana Norte hasta la av. Country, vía auxiliar izquierda, del Distrito de Piura, Provincia de Piura, Departamento de Piura, en esta tesis se aplicará el método del PCI para determinar el índice de condición estructural (ICE), el índice de condición funcional (ICF) del pavimento intertrabado. Así mismo para poder identificar las fallas existentes y cuantificar el estado de la via, se hará un estudio a detalle en una area de 1,803.21 metros cuadrados.

Los resultados que obtuvo Cango en su trabajo de investigación fueron que su índice de condición estructural **(ICE)** está en un rango de **69**, el índice de condición funcional **(ICF)** está en un rango de **65**. Con estos valores se procedió a realizar la combinación entre los rangos de la matriz para el cálculo del PCI,

y se determinó que la clasificación de índice de condición del pavimento (PCI), es 3. Y está en un nivel de servicio REGULAR, con una categoría de acción: "refuerzomantenimiento rutinario."

Finalmente Cango concluye que el pavimento intertrabado se encuentra en un nivel de servicio regular, en donde la circulación deja de ser cómoda, se presentan daños de manera constantemente en etapas avanzadas.

**Chero, Susan<sup>8</sup> (2015).** En su trabajo de investigación planteó como objetivo general, evaluar las patologías que existen en el pavimento intertrabado, de las Calles 5,7 y 11 del asentamiento humano José Olaya, distrito, provincia y departamento de Piura. La metodología utilizada para esta investigación fue descriptiva, analítica y no experimental. Para el recojo de información se escogió las Calles 5, 7 y 11 del asentamiento humano José Olaya. En la primera etapa se identificó las patologías existentes en el pavimento intertrabado del asentamiento humano José Olaya. La evaluación realizada fue de tipo visual, se tomaron fotografías para grabar las evidencias.

Ademas Chero determinó que el Pavimento Intertrabado presenta un ICP=4, lo cual indica que el Pavimento se encuentra en una condición Buena, la circulación es cómoda. Se presentan daños localizados en etapa de iniciación.

**8**

Finalmente Chero concluyò que el pavimento intertrabado presenta Patologías como: Abultamiento con un porcentaje de área afectada de 0.63 %, Ahuellamiento 5.074%, Depresiones 1.296 %, Desgaste Superficial 11.715 %, Perdida de Arena 12.217%, Fracturamiento 1.924 %, Fracturamiento de Confinamientos Externos 0.28%, Fracturamiento de Confinamiento Interno 0.914%, Escalonamiento Entre Adoquines 4.14 % y Juntas Abiertas 1.292%.

# **BASES TEORICAS**

# **PAVIMENTO**

Un pavimento es un elemento estructural que epuede ser constituido por una sola capa o por varias capas, el mismo que descansa en toda su extension, se diseña y se construye con la finalidad de que pueda aguantar todo tipo de cargas, ya sean cargas en movimiento o cargas estáticas, ademas cuando se diseña se debe considerar mecanismos de mantenimiento para poder asegurar una mayor vida util. El pavimento puede estar conformado por una sola capa de espesor o por mas de una de estas, contando las mismas con diversos parametros de calidad que se apoyan sobre el terreno preparado para poder resistir las cargas que le seran asignadas. El pavimento intertrabado con adoquines no es una tecnica nueva, al contrario lo que se ha hecho es acondicionarla en tiempos modernos cambiando el principal elemento de los mismos, esta vez convirtiendolos en adoquines de concreto.

# **CLASIFICACIÓN DE PAVIMENTOS**

Los pavimentos se clasifican en:

#### *Pavimento Flexibles (asfaltico)*

Es aquel pavimento cuyo principal material es el alfalto, el mismo que puede ser preparado de diferentes formas tales como: concreto asfáltico en mezcla, tanto frío como caliente, mortero asfáltico, tratamiento asfáltcio, etc. Son utilizados en grandes tramos de pavimentación, sobre todo carreteras, debido al bajo costo que puede representar su construcción y manteniemiento.

# *Pavimento Rígido (de concreto hidráulico)*

Es aquel pavimento cuyo material principal es el cemento hidraulico, presentado de diferentes formas tales como losas de concreto, ya sean estas simples o reforzado con juntas. Este tipo de pavimentos lo podemos encontrar mayormente en el casco urbano, su costo de construccion y mantenimiento es mayor con respect al pavimento flexible, pero se puede considerar como su principal ventaja el mayor tiempo de vida útil que se puede llegar a alcanzar.

#### *Pavimento Semiflexible (Intertrabado o Articulado)*

Es aquel pavimento constituido en su capa de rodadura por unidades de concreto, las mismas que se colocan sobre una capa de arena, y rellenando el espacio que queda entre unay otra unidad con el mismo material, para poder alcanzar la propiedad de trabazón. Este pavimento, al igual que los asfálticos está constituido de una base, pudiendo llegar a tener ademas una capa mas. Se puede considerar su comportamiento como semi-flexible.

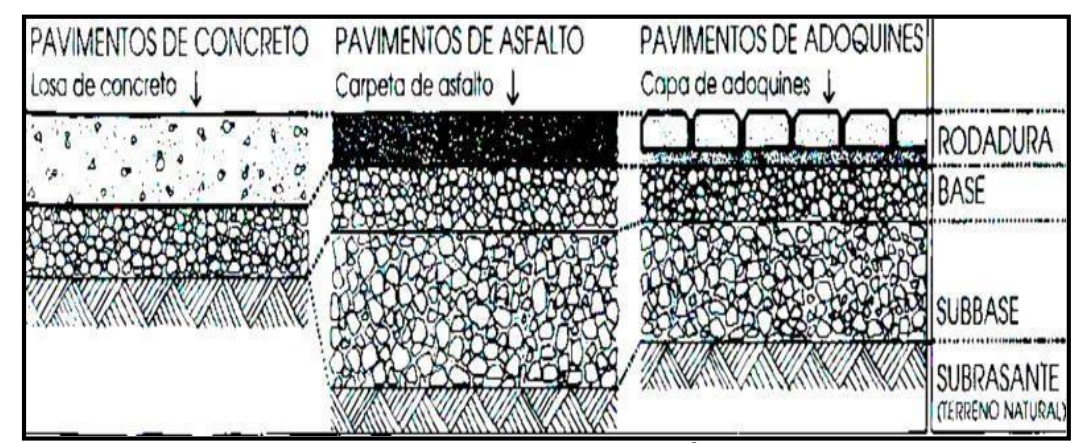

**Gráfico # 01 : Tipos de Pavimentos**

**Fuente: Olguín, Arturo<sup>9</sup>**

## **2.2.2.- PAVIMENTO INTERTRABADO**

Es aquel pavimento constituido en su capa de rodadura por unidades de concreto, las mismas que se colocan sobre una capa de arena, y rellenando el espacio que queda entre unay otra unidad con el mismo material, para poder alcanzar la propiedad de trabazón. Este pavimento, al igual que los asfálticos está constituido de una base, pudiendo llegar a tener ademas una sub base. Pudiendo considerarse su comportamiento como semiflexible.

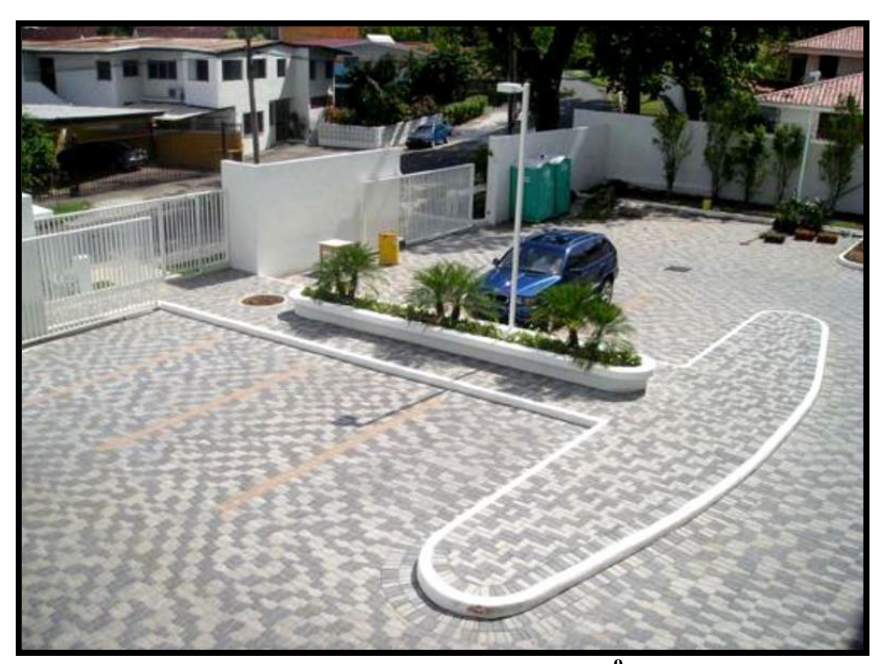

#### **Gráfico # 02 : Pavimento Intertrabado**

**Fuente: Olguín, Arturo<sup>9</sup>**

# **2.2.2.1.- ESTRUCTURA DEL PAVIMENTO INTERTRABADO**

Se puede considerar dentro de la estructura de un pavimento intertrabado cuatro capas, las cuales cumplen la funcionar de recibir las cargas y luego asignar estas mismas cargas recibidas al terreno. Además de los confinamientos que también cumplen una función importante en el comportamiento estructural del pavimento. Podemos mencionar entonces:

- $\triangleright$  Subrasante o base de explanación.
- $\triangleright$  Sub base.
- $\triangleright$  Base
- Capa de rodadura.
- > Confinamientos

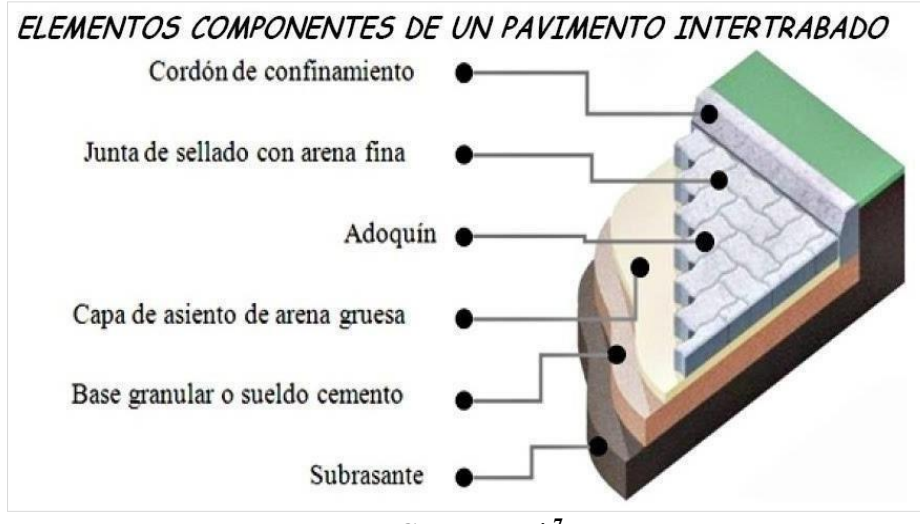

**Gráfico # 03 : Esquema gráfico de la estructura del pavimento intertrabado.**

#### **Subrasante o base de explanación:**

Es el terreno propio que resulta luego de ser removida toda la tierra. Se le asigna como principal función la de abosorver todas aquellas cargas que recibe el pavimento; es por ello que un elemento primoridial dentro de su composición es su capacidad portante, gracias al cual se puede asegurar la calidad de dicha Subrasante o Base de Explanación.

# **Sub base:**

Se obtiene luego de extenderse el material en repetidas ocasiones y de compactarse el mismo en capas menores o iguales a 15 cm. La subbase no puede contar con presencia de materia orgánica y debe presentar las mismas características y niveles de piso terminado teniendo en cuenta las pendientes que se desean alcanzar. Se aconseja poder utilizar una subbase granular cuando el adoquinado soporte cargas provistas por vehículos de carga pesada. Su función principal es de absorver las cargas que luego le transmitirá al pavimento y por ello su capacidad portante es un elemento principal dentro de su composición.

## **Base:**

La Baseserá extendida de forma directa sobre la Subrasante o subbase, esto depende de lo que se haya previsto en la elaboración del proyecto y de los planos . La parte superior de la la Base deberá tener variaciones menores o iguales a 10 mm, debiendo llegar hasta el borde de confinamiento.

**Fuente: Cango, José <sup>7</sup>**

Cuando se desee construir bases granulares, será obligatorio la utilización de material agregado que presente dentro de su composcion general alguna fracción de material obtenido después de pasar por el proceso de trituración mecánica.

# **Capa de rodadura:** Materiales que conforman la capa de rodadura:

# **a) Cama de arena (capa de soporte)**

la capa de arena o también llamada cama de arena deberá presentar una compactación y nivelacion perfecta, teniendo en cuenta que cualquier tipo de irregularidad u ondulación de la misma podría notarse en la superficie del pavimento con el transcurrir del tiempo. La arena extendida no debe presentar humedad, debe estar lavada, no conteniendo sales, ni minerales solubles, asi mismo debe estar nivelada manualmente mediante la utilización de una regla deslizada sobre guias colocadas alrededor de la superficie. Es en este estado como debe permanecer hasta que se coloque por completo el pavimento y si quedara alguna cavidad esta será completada con arena. El espesor no podrá exceder los 40mm ni podrá ser menor a 25 mm. Luego de compactados de los adoquines de concreto del pavimento, esta capa de arena cumplirá con los parámetros especificados en la tabla # 01. Se debe precisar que no podrá usarse arena que provenga del triturado, y tampoco se podrá utilizar el polvo de lapiedra.

| <b>MALLA</b>    | % PASA     |
|-----------------|------------|
| $3/8$ "         | 100        |
| $N^{\circ}$ 4   | $95 - 100$ |
| $N^{\circ}$ 8   | $80 - 100$ |
| $N^{\circ} 16$  | $50 - 80$  |
| $N^{\circ}$ 30  | $25 - 60$  |
| $N^{\circ} 50$  | $05 - 30$  |
| $N^{\circ}$ 100 | $00 - 10$  |

**Tabla # 01 Granulometría de la cama de arena**

**Fuente: RNE-CE-010 Pavimento Urbanos. 2010<sup>10</sup>**

## **b) Adoquines.-**

Estos serán colocados teniendo en cuenta las especificaciones que comprendan los planos (p. e. espina de pez). A noventa grados y cinco grados se puede encontrar especificado para todo tipo dea avenidas y son los que se aconsejan en su mayoría utilizar debido a su alto índice de resistencia tanto a las cargas de frenado como a la aceleración de los vehículos. Algunos adoquines son hechos con salientes laterales, los mismos que de forma automática al momento de ser colocados con el pavimento adyacente formen el ancho de la junta que se necesita y asi permita colocarse la arena de barrido.

Se tendrá en cuenta que se generen espacios de forma irregular, ya sea como inicio de colcacion, bordes con contenciones, bordes de bocas o tapasdiversas, los mismos que se completarán con pavimentos cortados utilizando disco diamantado que tengan exactamente la medida que requiera el espacio, cuando el pavimento ha sido completamente colocado se procederá a compactarse mediate una plancha vibratoria pasada dos veces como minimo.

A continuación se muestra la Tabla # 02, en la cual se pueden encontrar las especificaciones minimas que deberán cumplir los adoquines según la NTP 399.611; RNE CE 010 Pavimentos urbanos 2010.

| TIPO | <b>USO</b>                                                                                                    |
|------|----------------------------------------------------------------------------------------------------|
|      | Elementos que se usen para pavimentos peatonales                                                                                |
| Н    | Elementos que se usen para pavimentos de vehículos menores                                                                      |
| Ш    | Elementos para pavimentos de transito de vehículos<br>pesados, patios uso industrial y transito de contenedores<br>contenedores |

**Tabla # 02: Adoquines – Caracteristicas**

#### **Fuente: CE-010 – R.N.E - Pavimento Urbanos. 2010**

# **c) Arena de sello.-**

A continuación se muestra la tabla # 04, de granulometría de la arena de sellado; según el RNE CE 010 Pavimentos urbanos. 2010; ASTM C144.

| <b>MALLA</b>    | $\frac{0}{0}$<br><b>PASA</b> |
|-----------------|------------------------------|
| $N^{\circ}$ 4   | 100                          |
| $N^{\circ}$ 8   | $95 - 100$                   |
| $N^{\circ} 16$  | $70 - 100$                   |
| $N^{\circ}$ 30  | $40 - 75$                    |
| $N^{\circ} 50$  | $10 - 35$                    |
| $N^{\circ}$ 100 | $02 - 15$                    |
| $N^{\circ}$ 200 | $00 - 05$                    |

**Tabla # 03: Granulometría de la arena de sello**

**Fuente: RNE-CE-010 Pavimento Urbanos. 201010**

# **Confinamientos:**

Son elementos complementarios que limitan cualquier pavimento intertrabado y son fundamentales para su perfecto funcionamiento. Estos confinamientos son quienes otorgan al pavimento la resistencia lateral para que bajo la acción de algun tipo de carga tales como frenadas, aceleraciones o cualquier descomposición horixontal de cualquier fuera, no exista movimiento lateral.

Podemos clasificar los confinamientos de la siguiente forma:

#### **a) Confinamientos externos**

Los confinamientos externos los conforman todos aquellos elementos que sirven para amarrar el adoquinado, los mismos que pueden ser andenes, bordillos contra áreas verdes o un cordón a ras contra otro tipo de pavimento.

# **b) Confinamientos internos**

Los confinamientos internos son aquellos que están conformados por los elementos que se encuentran dentro del adoquinado, tales como cajas de inspección, sumideros y cunetas. No se necesita hacer cordones de confinamiento interno superficies demasiado grandes, solo se realizará cuando se presentes cambios bruscos de nivel, además en casos en los cuales la

pendiente sea mayor al 9%, se realizarán cada 100 metros, en carreteras o en las intersecciones de las vías.

# **2.2.2.2.- ESPECIFICACIONES MÍNIMAS DE DISEÑO PARA PAVIMENTOS CON ADOQUINES DE CONCRETO (9)**

El Ing. Olguín Noriega, Arturo Rafael; determina que:

- $\triangleright$  Sub rasante compactada uniformemente al 95% de su Máxima Densidad Seca Proctor Modificado (suelos granulares), o de su Máxima Densidad Seca Proctor Estándar (suelos cohesivos), en un espesor mínimo de 25 cm para vías locales y colectoras y de 30 cm para vías arteriales y expresas.
- $\triangleright$  Sub base granular con CBR  $>=$  30% y Base granular con CBR  $>=$  80%
- Cama de asiento de Arena gruesa con un espesor de 1" como mínimo.
- Adoquines de concreto de cemento Portland con una resistencia a compresión a los 28 días mínima de 280 kg/cm2.

# **2.2.2.3. CONSIDERACIONES PARA EL DISEÑO ESTRUCTURAL (10)**

# **Medio Ambiente**

La humedad y la tempoeratura son dos de los factores medioambientales que influencian de manera significativa el comportamiento de los pavimentos.

Cuando se procede al diseño de un pavimento los factores mediambientales se incluyen dentro de las características que tendrá el pavimento en cuanto a resistencia del suelo de sub-rasante y además de los materiale sque componen el pavimento. Las características en cuanto a la calidad del drenahe y las condiciones de humedad son utiles para establecer los valores de resistencia del diseño para los suelos de subrasante y de los materiales granulares.

#### **Soporte de la Sub-rasante**

La resistencia del suelo de Sub-rasante ha cobrado gran importancia para poder determinar cual es el espesor totar de la estructura de un pavimento adoquinado. En cada oportunidad que se pueda se realizaràn ensayos en laboratorio del modulo

resilente o Relación Soporte de California (CBR), los mismos que deberán realizarse considerando en campo los valores mas probables de densidad y humedad que se esperan durante la vida util para la cual es diseñado el pavimento.

# **2.2.2.4. ETAPAS DE CONSTRUCCIÓN DE UN PAVIMENTO INTERTRABADO (11)**

Según el **Departamento de Promoción y Servicios Técnicos (PCR S.A.)<sup>11</sup>** ,

la construcción de estos pavimentos se realiza en las siguientes etapas (ver gráfico  $10$ :

# **a) Preparación de la Sub-rasante**

Comprenderá el tipo de compactación o estabilización de suelo, teniendo en cuenta los servicios urbanos, utilizando métodos conocidos para la correcta Limpieza del terreno, Excavación y Preparación de Sub-rasante, que servirá para el asentamiento de la estructura del pavimento a construir, sin dejar de respetar las pendientes definidos en proyecto.

# **b) Preparación de la Sub-base y/o base**

La preparación de esta etapa se hace teniendo en cuenta las especificaciones técnicas más usuales para cumplir espesores, condiciones de granulometría, plasticidad y valor soporte de los agregados.

Las bases, tienen por objeto absorber las presiones que reciben de las capas superficiales y transmitirlas uniformemente al terreno de fundación, siendo su espesor, resultado de analizar el tipo de clima, suelo, tráfico previsto, drenaje, etc.

La terminación de la superficie, deberá quedar perfectamente perfilada.

# **Grafico Nº 05: Preparación de la Sub-base y/o base**

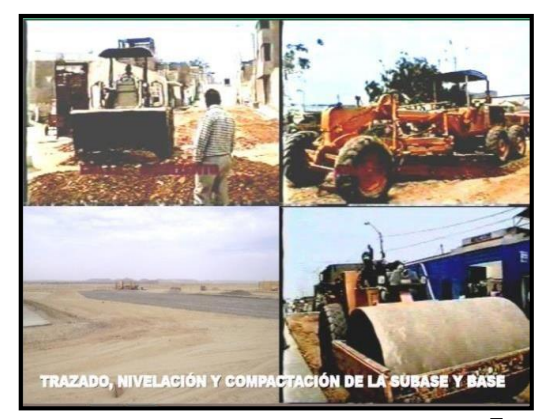

**Fuente: Olguín, Arturo7**

# **c) Ejecución de los bordes de confinamiento**

Los pavimentos de adoquines precisan bordes que los confinen lateralmente con el fin de evitar desplazamientos de los adoquines, aberturas excesivas de las juntas o pérdida de trabazón entre ellos.

**d) Extendido y Nivelación de la Capa de Arena** El objetivo básico de esta capa es servir de base para la colocación de los adoquines y proveer material para el llenado de las juntas. Debe extenderse y nivelarse de forma cuidadosa, con el fin de conseguir una capa de espesor uniforme, puesto que el pavimento solamente se compacta una vez que los adoquines se colocaron. Para ello se puede utilizar una regla de nivelación con guías longitudinales. No debe pisarse la arena ya nivelada, por lo que la colocación de los adoquines se realiza desde el pavimento ya terminado. El espesor final de esta capa, una vez colocados y vibrados los adoquines, debe estar comprendido entre 3 y 5 cm.

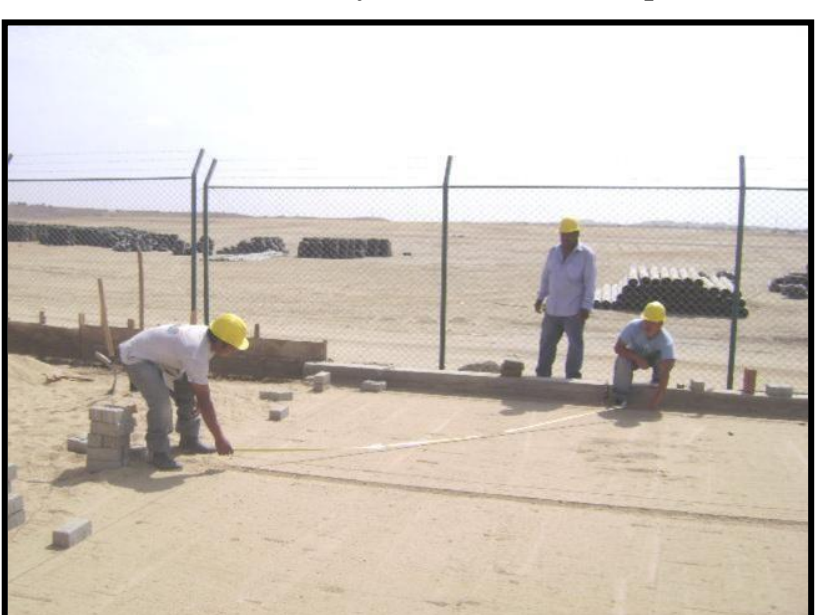

**Grafico Nº 06: Extendido y Nivelación de la Capa de Arena**

**Fuente: Olguín, Arturo<sup>7</sup>**

## **e) Colocación de los Adoquines**

Los Adoquines deben colocarse en seco sin ningún tipo de cementante entre las juntas y aproximadamente entre 1 y 1,5 cm. sobre la cota del proyecto pues la compactación posterior llevará el pavimento al nivel deseado. La superficie del

pavimento debe nivelarse correctamente. Los huecos de forma irregular entre los adoquines y los bordes de confinamiento deben rellenarse utilizando trozos de adoquín obtenidos mediante corte o mortero de cemento portland, según sea el tamaño del hueco.

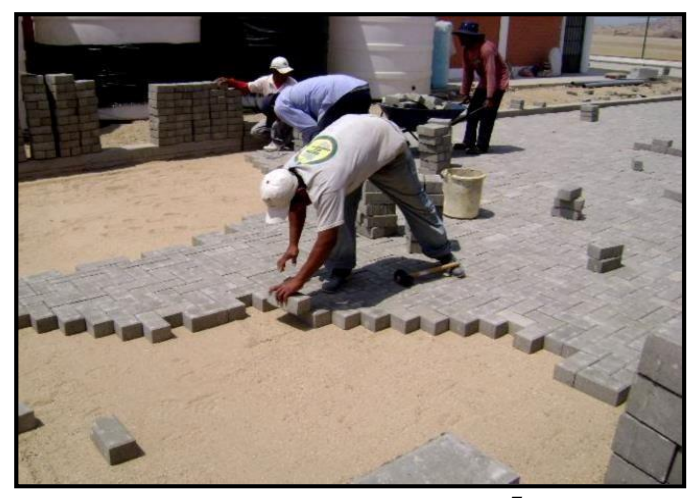

**Grafico Nº 07: Colocación de los Adoquines**

**Fuente: Olguín, Arturo <sup>7</sup>**

# **f) Compactación y Vibrado**

Una vez colocados los adoquines es necesario compactar el pavimento, bien con una placa vibradora o con un rodillo vibrador.

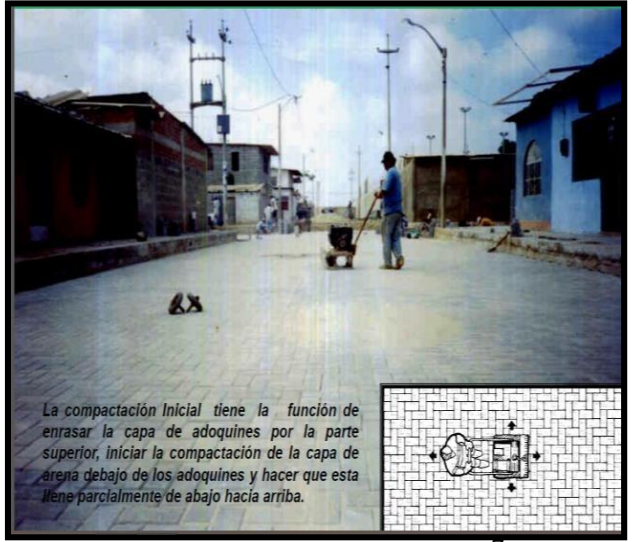

**Grafico # 08:** *Compactación y Vibrado*

**Fuente: Olguín, Arturo <sup>7</sup>**

# **g) Relleno de las Juntas con Arena**

Esta operación es muy importante para garantizar un correcto comportamiento del pavimento. Se realiza extendiendo sobre el pavimento arena fina, que debe estar seca en el momento de su colocación.

Posteriormente, con una escoba dura o un cepillo se barre para que la arena penetre en los espacios entre adoquines a la vez que se realiza un vibrado final que asegura un mejor llenado de las juntas. La arena sobrante debe retirarse mediante un barrido y no por lavado con agua.

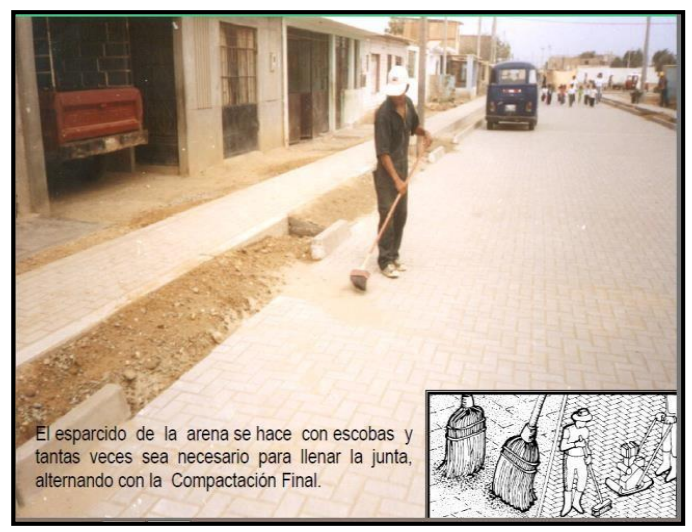

**Grafico Nº 09: Relleno de las Juntas con Arena**

**Fuente: Olguín, Arturo. 7**

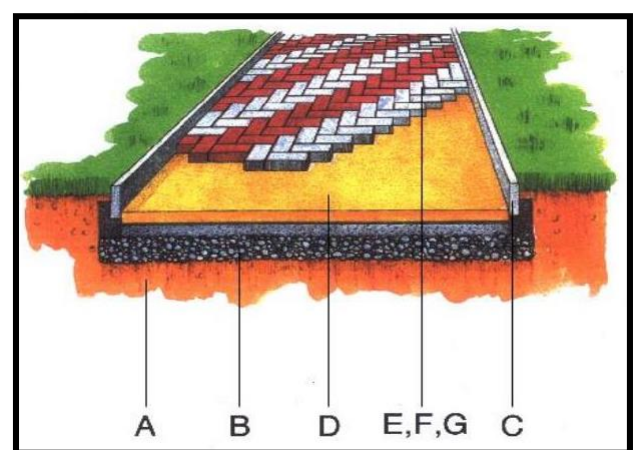

**Grafico # 10:** *Construcción de un pavimento Intertrabado*

**Fuente: Departamento de Promoción y Servicios y Técnicos.<sup>11</sup>**

- A. Preparación de la sub-rasante
- B. Preparación de la sub-base y/o base
- C. Ejecución de los bordes de confinamiento
- D. Extendido ynivelación de la capa de arena de asiento
- E, F y G. Colocación de los Adoquines, Compactación y Vibrado

Relleno de las Juntas con Arena (sellado) Barrido final de la arena de sello sobrante.

#### **2.2.2.5.- VENTAJAS DEL PAVIMENTO INTERTRABADO**

#### **a) En el proceso de construcción.**

Los adoquines son elementos prefabricados que llegan en condiciones en las que solo se necesita aplicarlos, es decir completmanete terminados y listos. Para verificarlos se dispone en NTP 399.611, estipulados en el RNE CE-010 Pavimentos Urbanos, 2010. La estructura del pavimento en su totalidad puede construirse en un solo día, gracias a esto no son considerables las interrupciones del trafico y se puede ahorrar en tiempo, equipos y materiales.

#### **b) Manejo y mantenimiento.**

En el caso de que se presente algún tipo de falla en el pavimento o se tenga que realizar algún trabajo de instalación o mantenimiento de alguna red que vaya enterrada es necesario retirar y volver a construir, luego de hecha la instalación, todas las capas del pavimento. La capa de rodadura se podrá recuperar gracias a a que se colocan pegados uno con otro y esto le brinda la caracteristica al adoquinado de ser reutilizable.

# **c) Apariencia.**

Debido a la forma como se compone, en el cual se pueden observar piezas iguales, la vía proyecta un sentido de orden agradable a la vista. Asimismo, que el pavimento cuente con juntas entre los adoquines lo hace diferente a los demás pavimentos, en los cuales se puede observar bloques mucho mas grandes. Además, los adoquines pueden presentarse en diferentes colores, agregándole algún tipo de colorante mineral y utilizando cemento gris o blanco se pueden alcanzar otrastonalidades y hacer aun mas vistoso el pavimento.

#### **d) Seguridad.**

Este tipo de pavimentos permite la facilidad para colocar sobre él señales de transito y seguridad, además se puede colocar en medio de otros pavimentos y ser utilizados como zonas de aviso para disminuir o restringir la velocidad.

# **e) Rugosidad.**

Esta clase de pavimentos logran una distancia de frenada menor en comparación con otros tipos de pavimentos, lo que permite brindar mayor seguridad tanto a peatones como a conductores.

#### **f) Durabilidad.**

Los pavimentos intertrabados pasan por un proceso de control de calidad que garantiza una mayor durabilidad, asegurando la resistencia a la abrasión del trafico de llantas, a los efectos de estar expuestos a la imterperie y a cualquier tidpo de derrame de combustible o aceites, lo que permite poder ser utilizados como pavimentos de estacionamientos, estaciones de servicio, patios industriales, etc. Un adoquín, tiene una durabilidad prácticamente ilimitada, lo cual no sucede con la estructura del pavimento, la cual puede presentar algún tipo de daño luego de haber estado en funcionamiento alrededor de 20 años, sin embargo, aplicando una reparación menor podría el pavimento alcanzar fácilmente los 40 años de vida util.

#### **2.2.2.6.- LIMITACIONES DEL PAVIMENTO INTERTRABADO**

#### **a) Colapsa con el agua.**

Este tipo de pavimentos no tiene la capacidad para trabajar como canal colector de aguas, y es por ello que no se recomienda su colocación y funcionamiento en zonas de lavado de automóviles.

#### **b) Rugosidad.**

No se recomienda colocar este tipo de pavimentos en zonas donde la circulación llegue a alcanzar velocidades de 60 a 65 km/h. Aunque, esta limitación puede convertirse en una ventaja en zonas donde la intensidad de transito sea baja y exista poca presencia de semáforos, específicamente en zonas residenciales. Mientas mayor sea la velocidad el conductor puede percibir pequeñas vibraciones que lo obliguen a reducir la velocidad.

## **c) Ruido.**

El transito de todo tipo de vehículos puede llegar a ocasionar ruidos molestos.

# **2.2.2.7.- EVALUACION FUNCIONAL PAVIMENTO INTERTRABADO**

Se realiza para poder reconocer aquellas deficiencias, fallas superficiales, rugosidad y perdida de fricción que se presentan principalmente por cuestiones de calidad de la superficie y por las condiciones en las que se encuentra el pavimento. En esta evaluación se reconocen todos aquellos factores que puedan afectar negativamente el correcto funcionamiento del pavimento en lo que se refiere a serviciabilidad, seguridad y costos de quien hace uso del mismo.

#### **Deficiencias superficiales**:

#### **1.- Fallas superficiales**

Son defectos o deterioros que se pueden observar en la superficie del pavimento y que pueden ser medidos sin la necesidad del uso de equipos especiales. Estos defectos no tienen mayor injerencia en la calidad de serviciabilidad del pavimento, sin embargo, es importante poder detectarlo a tiempo y determinar un diagnostico preciso de los motivos que están ocasionado dicho deterioro. Por ello es importante reconocer y cuantificar correctamente estas fallas mediante una inspección superficial y visual, utilizando ademas algún formato diseñado especialmente para identificar, relacionar y cuantificar todas las fallas que se presentan en el pavimento.

#### **a.- Patología de los pavimentos**

Se puede asignar el concepto de patología en construccion al estudio de los problemas que aquejan las edificaciones, comprendido como una modificación o cambio de las condiciones normales e ideales en el funcionamiento de la misma, ocasionados por complicaciones que se presentan en el proceso constructivo, en los materiales a utilizar, en las incompatibilidades entre los mismos, en efectos climáticos o en la mala practica desarrollada en el momento de la construcción. El conjunto de aspectos de la patología (proceso patológico) presenta una
secuencia cronológica tal como: origen, evolución, síntoma, lesión o falla y estado actual.

Las patologías de los pavimentos se pueden considerar como el conjunto de síntomas o señales (sintomatología) que se manifiestan como: fallas, daños, deterioros, defectos.

### **b.- Clasificación de fallas o deterioros**

Según las manifestaciones de fallas o deterioros que se presenten en un Pavimento Inter trabado, podríamos clasificarlas como:

### **Deformaciones.**

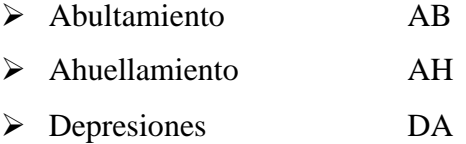

#### **Desprendimientos.**

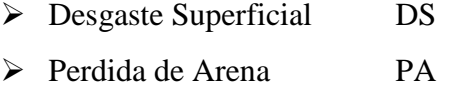

#### **Desplazamientos.**

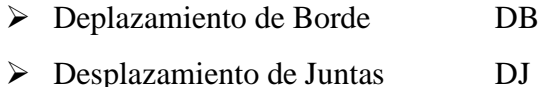

### **Fracturamientos.**

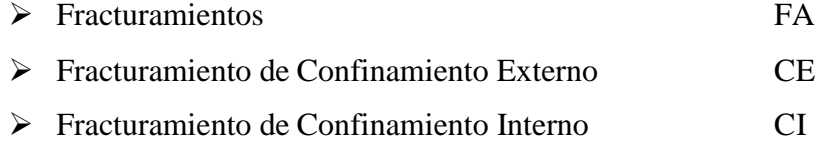

### **Otros deterioros.**

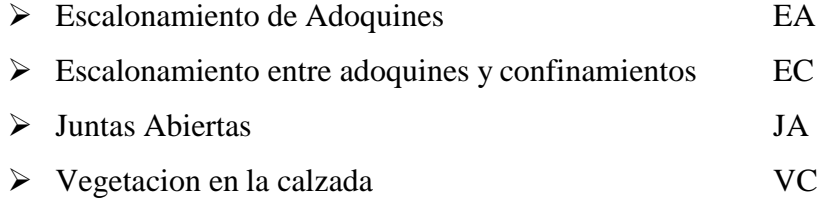

**DEFORMACIONES:** Se presentan como cambios inesperados en las condiciones y funcionamiento de un pavimento. La flecha que presenta puede apreciarse y además afectan de forma negatva sobre quienes hacen uso de dicho pavimento. En los graficos 11,12 y 13 se describen los deterioros de este grupo.

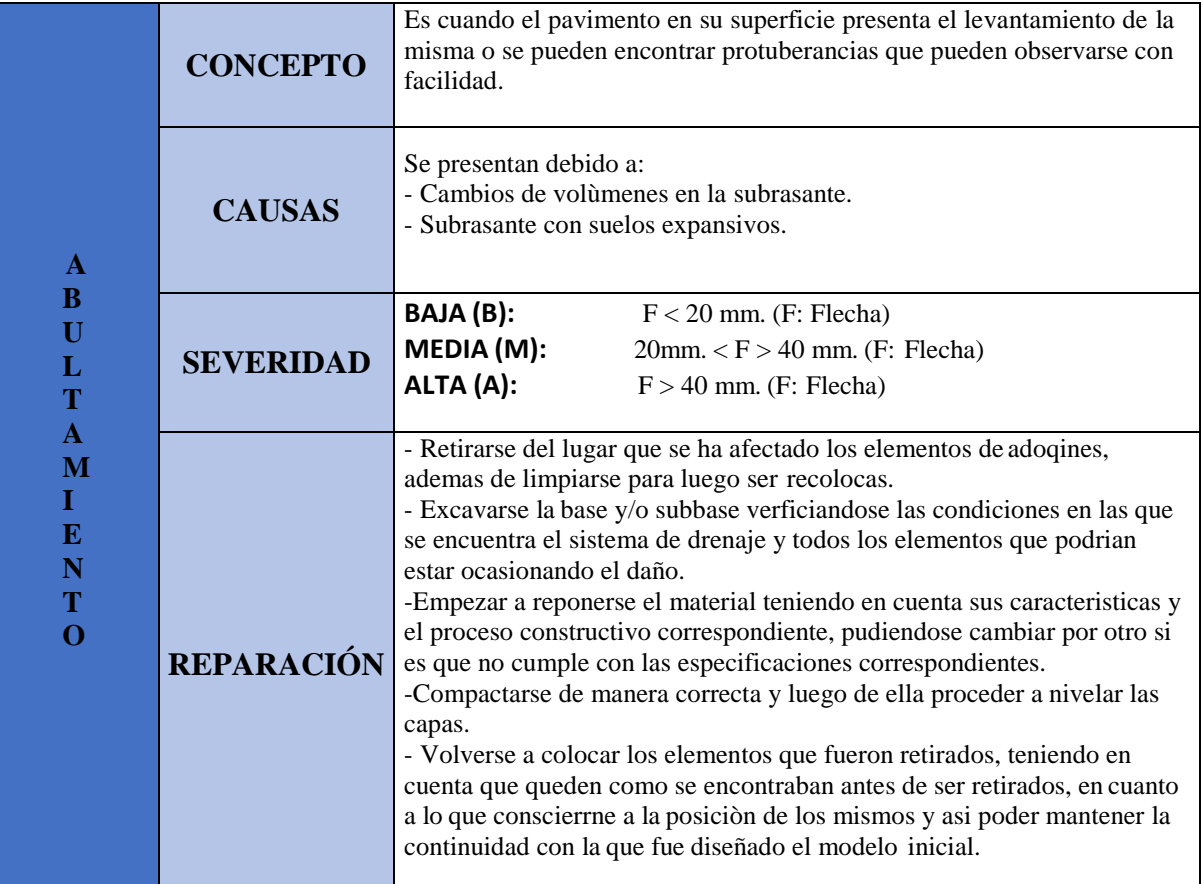

### *Gráfico # 11: Abultamiento*

*Fuente: Propia.*

### *Gráfico # 12: Abultamiento*

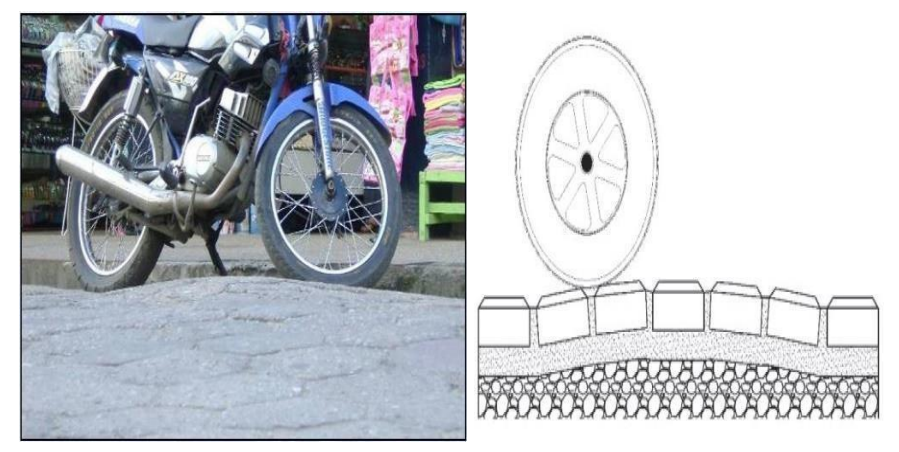

*Fuente: Higuera, Carlos.*

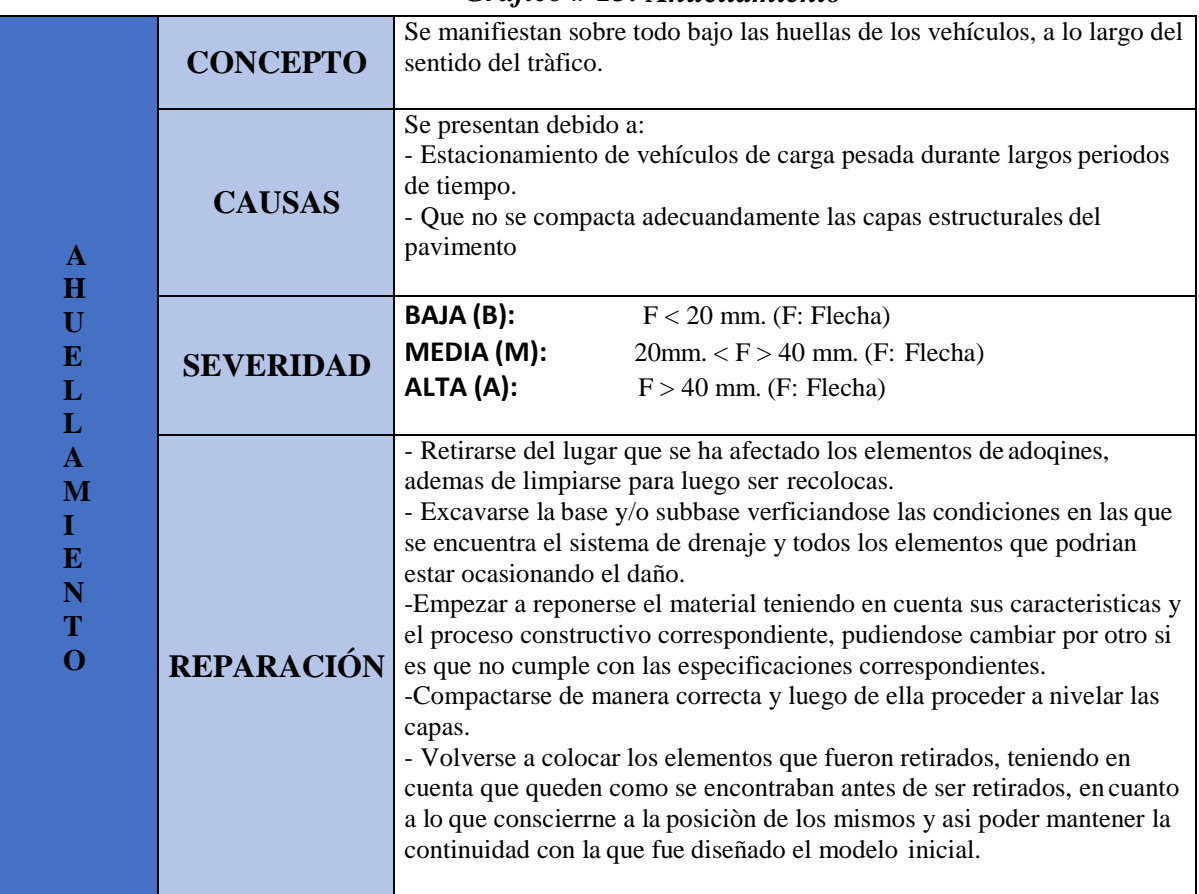

### *Gráfico # 13: Ahuellamiento*

*Fuente: Propia.*

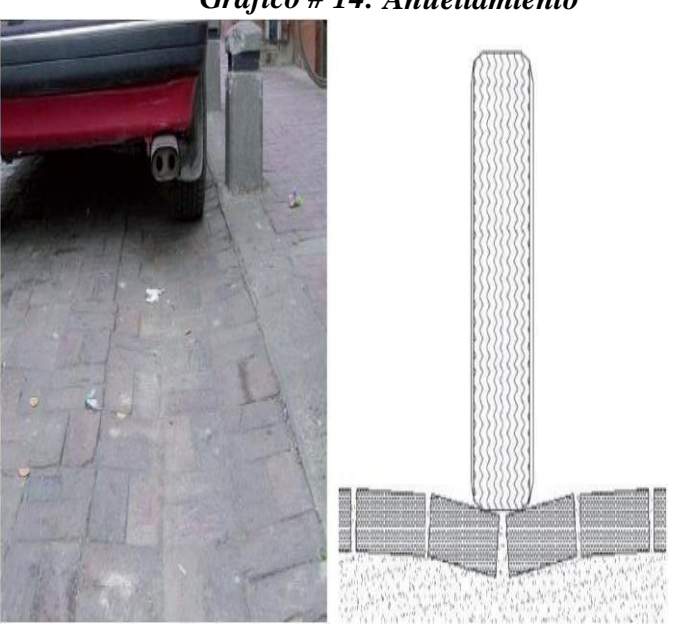

# *Gráfico # 14: Ahuellamiento*

*Fuente: Higuera, Carlos*

### *Gráfico # 15: Depresiones*

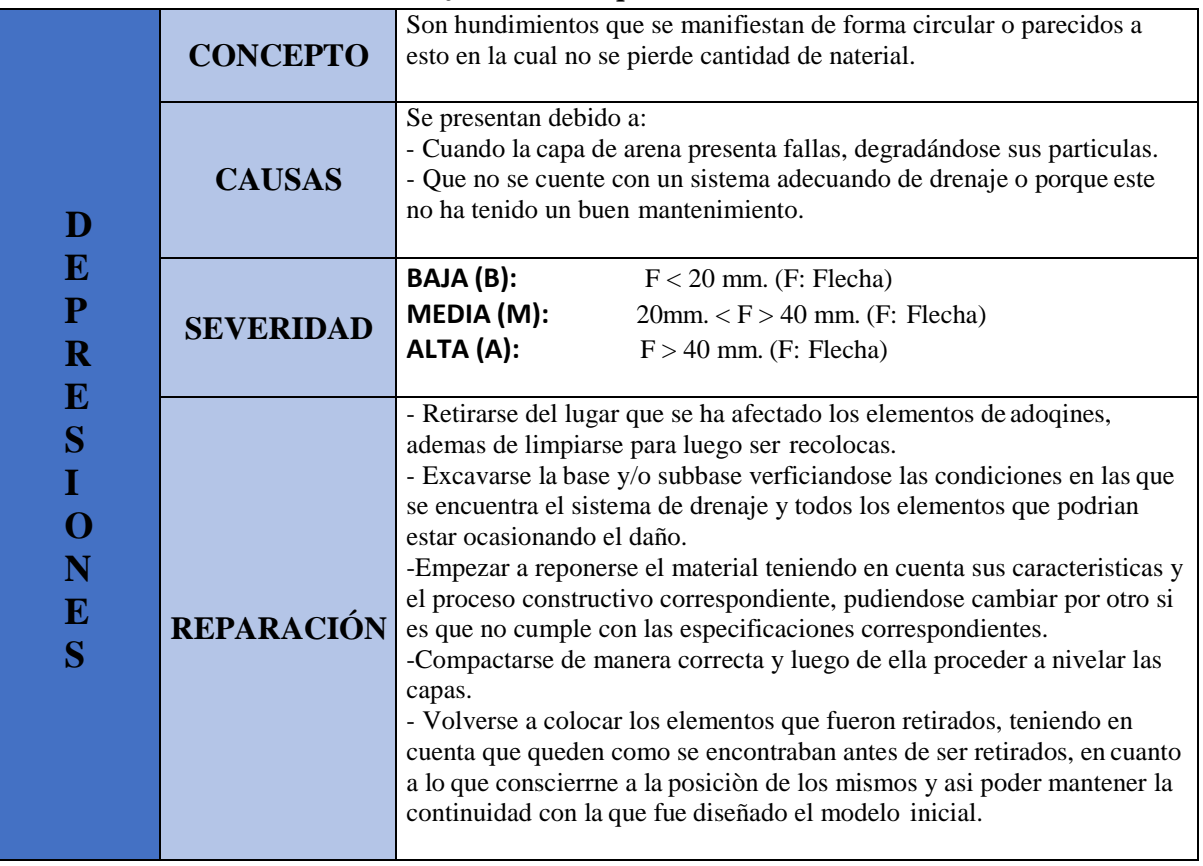

*Fuente: Propia.*

*Gráfico # 16: Depresiones*

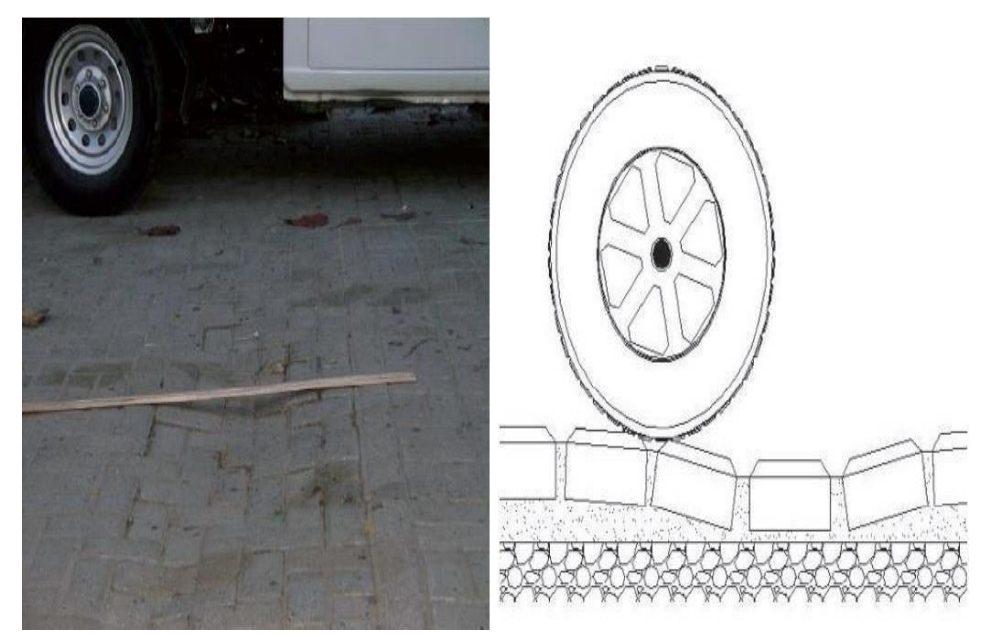

*Fuente: Higuera, Carlos*

**DESPRENDIMIENTOS:** Son alteraciones de cambios en la superficie de los pavimentos intertrabados. Estos cambios producen un desgaste superficial y perdida de arena en los adoquines del concreto produciendo cavidades y concavidades.

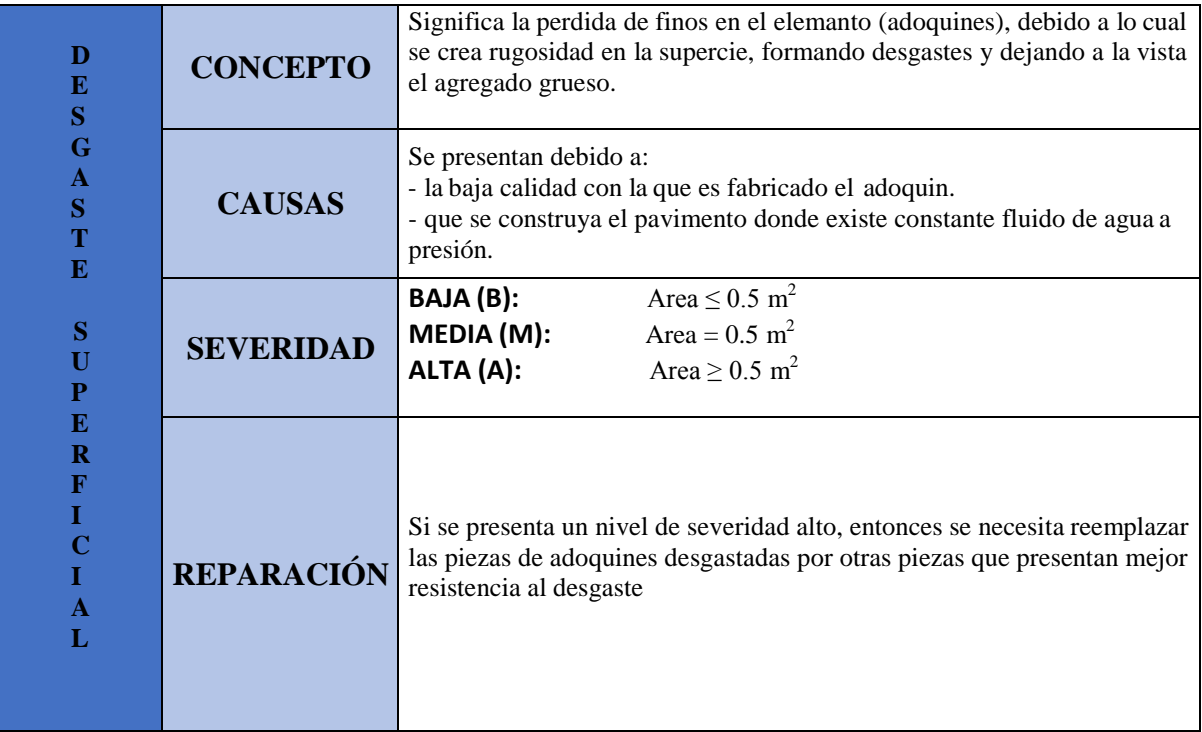

### *Gráfico # 17: Desgaste Superficial*

*Fuente: Propia.*

### *Gráfico # 18: Desgaste Superficial*

*Fuente: Higuera, Carlos*

# *Gráfico # 19: Perdida de Arena*

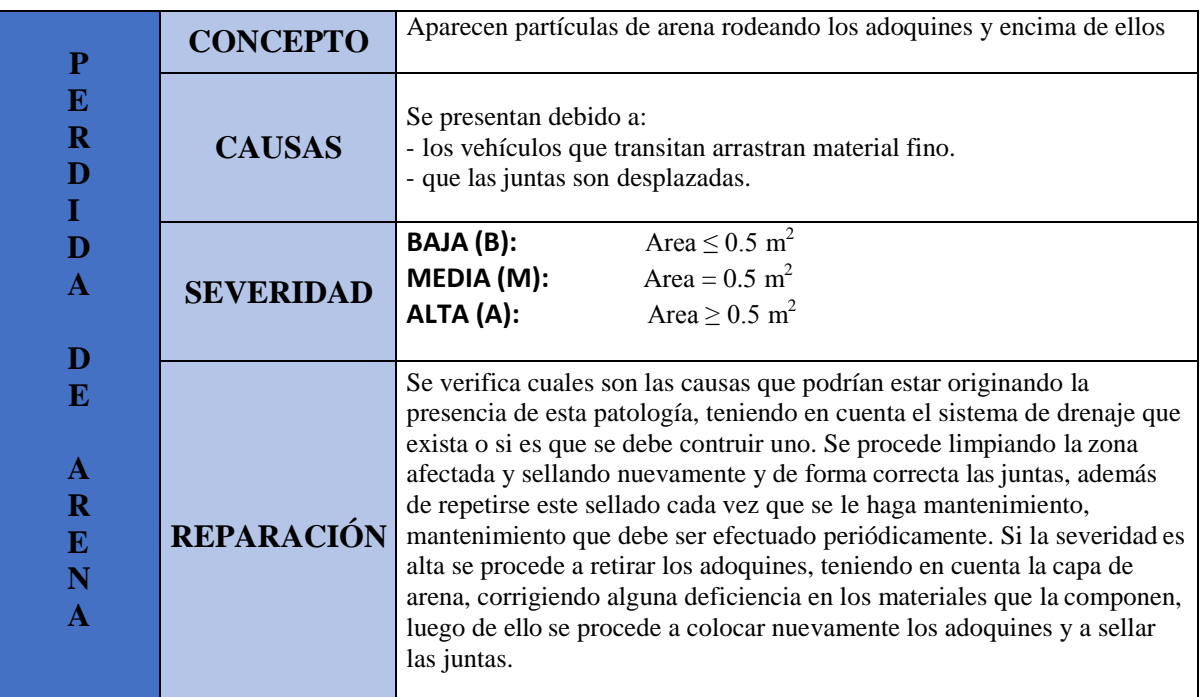

*Fuente: Propia.*

*Gráfico # 20: Perdida de Arena*

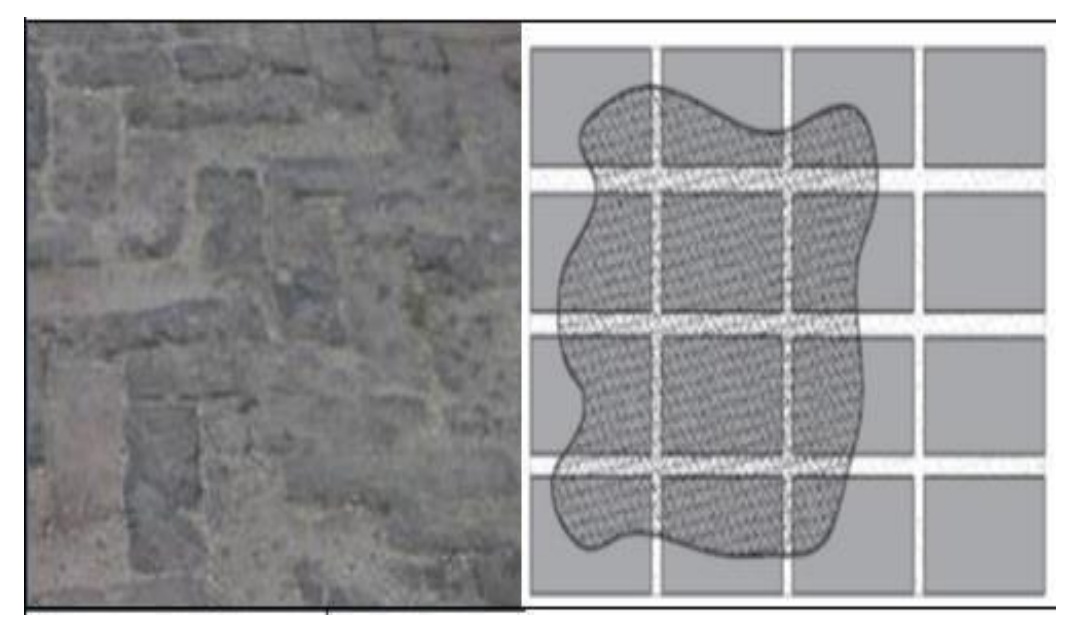

*Fuente: Higuera, Carlos*

*DESPLAZAMIENTOS:* Cuando se localizan corrimientos de los elementos que constityen el pavimento intertrabado.

| D                                                                      | <b>CONCEPTO</b>   | Son aquellos corrimientos que se pueden establecer fijamente en los<br>adoquines, y se localizan en los elementos que los confinan.                                                                                                    |  |  |  |  |  |  |  |  |
|------------------------------------------------------------------------|-------------------|----------------------------------------------------------------------------------------------------|--|--|--|--|--|--|--|--|
| $\bf{E}$<br>S<br>${\bf P}$<br>L<br>A<br>${\bf z}$                      | <b>CAUSAS</b>     | Se presentan debido a:<br>- alguna falla que se localiza en el mismo lugar donde se contruyó el<br>elemento.<br>- mala practica de construcción y a que se diseñó de manera inadecuada<br>los elementos que confinan el pavimento.                                                                                                    |  |  |  |  |  |  |  |  |
| $\mathbf{A}$<br>M<br>L<br>E                                            | <b>SEVERIDAD</b>  | <b>BAJA (B):</b><br>$D < 2$ cm. (D: Desplazamiento)<br>MEDIA (M):<br>$2 \text{ cm.} < D > 5 \text{ cm.}$ (D: Desplazamiento)<br>ALTA (A):<br>$D > 2$ cm. (D: Desplazamiento)                                                                                                    |  |  |  |  |  |  |  |  |
| $\mathbb N$<br>T<br>O<br>D<br>$\bf{E}$<br>B<br>$\bf{O}$<br>R<br>D<br>E | <b>REPARACIÓN</b> | - Retiro del material que este afectnado la zona y la limpieza de la<br>misma.<br>- Revision y corrección de las condiciones en las que se encuentra la<br>estabilidad de la zona.<br>- Revisión y correcciones de las condiciones de drenaje en las que se<br>encuentra.<br>- Reconstruir los elementos que confinan el pavimento,<br>- Volver a la colocar todo el adoquinado. |  |  |  |  |  |  |  |  |

*Gráfico # 21: Desplazamiento de Borde*

*Fuente: Propia.*

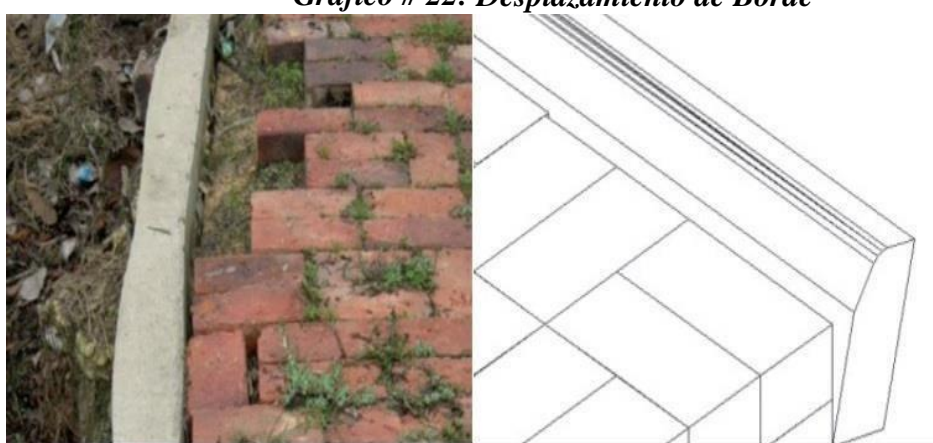

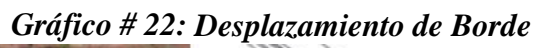

*Fuente: Higuera, Carlos*

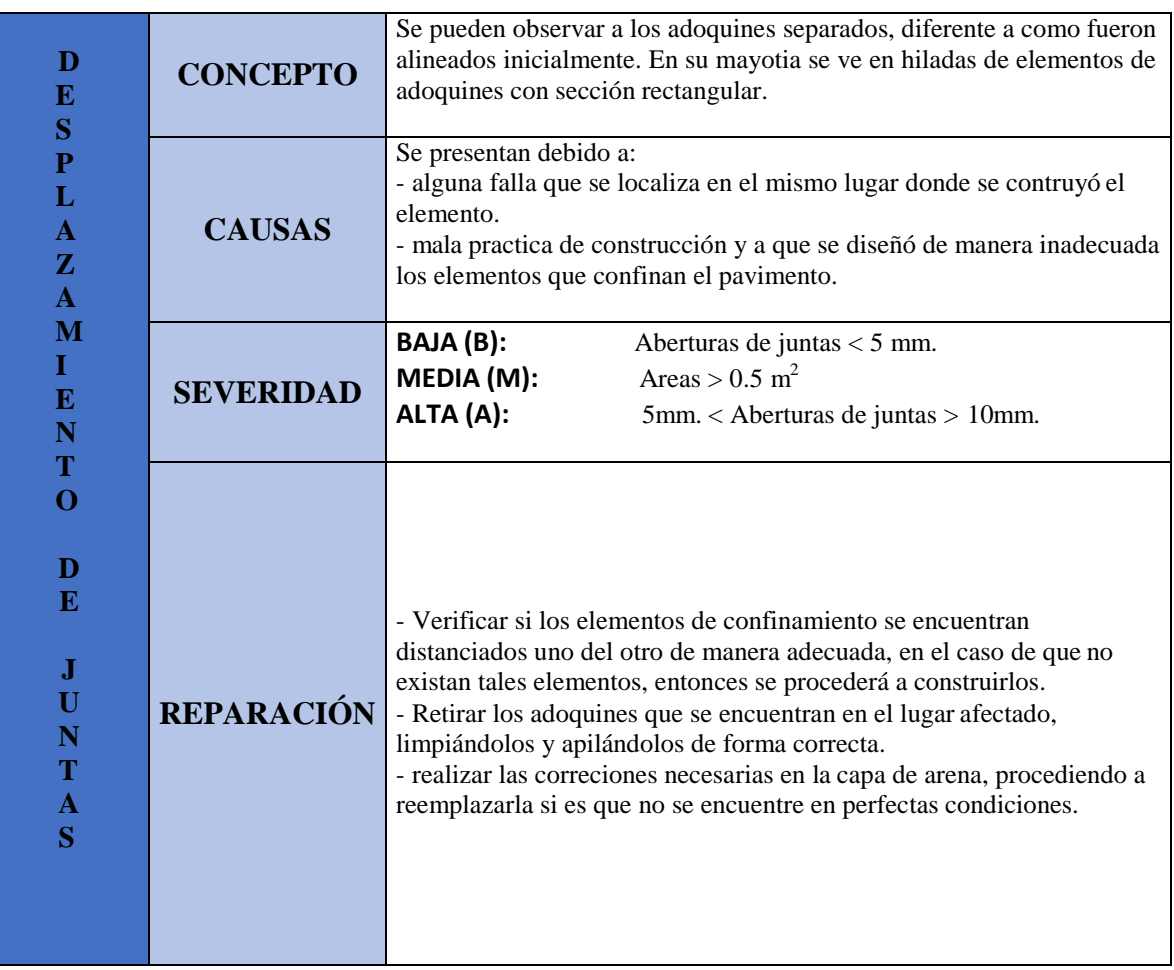

# *Gráfico # 23: Desplazamiento de Juntas*

*Fuente: Propia.*

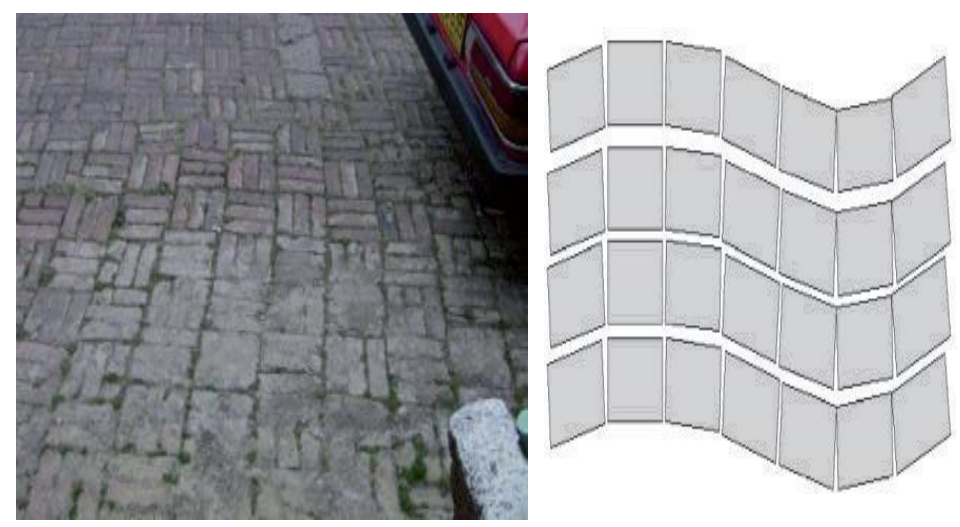

# *Gráfico # 24: Desplazamiento de Juntas*

*Fuente: Higuera, Carlos*

*FRACTURAMIENTO:* Es la aparición de agrietamiento y fisuración que se puede apreciar en los adoquines de concreo del pavimento.

| $\mathbf F$<br>$\mathbf R$                 | <b>CONCEPTO</b>   | Son apariciones de grietas o fisuras en las piezas de adoquines<br>deconcreto del pavimento.                                                                                                    |
|--------------------------------------------|-------------------|----------------------------------------------------------------------------------------------------|
| $\mathbf A$<br>T                           | <b>CAUSAS</b>     | Se presentan debido a:<br>- que el espesor de los adoquines no es el correcto.<br>- que el espesor de las cpas de apoyo no es el correcto                                                                                                    |
| $\mathbf U$<br>$\mathbf R$<br>$\mathbf{A}$ | <b>SEVERIDAD</b>  | Area < $0.5$ m <sup>2</sup><br>BAJA (B):<br>MEDIA (M):<br>Area $\geq$ 0.5 m <sup>2</sup><br>Area $\geq$ 0.5 m <sup>2</sup><br>ALTA (A):                                                                                                    |
| M<br>$\mathbf{E}$<br>N<br>T                | <b>REPARACIÓN</b> | - Revisar si se cumplen las condiciones estructurales según fueron<br>diseñados los adoquines y que presenten el espesor que se indica en el<br>diseño inicial, en caso de que no se cumplan con dichas condiciones,<br>debe realizarse un trabajo de mejoramiento estructural tanto en las capas<br>del pavimento como en los adoquines.<br>- Si la severidad es alta, se necesita reemplazar las piezas afectadas y<br>luego aplicar el proceso de reparación indicado cuando se presenta un<br>desplazamiento en las juntas. |

*Gráfico # 25: Fracturamiento*

*Fuente: Propia.*

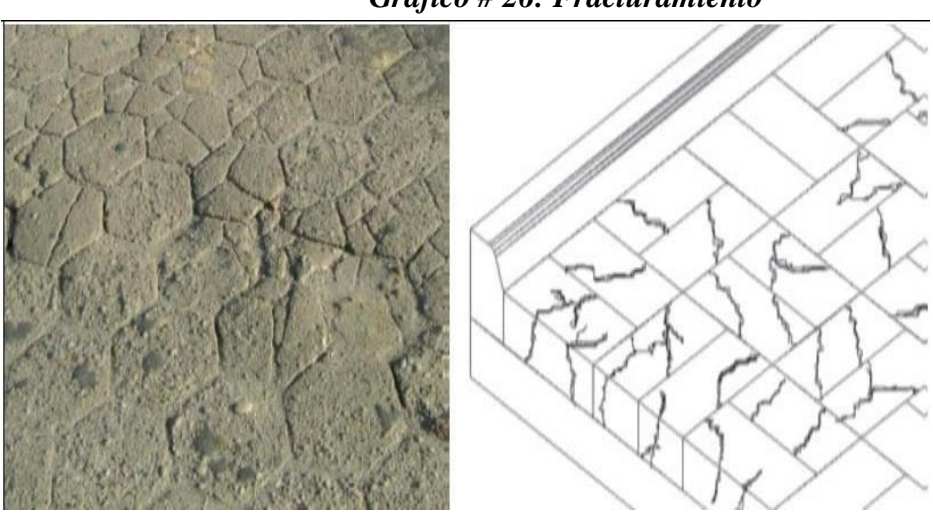

*Gráfico # 26: Fracturamiento*

*Fuente: Higuera, Carlos*

| $\mathbf F$<br>R<br>$\mathbf{A}$                                      | <b>CONCEPTO</b>   | Es cuando algunos o todos los elementos que confinan externamente al<br>pavimento se encuentran deteriorados o destruidos, debido a lo cual se<br>pierde material y se incrusran en el pavimento particulas y algunos otros<br>objetos no deseados.                                                        |  |  |  |  |  |
|-----------------------------------------------------------------------|-------------------|----------------------------------------------------------------------------------------------------|--|--|--|--|--|
| $\mathbf C$<br>T.<br>$\mathbf C$                                      | <b>CAUSAS</b>     | Se presentan debido a:<br>- la mala calidad de los materiales y a que no se realiza un correcto<br>proceso de construcción.<br>- la presencia abundante de vegetación.                                                                                                    |  |  |  |  |  |
| $\mathbf 0$<br>$\mathbb N$<br>$\mathbf F$<br>$\bf{I}$<br>N.           | <b>SEVERIDAD</b>  | BAJA (B):<br>Fisuras $<$ 3 mm.<br>MEDIA (M):<br>Fisuras $>$ 3 mm.<br>ALTA (A):<br>Grietas $>$ 3 mm.                                                                                                    |  |  |  |  |  |
| E<br>$\mathbf X$<br>T<br>${\bf E}$<br>$\mathbf R$<br>$\mathbf N$<br>O | <b>REPARACIÓN</b> | - Verificar si es que el elemento (adoquin) se encuentre colocado<br>siguiendo las condiciones como fueron diseñados.<br>- Retiro del material que este afectado la zona y la limpieza de la misma.<br>- Reconstruir los elementos que confinan el pavimento,<br>- Volver a la colocar todo el adoquinado. |  |  |  |  |  |

*Gráfico # 27: Fracturamiento de Confinamiento Externo*

*Fuente: Propia.*

*Gráfico # 28: Fracturamiento de Confinamiento Externo*

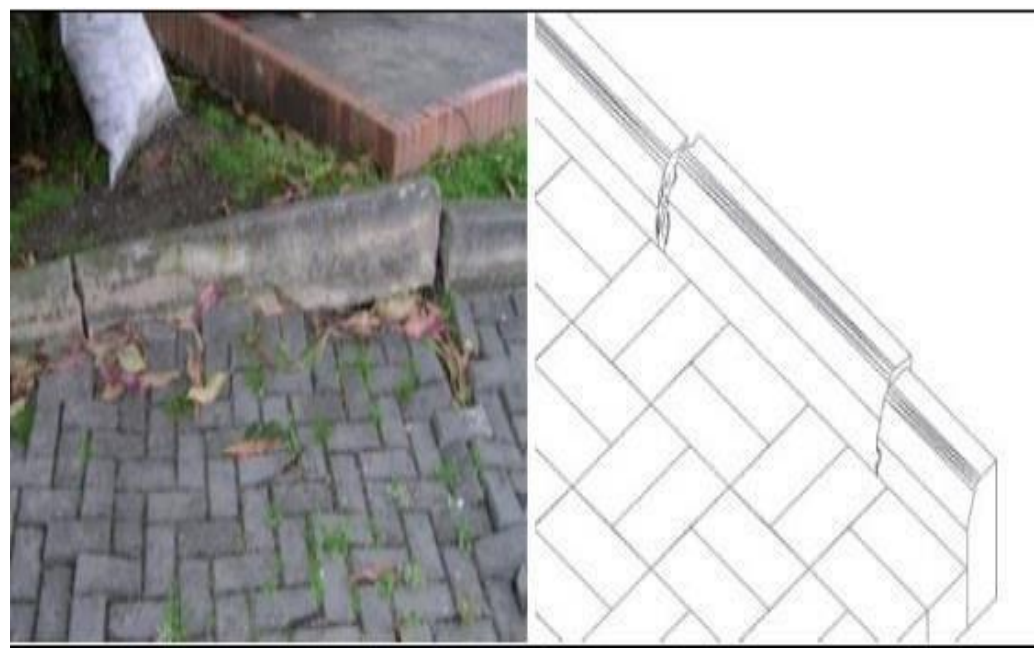

*Fuente: Higuera, Carlos*

| $\mathbf F$<br>R<br>$\mathbf{A}$                                              | <b>CONCEPTO</b>   | Es cuando algunos o todos los elementos que confinan internamente al<br>pavimento se encuentran deteriorados o destruidos, debido a lo cual se<br>pierde material y se incrusran en el pavimento particulas y algunos otros<br>objetos no deseados.                                                            |  |  |  |  |  |
|-------------------------------------------------------------------------------|-------------------|----------------------------------------------------------------------------------------------------|--|--|--|--|--|
| $\mathbf C$<br>T.<br>$\mathbf C$                                              | <b>CAUSAS</b>     | Se presentan debido a:<br>- la mala calidad de los materiales y a que no se realiza un correcto<br>proceso de construcción.<br>- la presencia abundante de vegetación.                                                                                                    |  |  |  |  |  |
| $\mathbf O$<br>$\mathbf N$<br>F<br>$\mathbf I$<br>N.                          | <b>SEVERIDAD</b>  | BAJA (B):<br>Fisuras $<$ 3 mm.<br>MEDIA (M):<br>Fisuras $>$ 3 mm.<br>ALTA (A):<br>Grietas $>$ 3 mm.                                                                                                    |  |  |  |  |  |
| T<br>$\mathbf N$<br>T<br>${\bf E}$<br>$\mathbf{R}$<br>$\mathbb N$<br>$\Omega$ | <b>REPARACIÓN</b> | - Verificar si es que el elemento (adoquin) se encuentre colocado<br>siguiendo las condiciones como fueron diseñados.<br>- Retiro del material que este afectnado la zona y la limpieza de la<br>misma.<br>- Reconstruir los elementos que confinan el pavimento,<br>- Volver a la colocar todo el adoquinado. |  |  |  |  |  |

*Gráfico # 29: Fracturamiento de Confinamiento Interno*

*Fuente: Propia.*

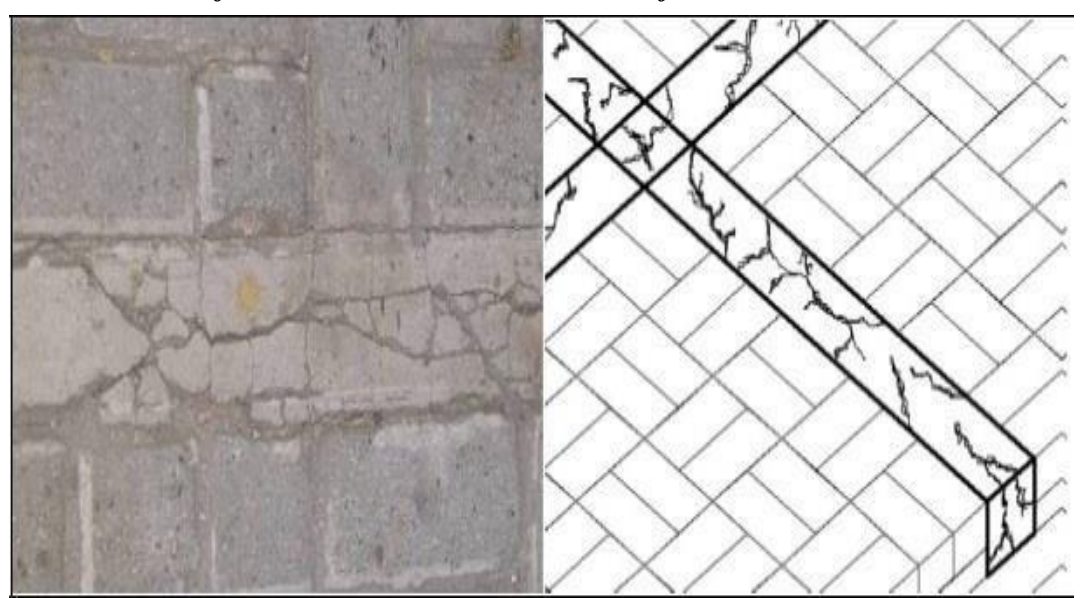

*Gráfico # 30: Fracturamiento de Confinamiento Interno*

*Fuente: Higuera, Carlos*

*OTROS DETERIOROS:* Es en esta clasificación donde se encuentran agrupados aquellos deterioros que inciden negativamente en el correcto funcionamiento del pavimento tanto estructural como funcionalmente.

| $\mathbf F$                                                               | <b>CONCEPTO</b>   | Se presenta producto de alteraciones bruscas en la nivelación de las<br>hiladas del adoquinado del pavimento.                                                                                                    |  |  |  |  |  |  |  |  |
|---------------------------------------------------------------------------|-------------------|----------------------------------------------------------------------------------------------------|--|--|--|--|--|--|--|--|
| $\mathbf R$<br>$\mathbf{A}$<br>$\mathbf C$<br>T.                          | <b>CAUSAS</b>     | Se presentan debido a:<br>- errores constructivos debido a la inexistencia de una adecuada<br>supervisión y/o malas técnicas de construcción.<br>- que no se elige el correcto patrón de colocación de los adoquines.                                                                                                    |  |  |  |  |  |  |  |  |
| $\mathbf C$<br>$\mathbf 0$<br>${\bf N}$<br>$\mathbf F$                    | <b>SEVERIDAD</b>  | BAJA (B):<br>$A.D.P < 5mm$ .<br>MEDIA (M):<br>$5$ mm. < A.D.P > 10mm.<br>ALTA (A):<br>$A.D.P. > 10mm$ . (A.D.P.: Altura desnivel promedio)                                                                                                    |  |  |  |  |  |  |  |  |
| $\mathbf{I}$<br>N.<br>T<br>$\mathbb N$<br>T<br>E<br>$\mathbf R$<br>N<br>O | <b>REPARACIÓN</b> | - Se deben separar las capas de arena.<br>- Se procede a nivelar las capas de arena.<br>- Se procede a volver a colocar los adoquintes que se habían levantado, -<br>- Se debe además compactar adecuadamente y colocar en posición igual<br>a como se encontraban antes, para de esta forma prevenir algún tipo de<br>discontinuidad funcional o de tonalidad.<br>- Se procede a sellar las y finalmente compactarlas. |  |  |  |  |  |  |  |  |

*Gráfico # 31: Escalonamiento entre Adoquines*

*Fuente: Propia.*

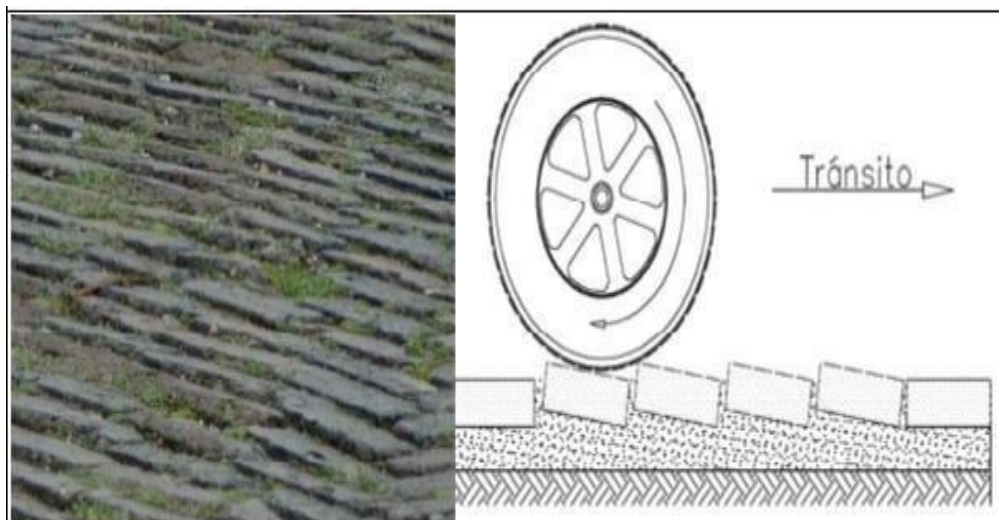

*Gráfico # 32: Escalonamiento entre Adoquines*

*Fuente: Higuera, Carlos.*

| E<br>S                                                                                                    | Se presenta cuando se produce un cambio brusco de nivel entre los<br><b>CONCEPTO</b><br>adoquines y el confinamiento del pavimento. |                                                                                                    |                                                                                                    |  |  |  |  |  |  |  |
|----------------------------------------------------------------------------------------------------|----------------------------------------------------------------------------------------------------|----------------------------------------------------------------------------------------------------|----------------------------------------------------------------------------------------------------|--|--|--|--|--|--|--|
| $\mathbf C$<br>$\mathbf{A}$<br>L<br>$\mathbf 0$<br>N.<br>E                                                          | <b>CAUSAS</b>                                                                                                    | Se presentan debido a:<br>- que al momento de la construcción de los elementos que confinan el<br>pavimento, estos varian su nivel en la parte superior.<br>- existe un desnivel entre la altura de la rasante de la capa de rodadura y<br>los elementos que confinan el pavimento, quedando la altura de la<br>rasante con mayor nivel.                                                                                                    |                                                                                                    |  |  |  |  |  |  |  |
| $\mathbb N$<br>T<br>$\bf{R}$<br>E                                                                                   | <b>SEVERIDAD</b>                                                                                                    | <b>BAJA (B):</b><br>MEDIA (M):<br>ALTA (A):                                                                                                    | A.D.P < 5mm<br>$5 \text{mm} < A.D.P > 10 \text{mm}$ .<br>A.D.P. > 10mm. (A.D.P.: Altura desnivel promedio) |  |  |  |  |  |  |  |
| $\mathbf{A}$<br>D<br>$\mathbf 0$<br>Q.<br>Y<br>$\mathbf C$<br>O<br>$\mathbb N$<br>$\mathbf F$<br>$\mathbf{I}$<br>N. | <b>REPARACIÓN</b>                                                                                                    | - Si se debe al confinamiento, lo que debe hacerse es cambiarlo por otro<br>que se encuentre nivelado correctamente.<br>- Si se debe a los a un desnivel entre el adoquinado y los elementos que<br>confinan el pavimento se debe hacer lo que a continuación se detalla:<br>Retirar los elementos del lugar donde se encuentra adectado,<br>ademas de limpiarlos y colocarlos en un lugar donde se<br>mantengan en buen estado para su proxima recolocacion.<br>Rectificar el perfil en la zona donde se encuentra afectado hasta<br>llegar al nivel deseado.<br>$\checkmark$ Reparar y nivelar todas las capas que se hayan visto afectadas.<br>Se debe además compactar adecuadamente y colocar en<br>$\checkmark$<br>posición igual a como se encontraban antes, para de esta forma<br>prevenir algún tipo de discontinuidad funcional o de tonalidad.<br>Se procede a sellar las y finalmente compactarlas.<br>✓ |                                                                                                    |  |  |  |  |  |  |  |

*Gráfico # 33: Escalonamiento entre Adoquines y Confinamientos*

*Fuente: Propia.*

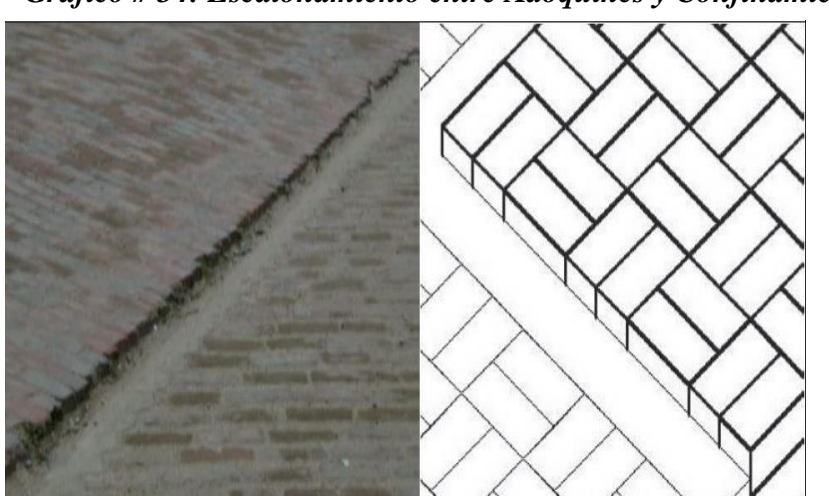

*Gráfico # 34: Escalonamiento entre Adoquines y Confinamientos*

*Fuente: Higuera, Carlos.*

# *Gráfico # 35: Juntas Abiertas*

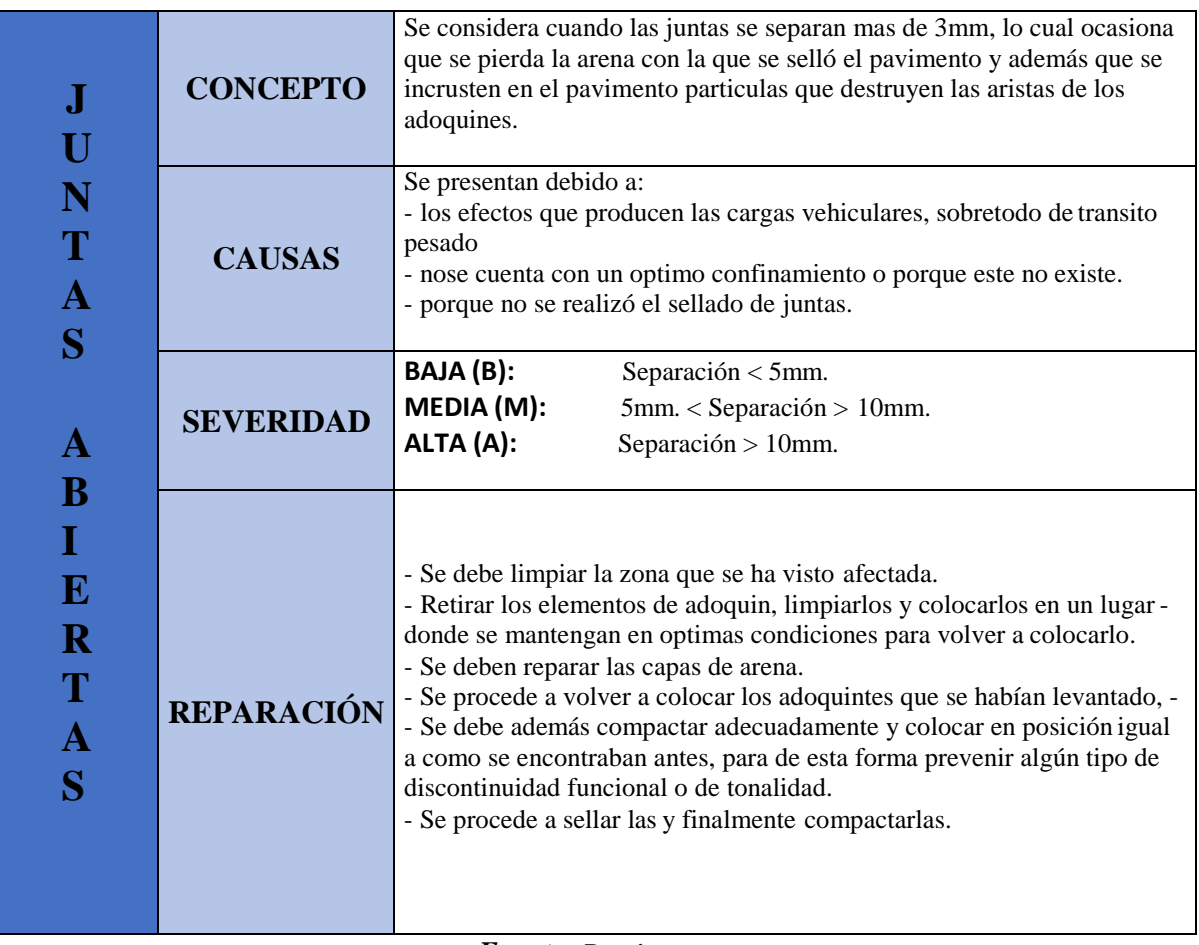

*Fuente: Propia.*

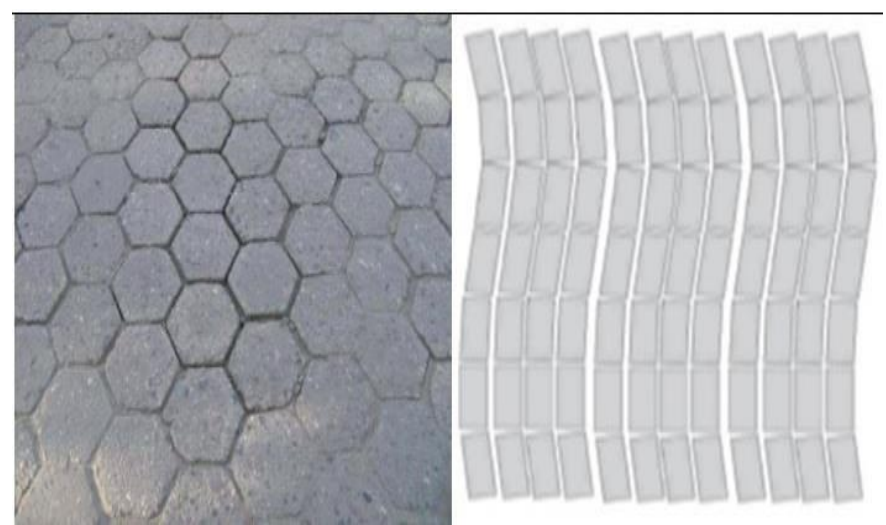

# *Gráfico # 36: Juntas Abiertas*

*Fuente: Higuera, Carlos.*

*Gráfico # 37: Vegetación en la Calzada*

| $\overline{\mathbf{V}}$<br>$\mathbf{E}$<br>G                                                                                        | <b>CONCEPTO</b>   | Se produce cuando aparece y empieza a crecer en las juntas de la calzada<br>vegetación. El crecimiento de esta vegetación puede llevar a levantar los<br>adoquines de concreto del pavimento.<br>Se presentan debido a:<br>- abandono del pavimento.<br>- que no se realiza la limpieza y la eliminicacion del desmonte que se<br>acumula en las zonas continuas a la calzada.<br>BAJA (B):<br>Vegetación entre las juntas apenas apreciable<br>MEDIA (M):<br>Vegetación por encima de los adoquines<br>ALTA (A):<br>Separación entre juntas es mayor a 10 mm.                                                                                                    |  |  |  |  |  |  |
|----------------------------------------------------------------------------------------------------|-------------------|----------------------------------------------------------------------------------------------------|--|--|--|--|--|--|
| $\bf{E}$<br>T<br>$\mathbf{A}$<br>$\mathbf C$<br>$\mathbf I$                                                                         | <b>CAUSAS</b>     |                                                                                                    |  |  |  |  |  |  |
| Ó<br>N<br>E                                                                                                    | <b>SEVERIDAD</b>  |                                                                                                    |  |  |  |  |  |  |
| $\mathbf N$<br>L<br>$\mathbf{A}$<br>$\mathbf C$<br>$\mathbf A$<br>$\mathbf{L}$<br>$\mathbf{Z}$<br>$\mathbf{A}$<br>D<br>$\mathbf{A}$ | <b>REPARACIÓN</b> | - Eliminar de forma manual el desmonte de las zonas afectadas.<br>Realizar una limpieza de la zona afectada.<br>Se deben retirar los adoquines, limpiarlos y apilarlos en una zona segura.<br>Verificar el estado en que se encuentran las capas del pavimento y<br>repararlas si fuera necesario.<br>Volver a acomodar los elementos y luego de ello procedes a sellas las<br>juntas, teniendo en cuenta que se debe nivelar y compactar<br>correctamente.<br>Si se necesario se debe retirar todo el desmonte acumulado en las vías<br>continuas a a la calzada.<br>Se puede usar además algún tipo de materiales químicos que elimine que<br>la vegetación siga creciendo, por ejemplo, fumigar utilizando algún<br>producto herbicida. |  |  |  |  |  |  |

*Fuente: Propia.*

*Gráfico # 38: Vegetación en la Calzada*

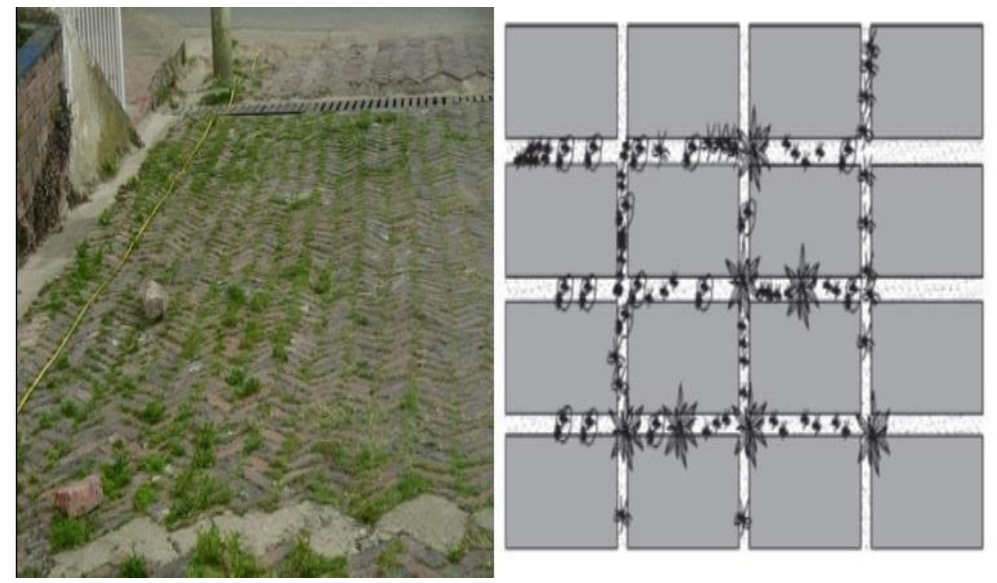

*Fuente: Higuera, Carlos.*

### **2.2.3.- INDICE DE CONDICION DEL PAVIMENTO (PCI)**

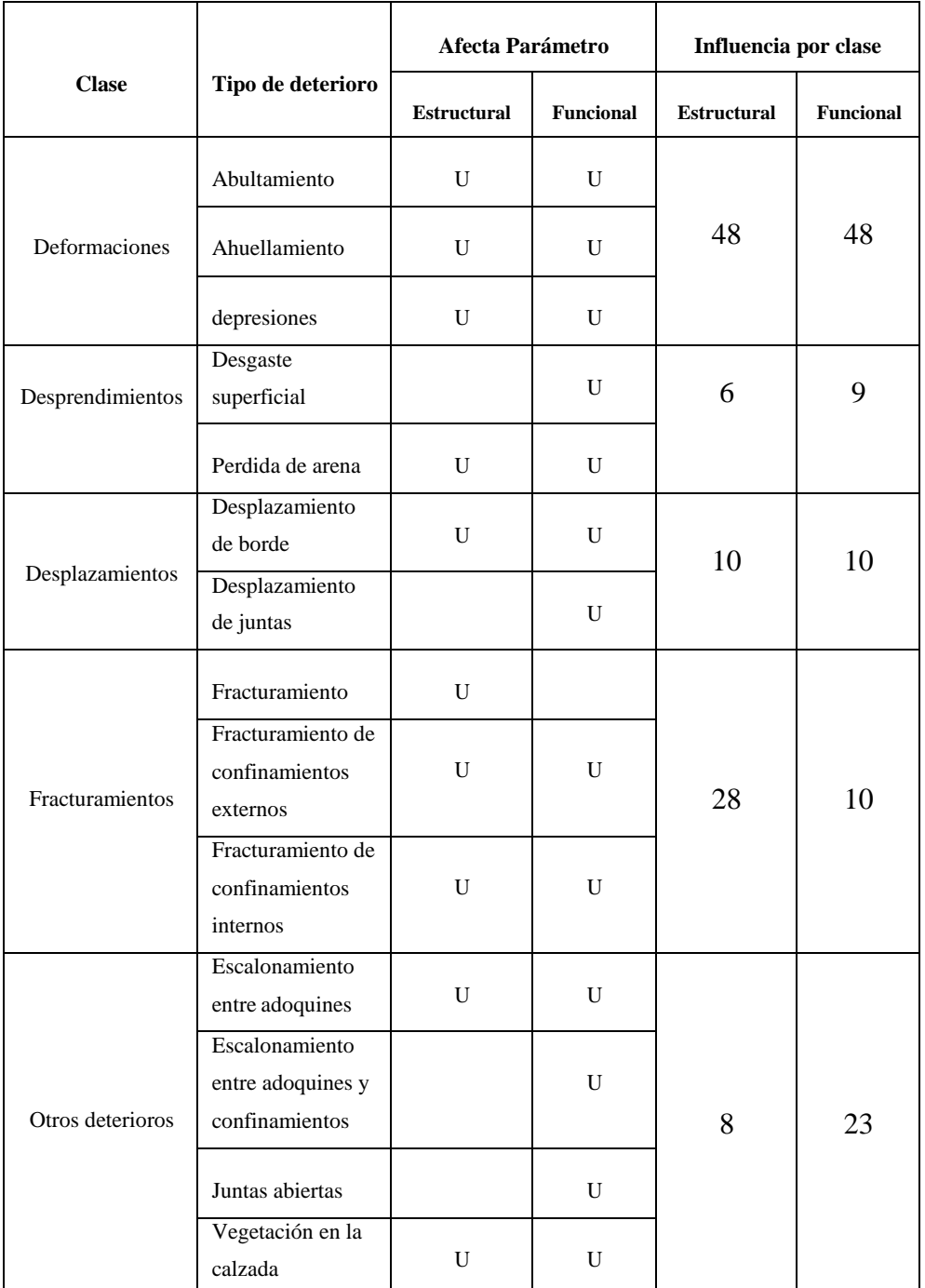

### **Tabla # 04: Tipo y Factor de influencia por clase**

**Fuente: Higuera, Carlos y Pacheco, Oscar <sup>1</sup>**

### **2.2.3.3. Calculo del Área Total (At) y del Porcentaje de Área Afectada**

Para poder calcular el Área total  $(A_t)$  de cada tramo, mayormente es recomendable tomar tramos de cien metros de longitud y multiplicarlos por el ancho de calzada. El porcentaje de área afectada (%Aa) para un deterioro se calcula haciendo la relación entre el área afectada por el deterioro y el área total.

$$
\% A a_i = \frac{A a_i}{A_T} \times 100 \tag{1}
$$

Donde:

% Aa: Porcentaje de área afectada por el deterioro i

Aa: Área Afectada por el deterioro i

At: Área Total del Tramo i: Deterioro

Para el caso del deterioro cuantificamos por magnitud y con el fin de mantener unidades consistentes, esa magnitud se va a multiplicar por un ancho de referencia de 0,6 m.

### **2.2.3.5. Calculo del Porcentaje de Área Equivalente Afectada, % Ae**

El porcentaje de Área Equivalente afectada (% Ae) es la combinación de tres factores (2)

$$
\%A\,e_i = \sum (PI_j \times \%A\,a_j \times FNS_j)
$$
 (2)

Donde:

% Ae: Porcentaje de Área Equivalente afectada para los deterioros de clase i

i: Clase de Deterioro

PI: Peso del Deterioro j en su clase i

%Aa: Porcentaje de Área Afectada por el Deterioro j FNS:

Factor Penalización por nivel de severidad del deterioro j

j: Deterioro

### **2.2.3.6. Calculo de los índices (ICE Y ICF)**

Para calcular el ICE y el ICP se utilizan los modelos matemáticos que están en función del factor de influencia por clase del deterioro (FC) y del factor de penalización por área afectada (FA). El resultado debe redondearse a número entero. **1**

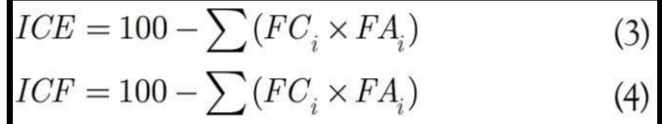

Donde:

ICE: Índice de Codician Estructural. ICF: Índice de

Condición Funcional.

FC: Factor de Influencia por Clase de Deterioro en el Índice.

FA: Factor de Penalización por Área Afectada. i: Clase de Deterioro. Los índices varían en una escala de 0 a 100. Siendo 0 para un Pavimento fallado o en pésimo estado y 100 para un pavimento en excelentes condiciones.

#### **2.2.3.8. Cálculo Del Índice de Condición del Pavimento, ICP**

El Índice de Condición del Pavimento (ICP) es la combinación del índice de condición estructural (ICE) y el índice de condición funcional (ICF). Su valor es un número entero que varía en una escala de uno a cinco. Para el cálculo del índice de condición del pavimento (ICP) se utiliza la matriz de la Tabla # 09.

| Clasificación |          | Rangos del ICF |                |           |         |        |  |  |  |  |
|---------------|----------|----------------|----------------|-----------|---------|--------|--|--|--|--|
| del ICP       |          | 86-100         | 71-85          | $41 - 70$ | $21-40$ | $0-20$ |  |  |  |  |
|               | 86-100   |                |                |           |         |        |  |  |  |  |
|               | 71-85    |                |                |           |         |        |  |  |  |  |
| Rango del ICE | 41-70    |                | 3              | 3         |         |        |  |  |  |  |
|               | $21-40$  |                | 3              |           |         |        |  |  |  |  |
|               | $0 - 20$ | $\mathfrak{D}$ | $\mathfrak{D}$ |           |         |        |  |  |  |  |

**Tabla Nº 05: Matriz para el cálculo del ICP**

**Fuente: Higuera, Carlos y Pacheco, Oscar <sup>1</sup>**

### **2.2.3.9. Escala del Índice de Condición del Pavimento, ICP**

Obtenida la calificación del índice de condición del Pavimento (ICP), en la Tabla # 10 se determina el nivel de servicio y las acciones de actuación necesaria.

| Calificación<br><b>ICP</b> | <b>Nivel</b><br>de<br>servicio | Categoría<br>de<br>acción                     | Descripción                                                                                                    |  |  |  |  |  |  |
|----------------------------|--------------------------------|-----------------------------------------------|----------------------------------------------------------------------------------------------------|--|--|--|--|--|--|
| 5                          | Muy<br>bueno                   | Mantenimiento<br>rutinario                    | Pavimento en condición muy buena. El nivel de<br>comodidad y seguridad percibido por los usuarios es<br>satisfactorio. Ocasionalmente se presentan pequeños<br>daños que no afectan significativamente la circulación y<br>pueden ser evitados o corregidos en el mantenimiento<br>rutinario. |  |  |  |  |  |  |
| 4                          | <b>Bueno</b>                   | Mantenimiento<br>rutinario<br>y<br>recurrente | Pavimento en condición buena, la circulación es<br>cómoda. Se presentan daños localizados en etapa de<br>iniciación.                                                                                                    |  |  |  |  |  |  |
| 3                          | Regular                        | Refuerzo -<br>mantenimiento<br>rutinario      | Pavimento en estado regular, en donde la circulación<br>deja de ser cómoda. Se presentan daños de manera<br>constantemente en etapas avanzadas.                                                                                                    |  |  |  |  |  |  |
| $\mathfrak{D}$             | Malo                           | Rehabilitación                                | Pavimento en condición mala, la circulación es muy<br>incómoda. Se presentandaños en etapas<br>m u y desarrollas.                                                                                                    |  |  |  |  |  |  |
| 1                          | Muy<br>malo                    | Reconstrucción                                | Pavimento en condición muy mala, la vía se vuelve<br>intransitable. Los deterioros están muy desarrollados y<br>irreversibles.<br>El<br>pavimento<br>está<br>totalmente<br>son<br>degradado.                                                                                                  |  |  |  |  |  |  |

**Tabla Nº 06: Nivel de Servicio y categorías de acción del ICP**

**Fuente: Higuera, Carlos y Pacheco, Oscar <sup>1</sup>**

### **III. METODOLOGÍA**

#### **3.1. DISEÑO DE LA INVESTIGACIÓN**

 $\triangleright$  En general el estudio a realizarse es del tipo, descriptivo, analítico, no experimental y de corte transversal.

Es descriptivo porque describe la realidad, sin alterarla.

 Es analítica porque estudia los detalles de cada patología y establece las posibles causas.

 $\triangleright$  Es no experimental porque estudia el problema y se analiza sin recurrir a un laboratorio.

 Es de corte transversal porque se está analizando en un periodo exclusivo. **<sup>7</sup>** Esta investigación se e fectuará siguiendo el método, Índice de Condición del Pavimento PCI, para el desarrollo de la presente investigación. La evaluación será del tipo visual y personalizada, el procesamiento de la información se hará de manera manual. **<sup>7</sup>**

La metodología que se utilizará para el desarrollo eficiente del proyecto, con el fin de dar cumplimiento a los objetivos planteados en Fases o etapas. **<sup>2</sup>**

### **Fases de la investigación<sup>7</sup>** :

#### **Fase 1: Trabajos previos**

**a). - Recopilación de antecedentes preliminares. -** Búsqueda, ordenamiento, análisis y validación de los datos existente y de toda la información necesaria: expediente técnico, planos catastrales, etc…

**b). - Estudio previo o sondeo. -** Mediante visitas in situ (Inspección visual).

**c). - Determinación del tamaño y el número de muestras. -** Se deberá definir el tamaño y el número de muestras.

**Fase 2: Trabajos de campo** (Inspección visual)

Se realiza en tres pasos y en cada una de las unidades de muestreo, previamente seleccionadas, distribuidas e indicadas en los planos.

**a). - Identificación de los deterioros. -** Se identifican los deterioros, según el cuadro del manual de deterioros para pavimentos intertrabados.

**b). - Clasificación de la severidad de deterioros. -** La calificación puede ser baja, media o alta, según la gravedad.

**c). - Medición de los deterioros. -** Se realizan en unidades de área (m<sup>2</sup>). El registro de datos se realiza en una hoja de inspección.

**Fase 3: Procesamiento de datos** (cálculo de PCI).

**a). - Cálculo y análisis**. - Se utilizan los datos de campo registrados en los formatos, para todas las unidades de muestreo. Previamente se clasifican los deterioros, (estructural y/o funcional).

|             | $M =$ Muestra                   |
|-------------|---------------------------------|
|             | $\mathbf{\Omega}$ = Observación |
|             | $A =$ Análisis                  |
| $E_{\perp}$ | $=$ Evaluación                  |
|             | $\mathbf{R}$ = Resultado        |

**Cuadro Nº 01: Metodo de Diseño**

**Fuente: ERP ULADECH (12)**

### **3.2. POBLACIÓN Y MUESTRA**

,

**3.2.1. Universo o Población**. - Comprende todos los datos de la variable; es decir, las patologías o deterioros medidas en todas las unidades de muestreo distribuidas a lo largo de la rodadura del Pavimento Intertrabado con adoquines de concreto del Jr. Razuri, cuadras 1 y 2, y la Av. Huancavelica, cuadras 15, 16 y 17 de la ciudad de Chulucanas

**3.2.2. Muestra**. - Se seleccionarán todos los muestreos existentes en el Pavimento Intertrabado del Jr. Razuri, cuadras 1 y 2, y la Av. Huancavelica, cuadras 15, 16 y 17 de la ciudad de Chulucanas, para ser evaluados.

**3.2.3. Muestreo**.- es la unidad que representa la muestra del daño o deterioro del tramo del pavimento Intertrabado del Jr. Razuri, cuadras 1 y 2, y la Av. Huancavelica, cuadras 15, 16 y 17 de la ciudad de Chulucanas.

### **3.3. DEFINICION Y OPERACIONALIZACIÓN**

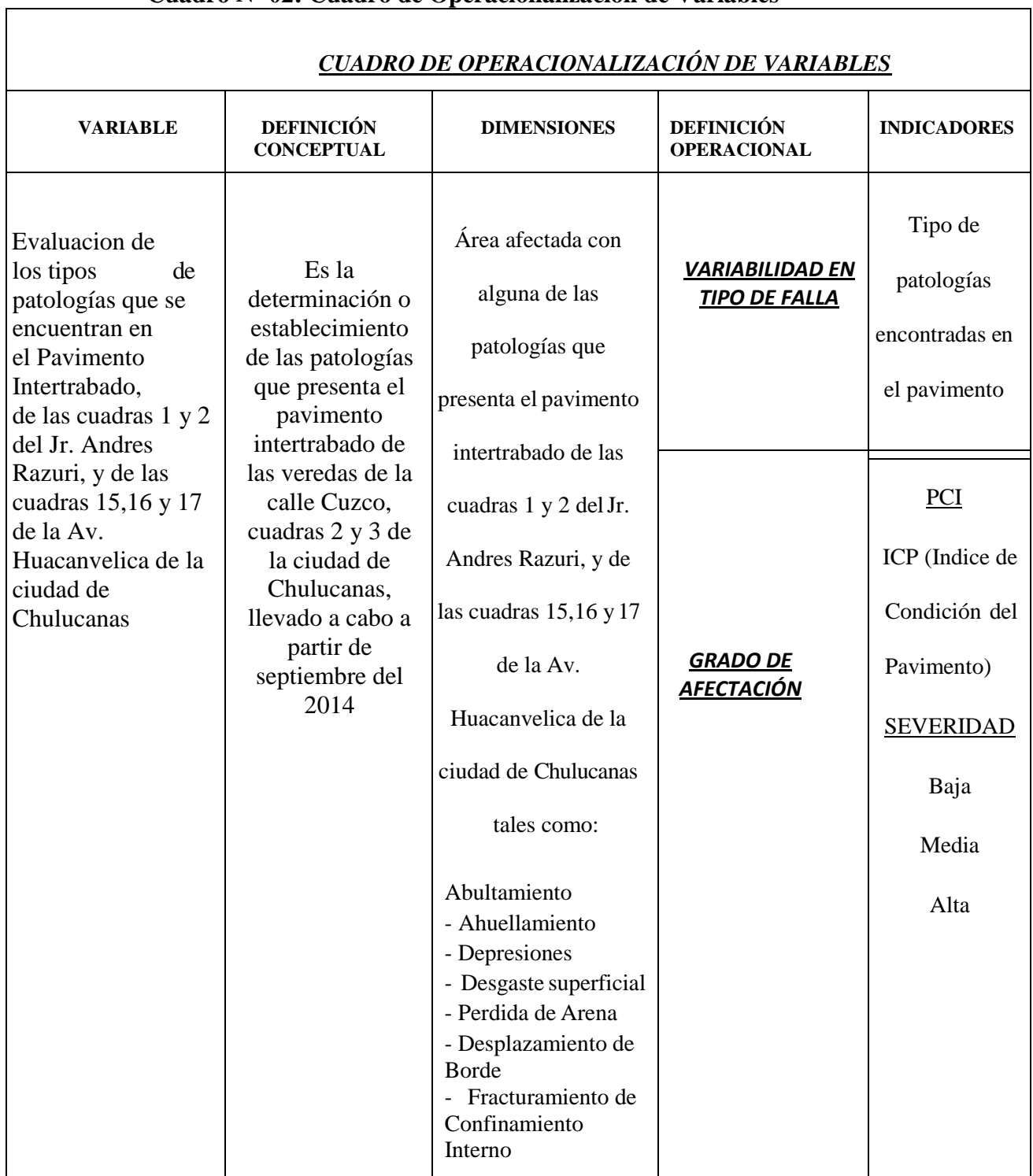

### **Cuadro Nº 02: Cuadro de Operacionalización de Variables**

### **3.4. TÉCNICAS E INSTRUMENTOS**

Se utilizó la evaluación visual, se hizo la recolección de datos de cada muestra a estudiar.

Se recurrió a la obtención de información de páginas de internet, manuales de patologías en pavimentos, *RNE-CE-010 Pavimentos Urbanos,* fotografías y todo lo referente que contenga información relacionado con el tema para el desarrollo de la presente investigación.

## **Los instrumentos y herramientas necesarias para la recolección de datos fueron:**

- Wincha de 30 metros, para hacer las mediciones de longitud y ancho del pavimento y áreas afectadas por patologías.
- $\triangleright$  Para visualizar e identificar los tipos de fallas en el pavimento intertrabado se utilizó una cámara fotográfica digital.
- $\triangleright$  Para editar la información obtenida se empleó los programa de: google earth para la fotografía satelital de la zona en estudio, el programa de Microsoft Word, Excel, Microsoft Project y programa de Auto Cad.

### **3.5. PLAN DE ANÁLISIS**

### **El plan de análisis aplicado para el presente proyecto de investigación es el siguiente**:

- Ubicación del área de estudio; se identifica la zona donde se realizara el proyecto de investigación. Se seleccionaran las calles afectadas y se identificará el tipo de patología para luego clasificarlas.
- $\triangleright$  Se determina el grado de severidad y deterioro de las patologías en los pavimentos intertrabados, de acuerdo a criterios indicados en guías empleadas.
- $\triangleright$  Se determinara la Condición en que se encuentra el Pavimento Intertrabado.

**En la primera etapa** se realizó la visita a campo para la identificación de la zona donde se iba a realizar la presente investigación, se recopilo datos de la zona y se obtuvo el plano del Asentamiento Humano José Olaya – Distrito, Provincia y Departamento de Piura.

Después de inspeccionar la zona se selecciona las muestras a estudiar, para poder identificar las patologías existentes en el pavimento intertrabado y hacer los cálculos respectivos para determinar el grado de severidad de cada patología encontrada. La evaluación realizada fue de tipo visual, se tomaron fotografías para dejar evidenciado todo lo encontrado.

**En la segunda etapa** se realizó una revisión bibliográfica sobre pavimentos intertrabados y temas similares, utilizando páginas de internet y el reglamento nacional de edificaciones.

**En la tercera etapa** se realizó el estudio, análisis e interpretación de resultados. El procedimiento de la información se hizo en el programa de Microsoft Word, Excel y Auto CAD

Para finalmente conocer la condición en que se encuentra el Pavimento Intertrabado, mediante la aplicacion del Metodo de PCI a dicha zona y así poder llegar a una conclusion.

## **3.6. MATRÍZ DE CONSISTENCIA**

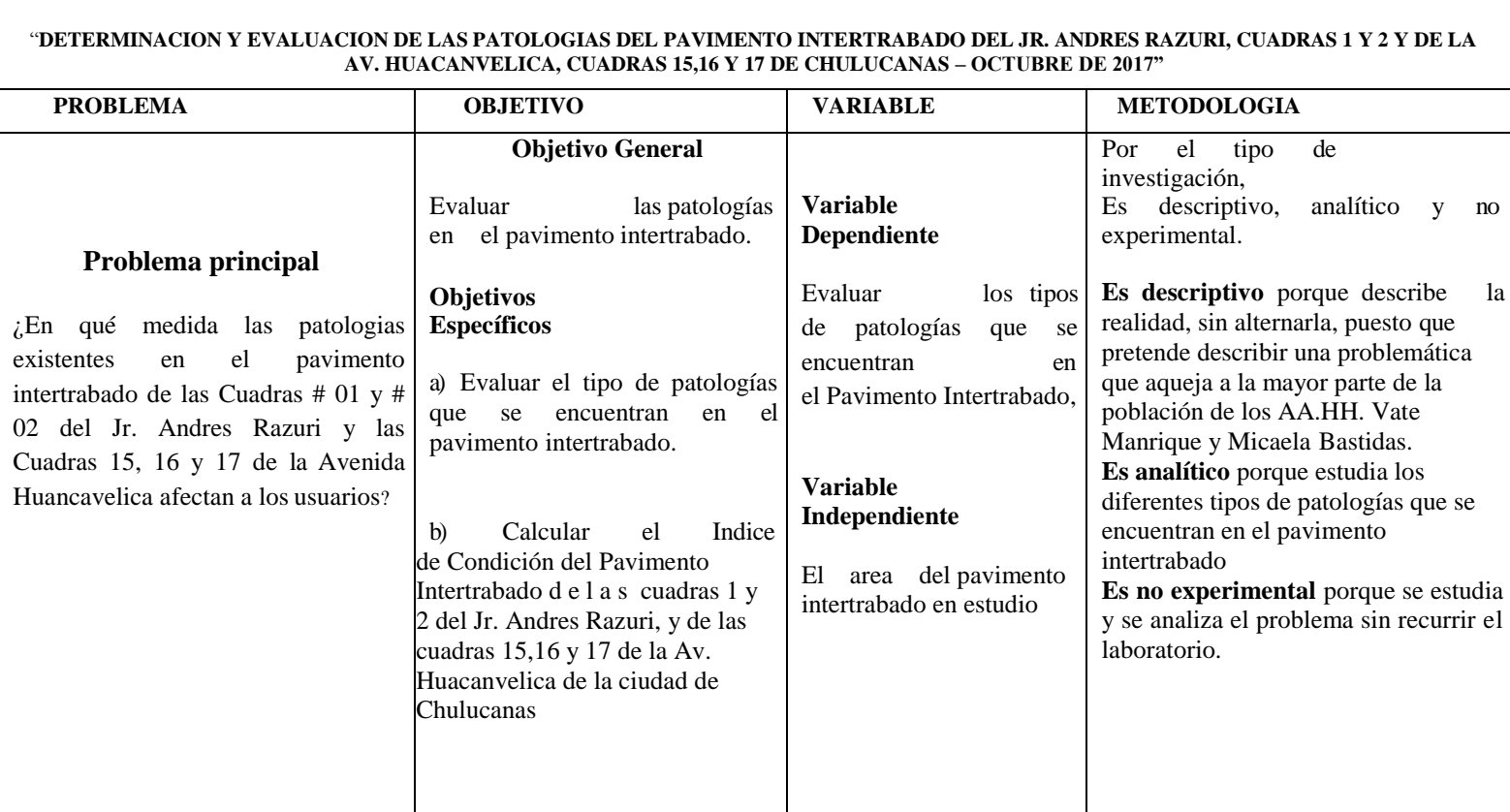

### **Cuadro Nº 03: Matriz de Consistencia**

### **3.7. PRINCIPIOS ÉTICOS**

Luego de haber realizado la investigación de tesis se puede concluir que se tuvo en cuenta los siguientes principios éticos y sobre todo las consideraciones que se debieron tener en cuenta durante el desarrollo de la investigación.

### **Principios Éticos con las personas**

Antes que las personas sean reclutadas para una investigación deben ser informadas sobre los objetivos de la investigación, sus beneficios y potenciales riesgos dando su consentimiento voluntariamente. En ningún momento el individuo se sentirá coaccionado a participar en un estudio, o ser indebidamente persuadidos por la promesa de una recompensa. Las personas deben ser conscientes de los riesgos que puedan ocurrir como resultado de su participación en la investigación.

En general, es recomendable que la confidencialidad y el anonimato de los participantes en la investigación se conserven mediante la codificación de datos o asignar a las personas pseudónimo. Todos los datos confidenciales deben ser almacenados en un sitio con acceso solamente autorizado. Por tanto, deberá definirse el periodo de conservación de los documentos según la naturaleza de la información.

#### **Principios Éticos con las instituciones**

Los proyectos aprobados por el comité de investigación, cuando esté involucrada otra institución, deberán llevar seguimiento para verificar que hayan sido aprobados por la misma, antes de iniciar la investigación, esto permitirá asegurar el respeto a la normativa institucional que finalmente cuida a las personas.

Asimismo, debemos cuidar no conducir investigación que convierte los recursos públicos, dentro de un perfil privado como parte de la virtud de justicia, garantizar el cumplimiento de la Constitución Política del Perú en materia de respeto de la persona, derecho a la salud, contextualizando siempre bajo un enfoque de ética de máximos y mínimos, mismo que deberán de cuidarse desde las instituciones.

#### **Principios Éticos con la autoría**

Los autores de artículos publicado deberán conducirse con responsabilidad, propiedad, honestidad, es decir, de manera ética y evitando en lo posible conductas inapropiadas, particularmente en no hacer creer a otros algo que no es cierto.

Los manuscritos deberán ser de autoría original y no redundante, otorgando los créditos a todas las fuentes de información utilizadas.

### **Principios Éticos con los resultados**

La obligación de publicar estudios aún con resultados negativos.

No excluir resultados que "no concuerden" con los que se esperaban, o realizar análisis estadísticos "más ventajosos", es un sesgo de publicación.

No incurrir en la fabricación o falsificación de datos.

No dar a conocer de forma prematura o sensacionalista resultados de investigaciones antes de su publicación en revistas científicas lo que puede crear desconcierto, falsas expectativas sobre una técnica exploratoria o un tratamiento.

### **Principios Éticos con la publicación**

Nunca enviar a evaluación un manuscrito a más de una revista y en su caso publicación a más de una revista o medio.

Conocer y apegarse a los lineamientos, políticas editoriales e instrucciones para autores de las revistas en las que se desee publicar.

Reconocer dentro del manuscrito para evaluación el patrocinio o soporte de personas, Instituciones y/o empresas que apoyaron la investigación, así como la existencia de conflicto de intereses.

#### **4.- RESULTADOS**

#### **4.1. RESULTADOS**

### **4.1.1. TRAMO N° 01 – CUADRA # 01 DEL JR. ANDRES RÁZURI**

El tramo # 01 comprende el tramo analizado en la **cuadra # 01 del Jr. Andres Razuri** en la ciudad de Chulucanas.

Este tramo cuenta con un pavimento intertrabado de 93m. y un ancho de 9.5 m, resultando un área de **883.5 m<sup>2</sup> .**

En la inspección visual se observó que el pavimento presenta patologías tales como: Ahuellamiento, Abultamiento, Depresión, Desgaste Superficial, Perdida de Arena, Desplazamiento de Bordes y Fracturamiento de Confinamiento Interno.

Se realizó el análisis para saber el Nivel de Servicio en la que se encuentra esta cuadro, obteniendo como resultados los siguientes.

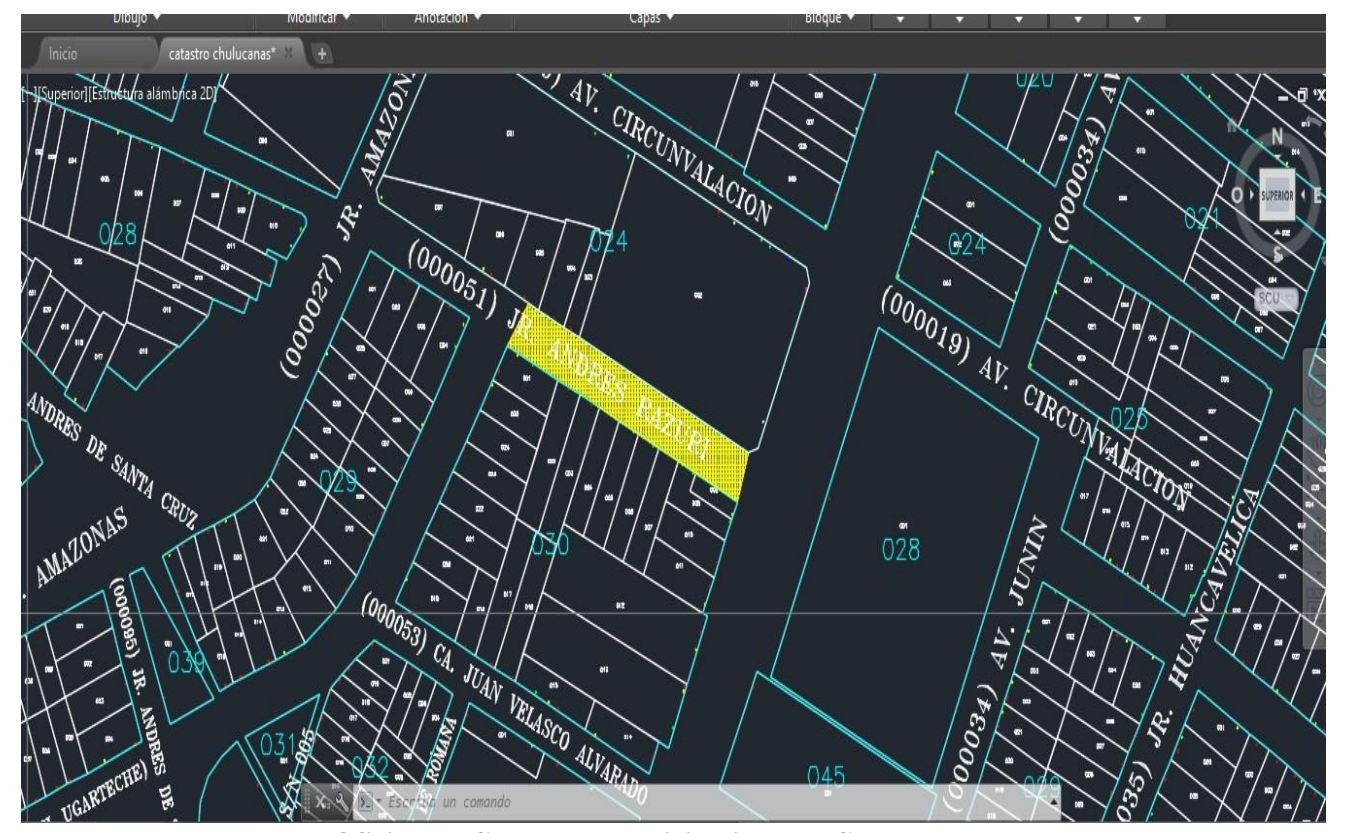

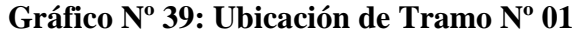

**Fuente: Oficina de Catastro - Municipalidad de Chulucanas**

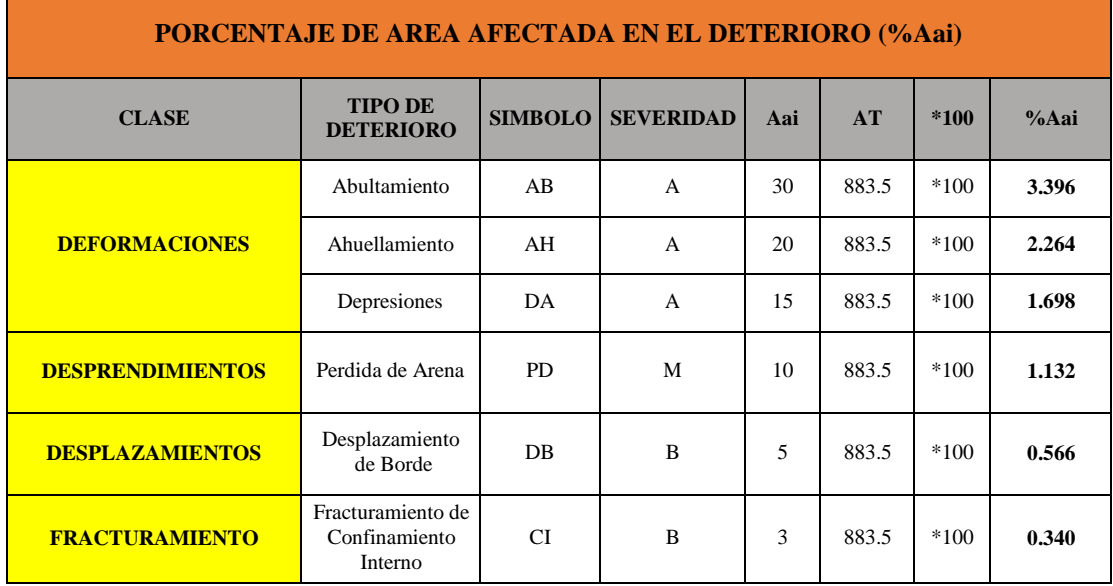

### **CALCULOS PARA DETERMINAR EL ICE**

# *Cuadro Nº 04: Cálculo del % del Área Afectada – ICE – Tramo Nº 01*

*Fuente: propia*

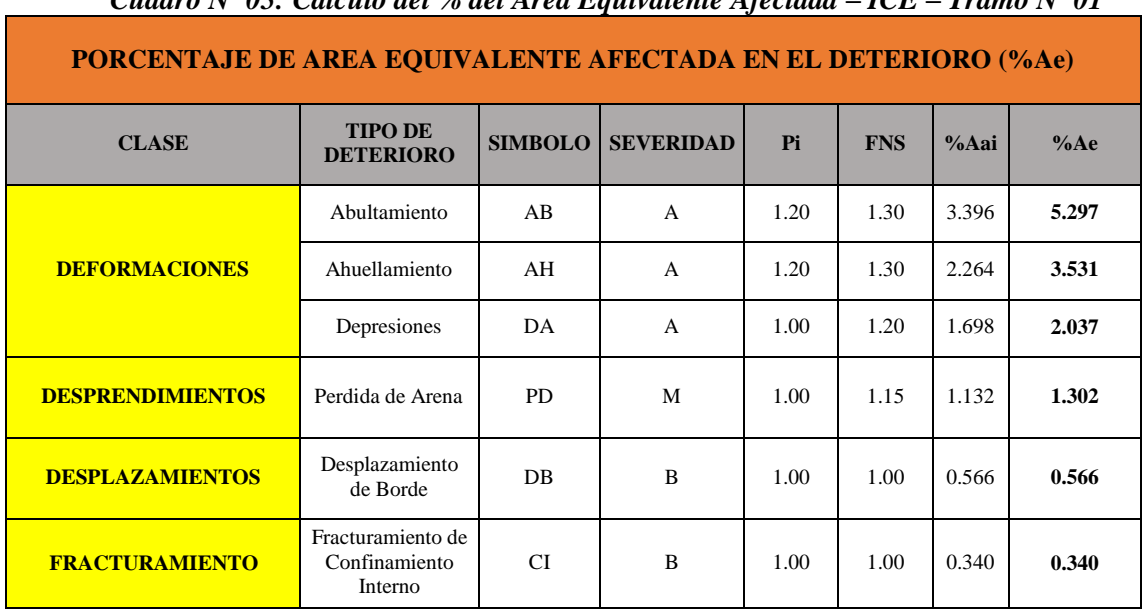

*Cuadro Nº 05: Cálculo del % del Área Equivalente Afectada – ICE – Tramo Nº 01*

| <b>INDICE DE CONTROL ESTRUCTURAL - ICE</b>                             |                                                                                                    |                                  |            |      |       |                                            |      |      |      |       |             |       |
|------------------------------------------------------------------------|----------------------------------------------------------------------------------------------------|----------------------------------|------------|------|-------|--------------------------------------------|------|------|------|-------|-------------|-------|
| <b>CLASE</b>                                                           | <b>TIPO</b><br><b>DE</b>                                                                               | <b>SIMBOLO</b>                   | <b>FCi</b> | PI   | %Ae   | % AREA EQUIVALENTE<br><b>AFECTADA (FA)</b> |      |      |      | FAi   | $FCi * FAi$ |       |
|                                                                        | <b>DETERIORO</b>                                                                                       |                                  |            |      |       | $\mathbf{0}$                               | 5    | 10   | 15   | $>15$ |             |       |
|                                                                        | Abultamiento                                                                                           | AB                               | 48         | 1.20 | 5.297 | 0.00                                       | 0.50 | 0.60 | 0.76 | 1.00  | 0.530       | 25.43 |
| <b>DEFORMACIONES</b>                                                   | Ahuellamiento                                                                                          | AH                               | 48         | 1.20 | 3.531 | 0.00                                       | 0.50 | 0.60 | 0.76 | 1.00  | 0.353       | 16.95 |
|                                                                        | Depresiones                                                                                            | DA                               | 48         | 1.00 | 2.037 | 0.00                                       | 0.50 | 0.60 | 0.76 | 1.00  | 0.204       | 9.78  |
| <b>DESPRENDIMIENTOS</b>                                                | Perdida de Arena                                                                                       | <b>PD</b>                        | 6          | 1.00 | 1.302 | 0.00                                       | 0.50 | 0.60 | 0.76 | 1.00  | 0.130       | 0.78  |
| <b>DESPLAZAMIENTOS</b>                                                 | Desplazamiento<br><b>DB</b><br>10<br>0.00<br>0.76<br>1.00<br>1.00<br>0.50<br>0.60<br>0.566<br>de Borde |                                  |            |      | 0.057 | 0.57                                       |      |      |      |       |             |       |
| Fracturamiento de<br><b>FRACTURAMIENTO</b><br>Confinamiento<br>Interno |                                                                                                    | <b>CI</b>                        | 28         | 1.00 | 0.340 | 0.00                                       | 0.50 | 0.60 | 0.76 | 1.00  | 0.034       | 0.95  |
| $\Sigma(FCi * FAi)$                                                    |                                                                                                    |                                  |            |      |       |                                            |      |      |      | 54.45 |             |       |
|                                                                        |                                                                                                    | $ICE = 100 - \Sigma (FCi * FAi)$ |            |      |       |                                            |      |      |      |       |             | 45.55 |

*Cuadro Nº 06: Cálculo Índice de ControEstructural – Tramo Nº 01*.

*Fuente: propia*

### *Resultado de ICE del Tramo # 01= 45.55*

#### **CALCULOS PARA DETERMINAR EL ICF**

#### *Cuadro Nº 07: Cálculo del % del Area Afectada – ICF – Tramo Nº 01*

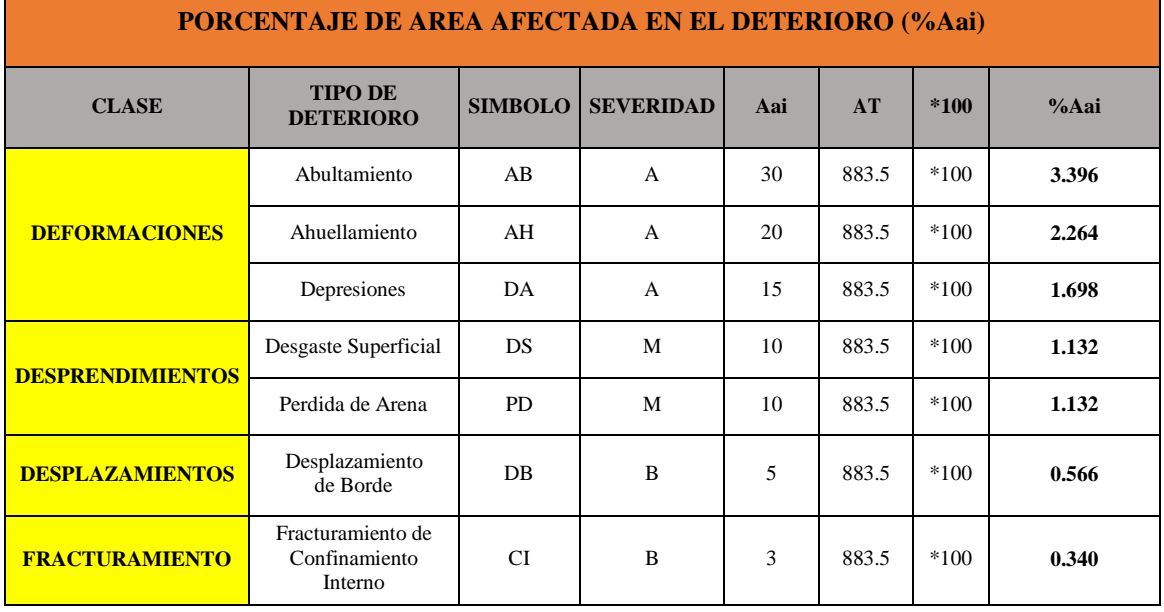

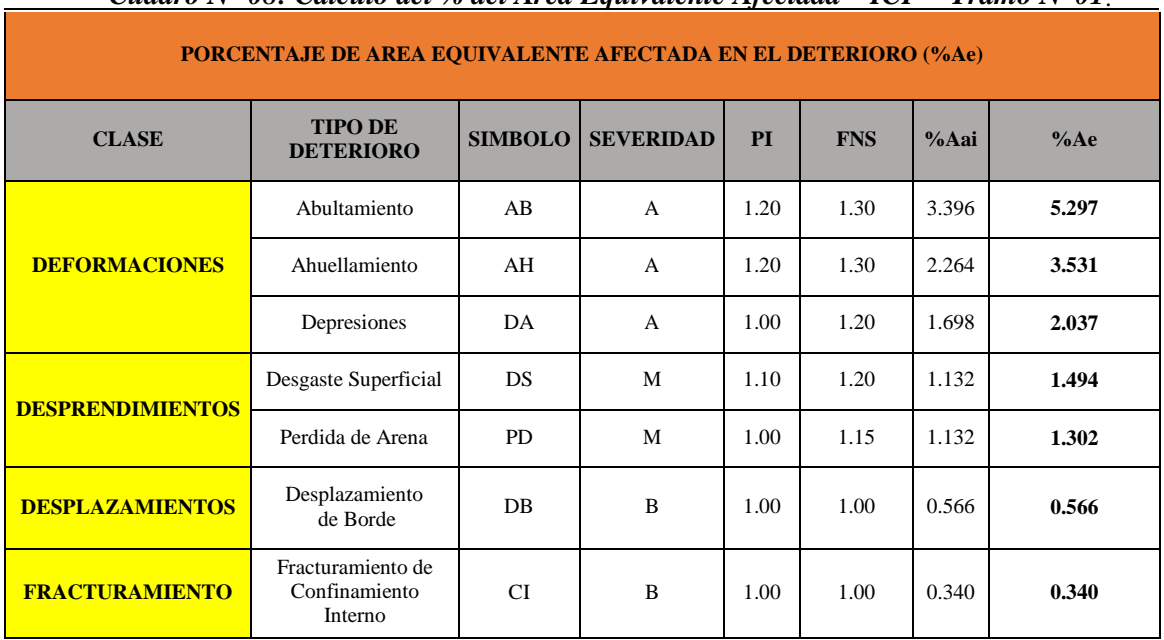

*Cuadro Nº 08: Cálculo del % del Area Equivalente Afectada – ICF – Tramo Nº01*.

*Fuente: propia*

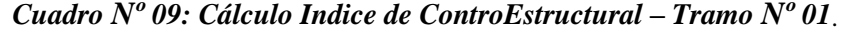

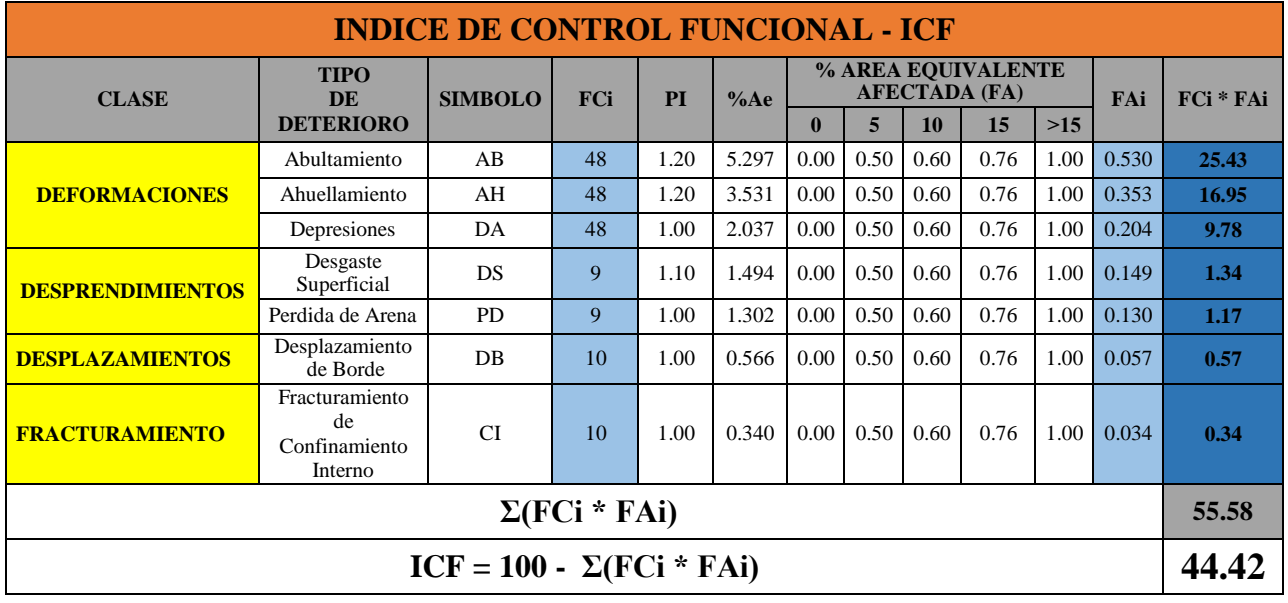

*Resultado de ICF del Tramo # 01= 44.42*

### **INTERPOLACIÓN PARA DETERMINAR EL PCI**

| <b>MATRIZ PARA CALCULO DE ICP</b> |            |                       |   |                               |                |                |  |  |  |  |
|-----------------------------------|------------|-----------------------|---|-------------------------------|----------------|----------------|--|--|--|--|
| <b>CLASIFICACION</b>              |            | <b>RANGOS DEL ICF</b> |   |                               |                |                |  |  |  |  |
| <b>DEL ICP</b>                    |            | $81 - 100$            |   | $61 - 80$   41 - 60   21 - 40 |                | $0 - 20$       |  |  |  |  |
| <b>RANGOS</b>                     | $81 - 100$ | 5                     | 4 | 3                             |                | $\overline{2}$ |  |  |  |  |
|                                   | $61 - 80$  | 4                     | 4 |                               | 3              | 2              |  |  |  |  |
| <b>DEL</b>                        | $41 - 60$  |                       |   | 3                             | $\overline{2}$ | 1              |  |  |  |  |
| <b>ICE</b>                        |            | $\overline{4}$        | 3 |                               |                |                |  |  |  |  |
|                                   | $21 - 40$  | 3                     | 3 |                               | 2              | 1              |  |  |  |  |
|                                   | $0 - 20$   | $\overline{2}$        | 2 | 1                             | $\mathbf{1}$   | 1              |  |  |  |  |
| $ICP = 3$                         |            |                       |   |                               |                |                |  |  |  |  |

*Cuadro Nº 10: Cálculo Indice de Condición del Pavimento– Tramo Nº 01*.

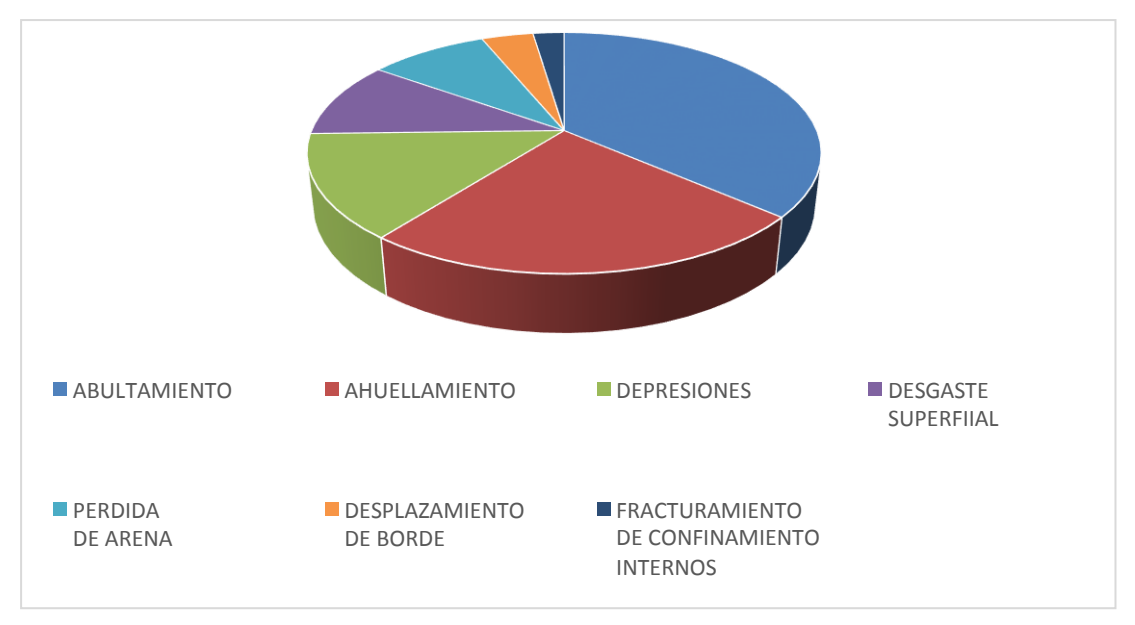

*Gráfico Nº 40: Porcentaje de Patologías - Tramo Nº 01*

*Fuente: propia*

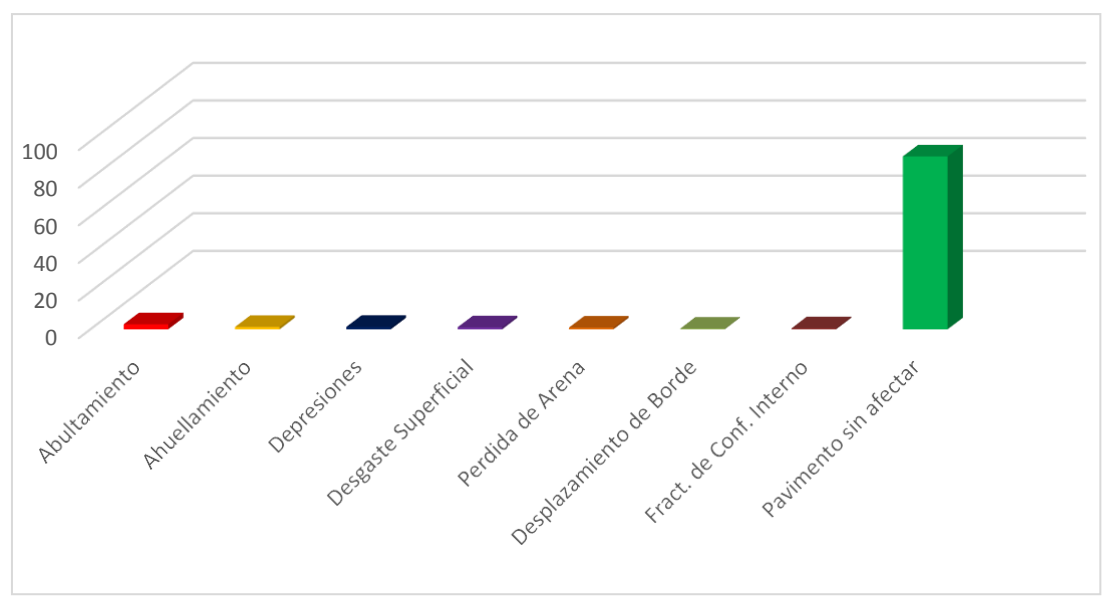

*Gráfico Nº 41: Presencia Patológica en Pavimento - Tramo Nº 01*

*Gráfico N° 42: Afectación Patológica en Pavimento - Tramo Nº 01*

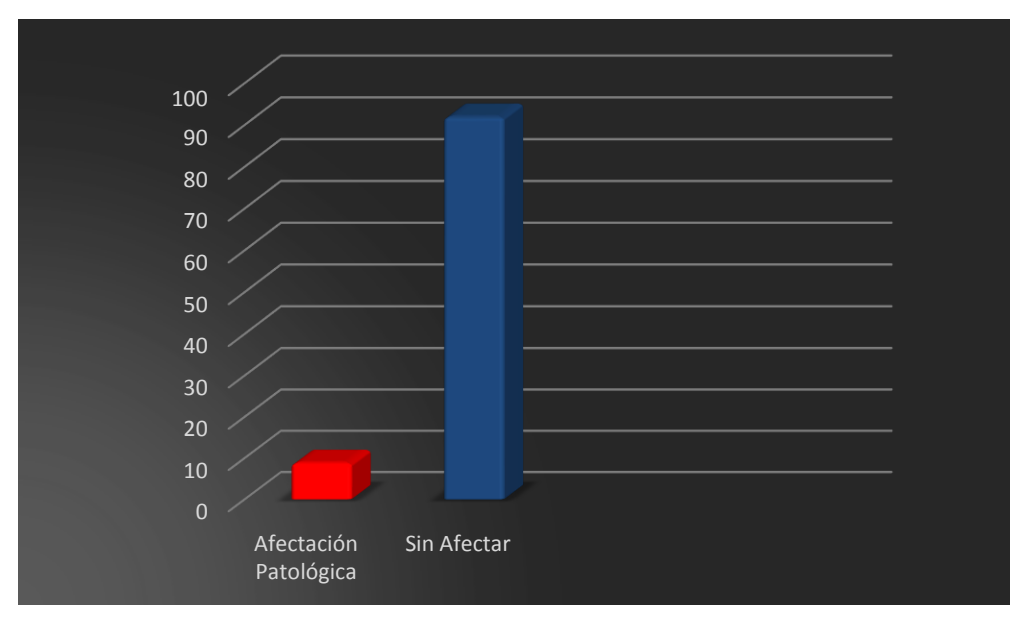

*Fuente: propia*

### **4.1.1. TRAMO N° 02 – CUADRA Nº 02 DEL JR. ANDRES RAZURI**

El tramo # 02 comprende el tramo analizado en la **cuadra # 02 del Jr. Andres Razuri** en la ciudad de Chulucanas.

Este tramo cuenta con un pavimento intertrabado de 55m. y un ancho de 10 m, resultando un área de **558 m<sup>2</sup> .**

En la inspección visual se observó que el pavimento presenta patologías tales como: Ahuellamiento, Abultamiento, Depresión, Desgaste Superficial, Perdida de Arena, Desplazamiento de Bordes y Fracturamiento de Confinamiento Interno.

Se realizó el análisis para saber el Nivel de Servicio en la que se encuentra esta cuadro, obteniendo como resultados los siguientes.

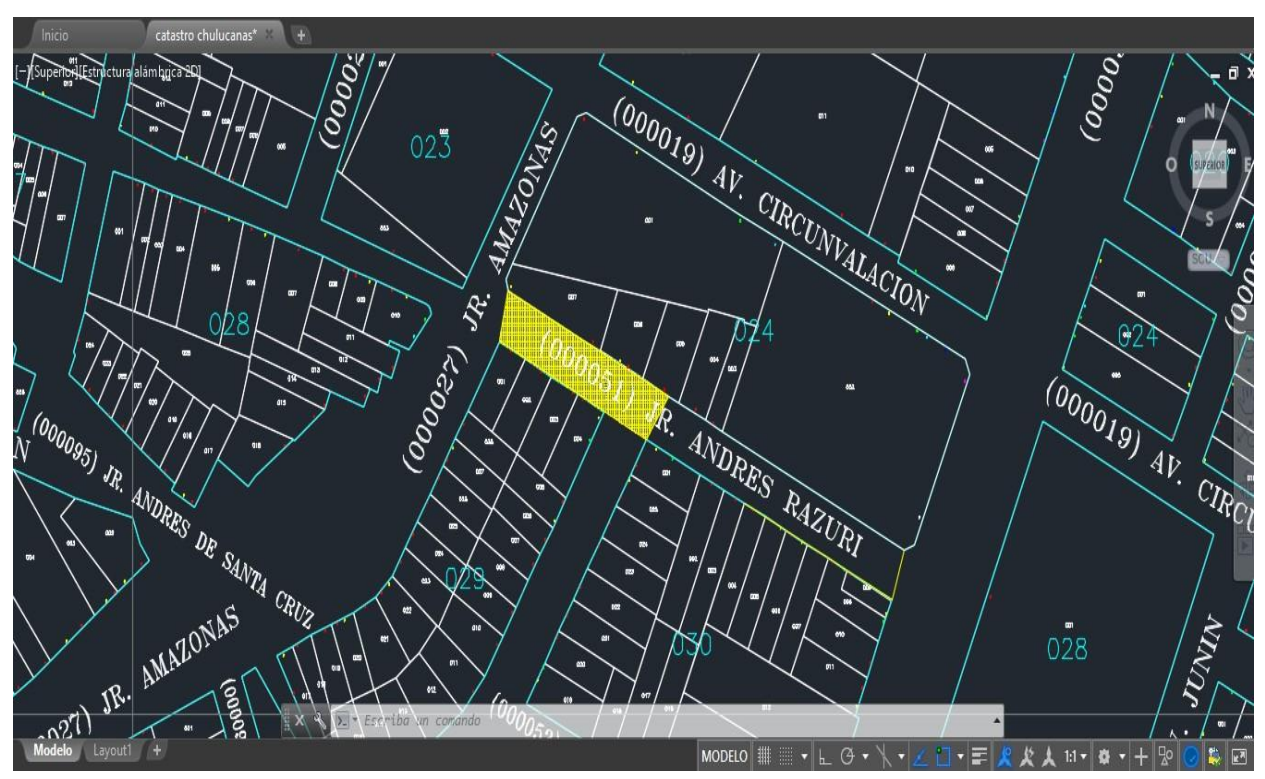

**Gráfico Nº 43: Ubicacion de Tramo Nº 02**

**Fuente: Oficina de Catastro - Municipalidad de Chulucanas**

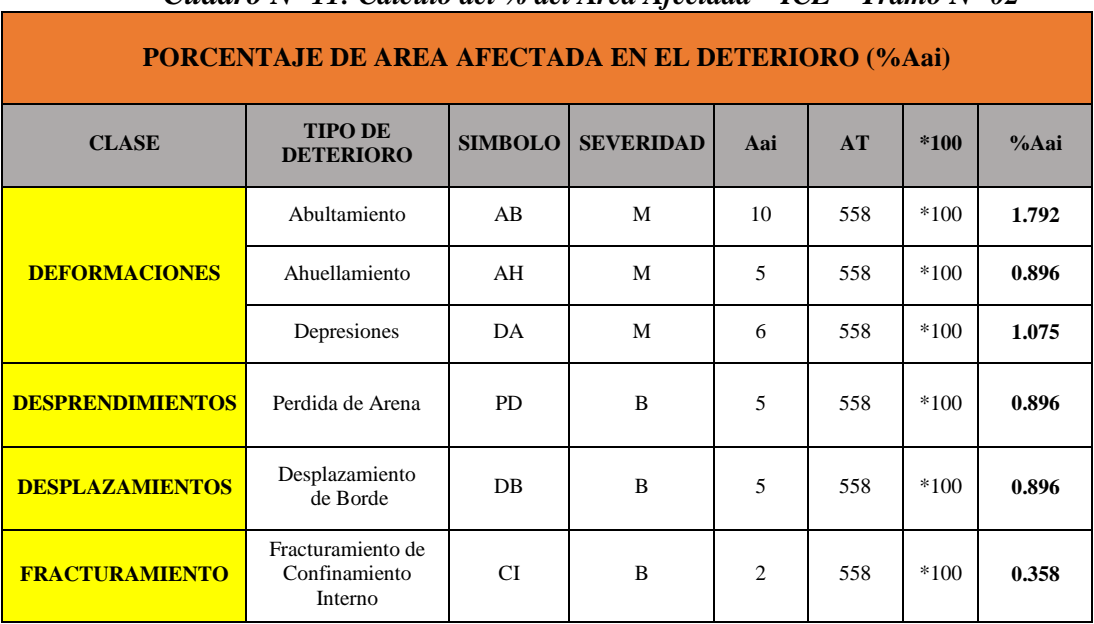

### **CALCULOS PARA DETERMINAR EL ICE**

### *Cuadro Nº 11: Cálculo del % del Area Afectada – ICE – Tramo Nº 02*

*Fuente: propia*

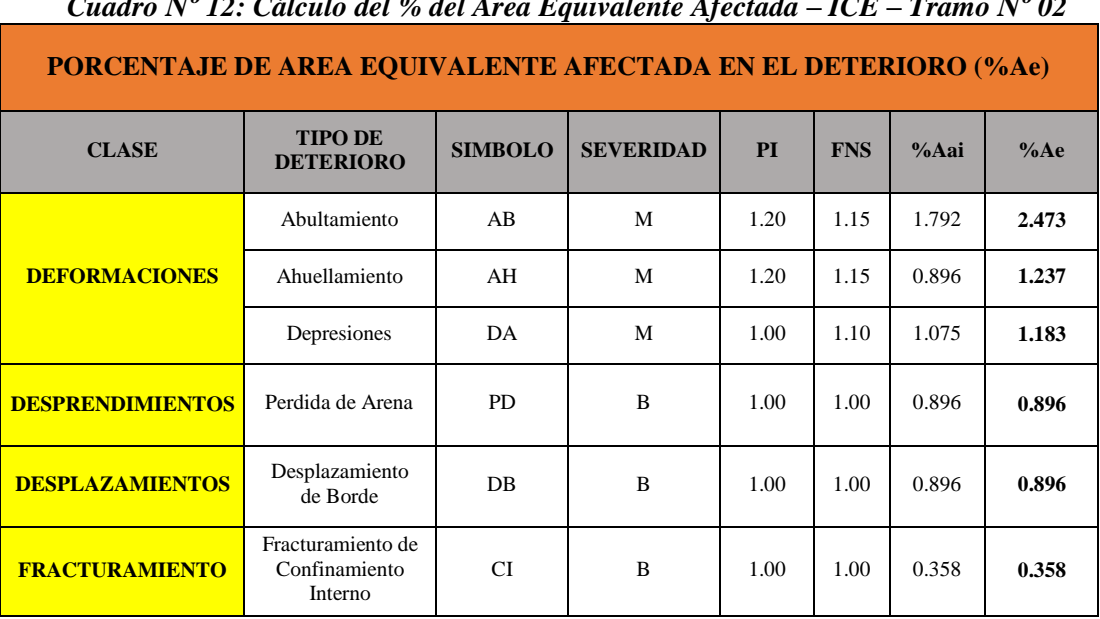

# *Cuadro Nº 12: Cálculo del % del Area Equivalente Afectada – ICE – Tramo Nº 02*
|                                 | <b>INDICE DE CONTROL ESTRUCTURAL - ICE</b>    |                |            |      |       |                                            |      |      |      |       |       |             |
|---------------------------------|-----------------------------------------------|----------------|------------|------|-------|--------------------------------------------|------|------|------|-------|-------|-------------|
| <b>CLASE</b>                    | <b>TIPO</b><br><b>DE</b>                      | <b>SIMBOLO</b> | <b>FCi</b> | PI   | %Ae   | % AREA EQUIVALENTE<br><b>AFECTADA (FA)</b> |      |      |      |       | FAi   | $FCi * FAi$ |
|                                 | <b>DETERIORO</b>                              |                |            |      |       | $\mathbf{0}$                               | 5    | 10   | 15   | >15   |       |             |
|                                 | Abultamiento                                  | AB             | 48         | 1.20 | 2.473 | 0.00                                       | 0.50 | 0.60 | 0.76 | 1.00  | 0.247 | 11.87       |
| <b>DEFORMACIONES</b>            | Ahuellamiento                                 | AH             | 48         | 1.20 | 1.237 | 0.00                                       | 0.50 | 0.60 | 0.76 | 1.00  | 0.124 | 5.94        |
|                                 | Depresiones                                   | DA             | 48         | 1.00 | 1.183 | 0.00                                       | 0.50 | 0.60 | 0.76 | 1.00  | 0.118 | 5.68        |
| <b>DESPRENDIMIENTOS</b>         | Perdida de Arena                              | <b>PD</b>      | 6          | 1.00 | 0.896 | 0.00                                       | 0.50 | 0.60 | 0.76 | 1.00  | 0.090 | 0.54        |
| <b>DESPLAZAMIENTOS</b>          | Desplazamiento<br>de Borde                    | DB             | 10         | 1.00 | 0.896 | 0.00                                       | 0.50 | 0.60 | 0.76 | 1.00  | 0.090 | 0.90        |
| <b>FRACTURAMIENTO</b>           | Fracturamiento de<br>Confinamiento<br>Interno | CI             | 28         | 1.00 | 0.358 | 0.00                                       | 0.50 | 0.60 | 0.76 | 1.00  | 0.036 | 1.00        |
| $\Sigma(FCi * FAi)$             |                                               |                |            |      |       |                                            |      |      |      | 25.92 |       |             |
| $ICE = 100 - \Sigma(FCi * FAi)$ |                                               |                |            |      |       |                                            |      |      |      |       | 74.08 |             |

*Cuadro Nº 13: Cálculo Indice de Control Estructural – Tramo Nº 02*

### *Resultado de ICE del Tramo # 02= 74.08*

### **CALCULOS PARA DETERMINAR EL ICF**

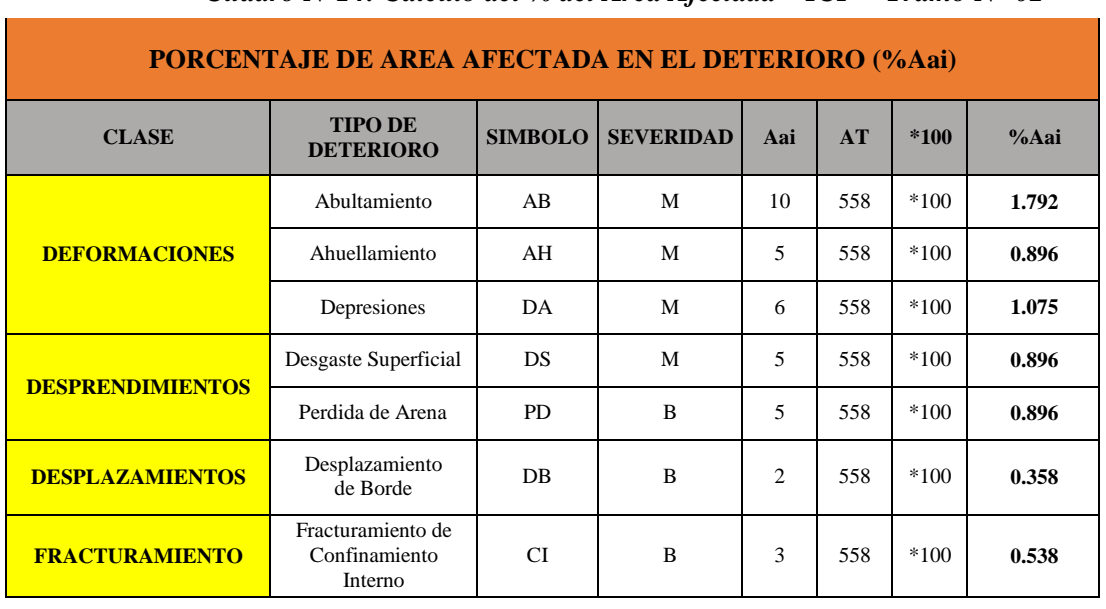

## *Cuadro Nº14: Cálculo del % del Area Afectada – ICF – Tramo Nº 02*

.

|                         | <b>PORCENTAJE DE AREA EQUIVALENTE AFECTADA EN EL DETERIORO (%Ae)</b> |                |                  |      |            |       |        |
|-------------------------|----------------------------------------------------------------------|----------------|------------------|------|------------|-------|--------|
| <b>CLASE</b>            | <b>TIPO DE</b><br><b>DETERIORO</b>                                   | <b>SIMBOLO</b> | <b>SEVERIDAD</b> | PI   | <b>FNS</b> | %Aai  | $%$ Ae |
|                         | Abultamiento                                                         | AB             | M                | 1.20 | 1.25       | 1.792 | 2.688  |
| <b>DEFORMACIONES</b>    | Ahuellamiento                                                        | AH             | M                | 1.20 | 1.15       | 0.896 | 1.237  |
|                         | Depresiones                                                          | DA             | M                | 1.00 | 1.20       | 1.075 | 1.290  |
| <b>DESPRENDIMIENTOS</b> | Desgaste<br>Superficial                                              | DS             | M                | 1.00 | 1.20       | 0.896 | 1.075  |
|                         | Perdida de Arena                                                     | <b>PD</b>      | B                | 1.00 | 1.00       | 0.896 | 0.896  |
| <b>DESPLAZAMIENTOS</b>  | Desplazamiento<br>de Borde                                           | DB             | B                | 1.00 | 1.00       | 0.358 | 0.358  |
| <b>FRACTURAMIENTO</b>   | Fracturamiento de<br>Confinamiento<br>Interno                        | <b>CI</b>      | B                | 1.00 | 1.00       | 0.538 | 0.538  |

*Cuadro Nº 15: Cálculo del % del Area Equivalente Afectada – ICF – Tramo Nº 02*

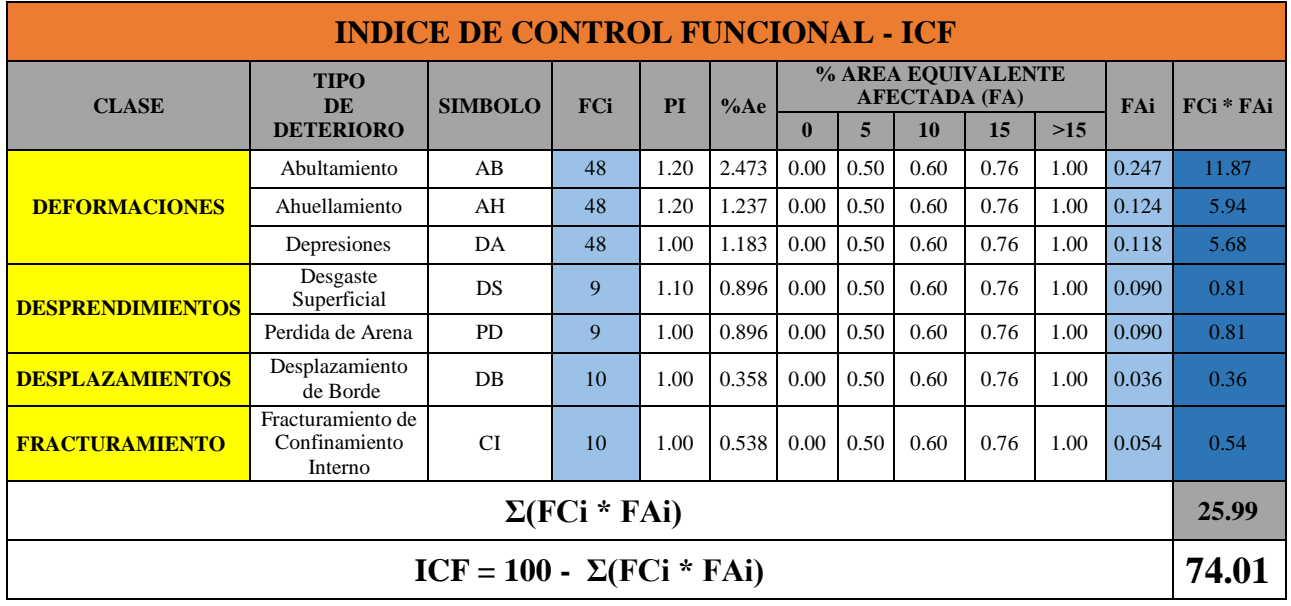

# *Cuadro Nº 16: Cálculo Indice de Control Funcional – Tramo Nº 02*

*Fuente: propia*

*Resultado de ICF del Tramo* **Nº** *02= 74.01*

# **INTERPOLACIÓN PARA DETERMINAR EL PCI**

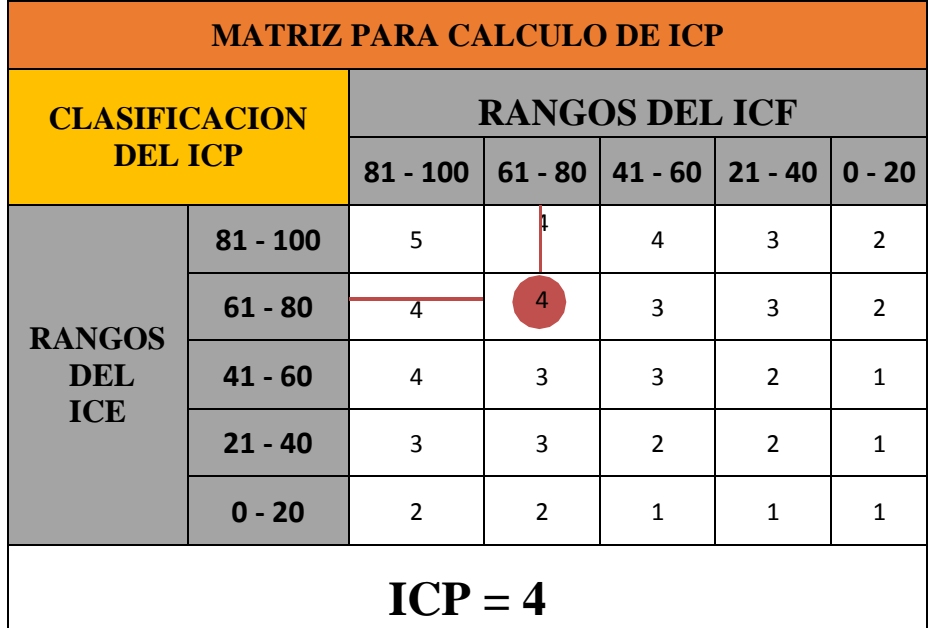

*Cuadro Nº17: Cálculo Indice de Condición del Pavimento– Tramo Nº 02*

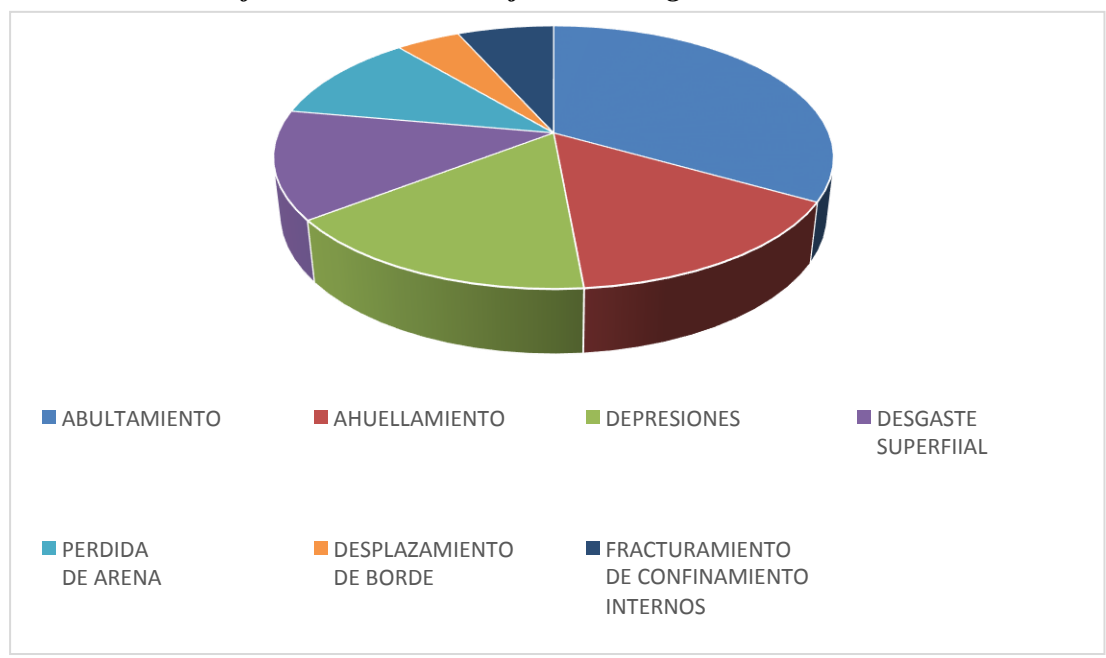

*Gráfico Nº 44: Porcentaje de Patologías - Tramo Nº 02*

*Fuente: propia*

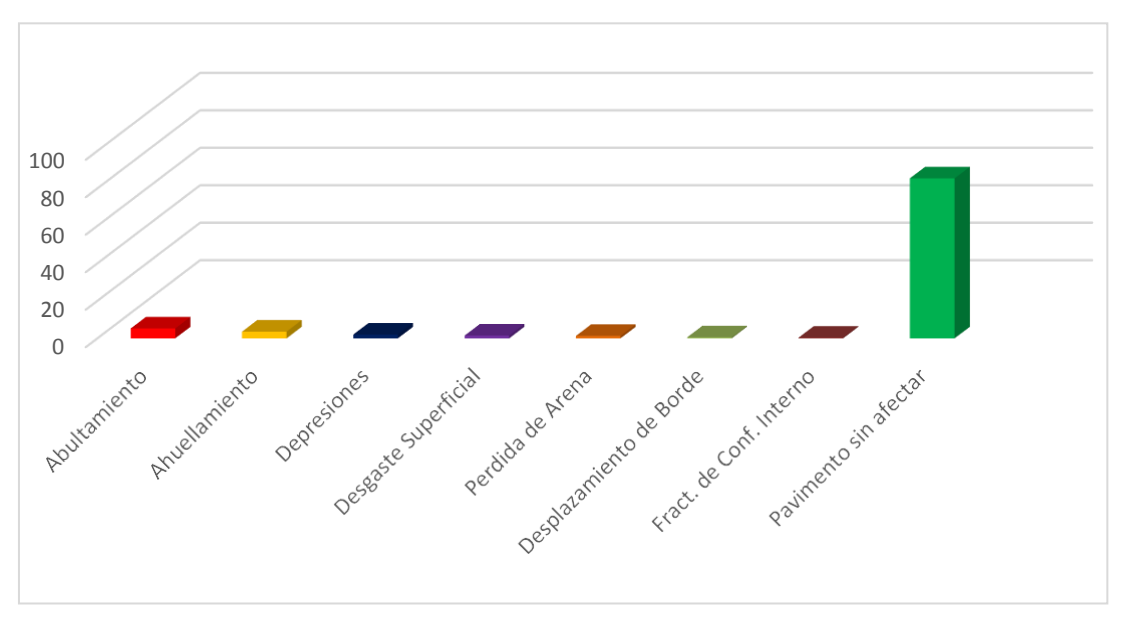

*Gráfico Nº 45: Presencia Patólogica en Pavimento - Tramo Nº 02*

*Gráfico Nº 46: Afectación Patológica en Pavimento - Tramo Nº 02*

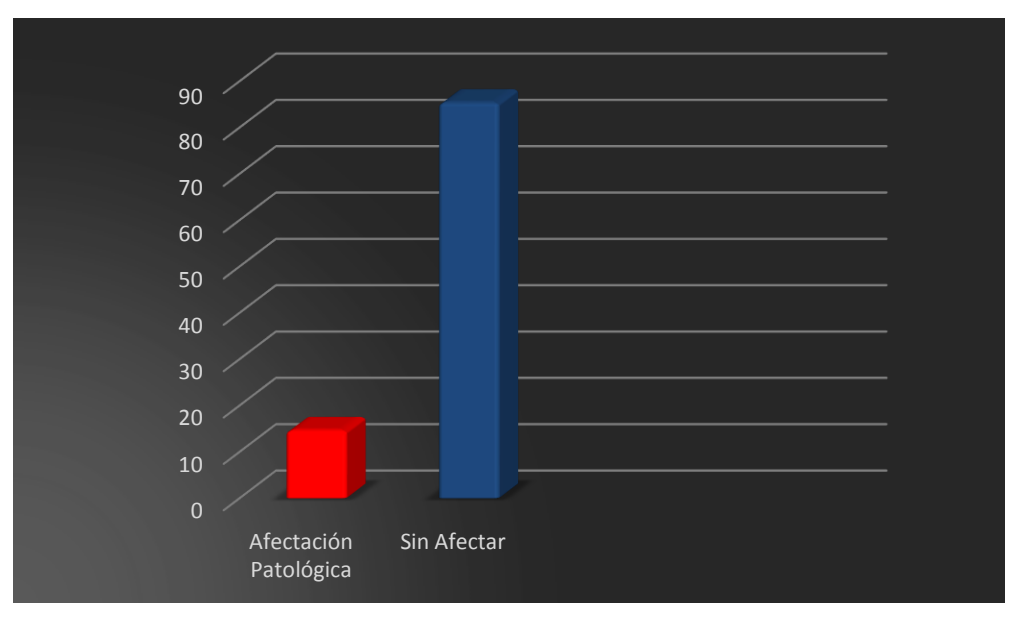

*Fuente: propia*

### **4.1.3. TRAMO N° 03 – CUADRA Nº 15 DE LA AVENIDA HUANCAVELICA**

El tramo # 03 comprende el tramo analizado en la **cuadra # 15 de la Av. Huancavelica** en la ciudad de Chulucanas.

Este tramo cuenta con un pavimento intertrabado de 79 m. y un ancho de 7 m, resultando un área de **553 m<sup>2</sup> .**

En la inspección visual se observó que el pavimento presenta patologías tales como: Ahuellamiento, Abultamiento, Depresión, Desgaste Superficial, Perdida de Arena, Desplazamiento de Bordes y Fracturamiento de Confinamiento Interno.

Se realizó el análisis para saber el Nivel de Servicio en la que se encuentra esta cuadro, obteniendo como resultados los siguientes:

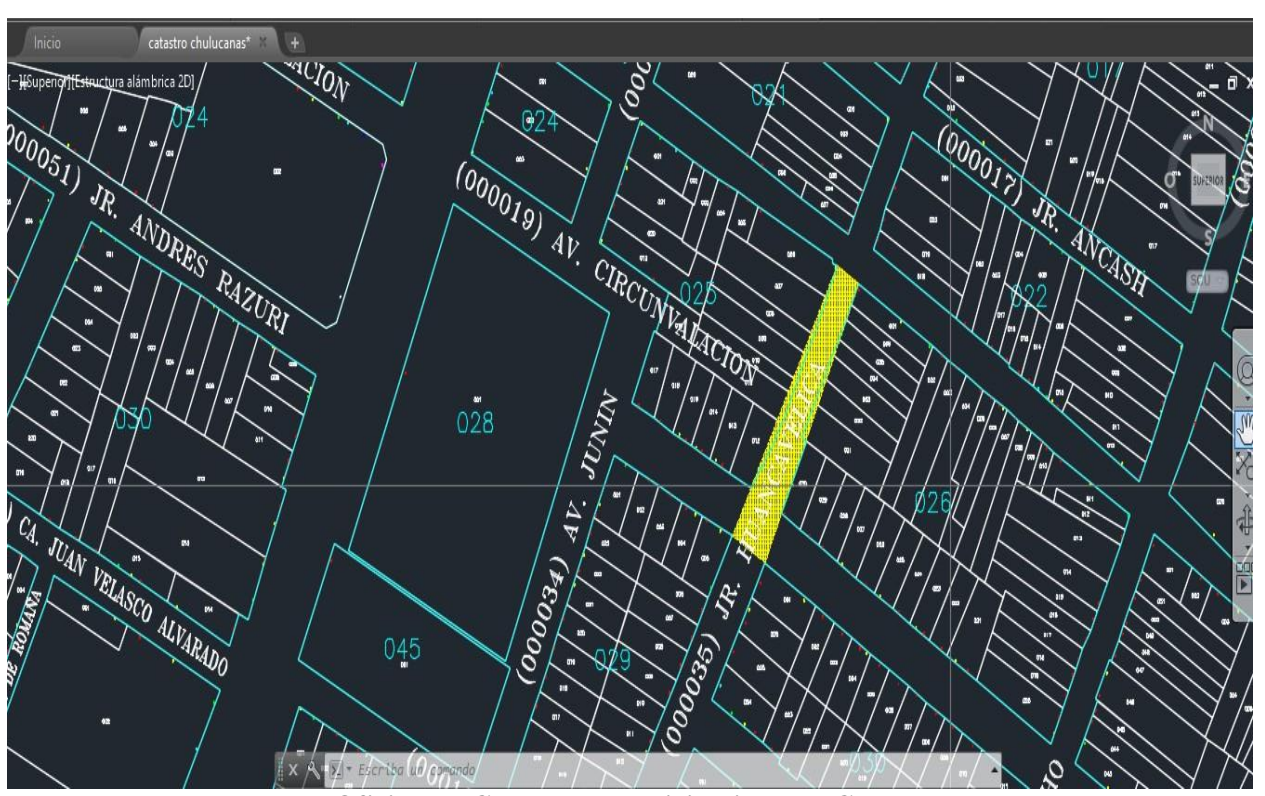

#### **Gráfico Nº 47: Ubicacion de Tramo Nº 03**

**Fuente: Oficina de Catastro - Municipalidad de Chulucanas**

## **CALCULOS PARA DETERMINAR EL ICE**

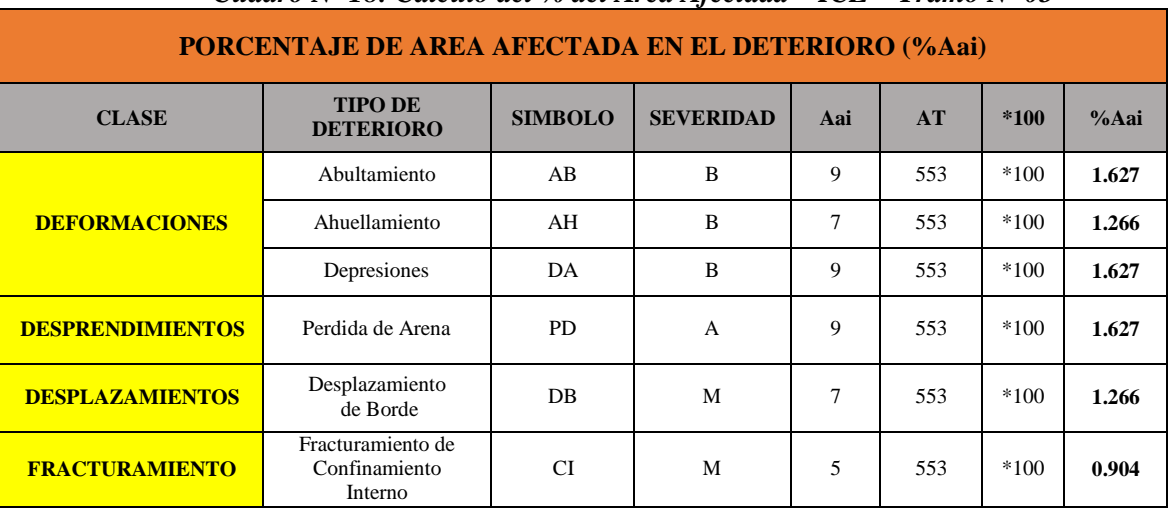

### *Cuadro Nº 18: Cálculo del % del Area Afectada – ICE – Tramo Nº 03*

*Fuente: propia*

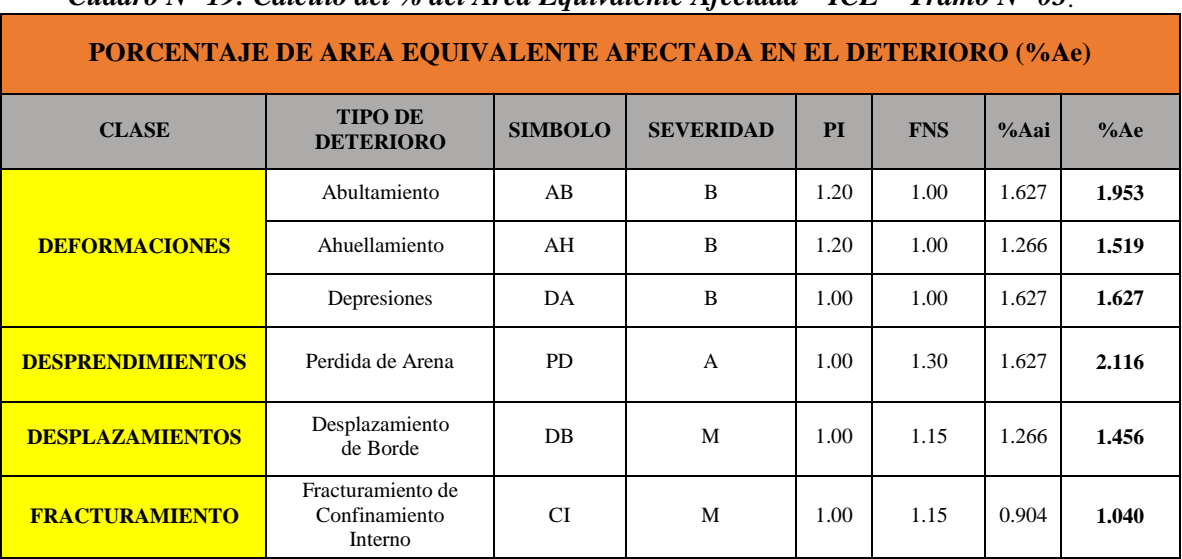

*Cuadro N° 19: Cálculo del % del Area Equivalente Afectada – ICE – Tramo N° 03*.

| <b>INDICE DE CONTROL ESTRUCTURAL - ICE</b>                                                                          |                                               |                                  |            |      |       |              |                                            |      |      |       |       |           |
|----------------------------------------------------------------------------------------------------|-----------------------------------------------|----------------------------------|------------|------|-------|--------------|--------------------------------------------|------|------|-------|-------|-----------|
| <b>CLASE</b>                                                                                                    | <b>TIPO</b><br><b>DE</b>                      | <b>SIMBOLO</b>                   | <b>FCi</b> | PI   | %Ae   |              | % AREA EQUIVALENTE<br><b>AFECTADA (FA)</b> |      |      |       | FAi   | FCi * FAi |
|                                                                                                    | <b>DETERIORO</b>                              |                                  |            |      |       | $\mathbf{0}$ | 5                                          | 10   | 15   | $>15$ |       |           |
|                                                                                                    | Abultamiento                                  | AB                               | 48         | 1.20 | 1.953 | 0.00         | 0.50                                       | 0.60 | 0.76 | 1.00  | 0.195 | 9.37      |
| 48<br>1.20<br>1.519<br>0.00<br>0.50<br>0.76<br>AH<br>0.60<br>1.00<br>0.152<br><b>DEFORMACIONES</b><br>Ahuellamiento |                                               |                                  |            |      |       |              |                                            |      |      |       |       |           |
|                                                                                                    | Depresiones                                   | DA                               | 48         | 1.00 | 1.627 | 0.00         | 0.50                                       | 0.60 | 0.76 | 1.00  | 0.163 | 7.81      |
| <b>DESPRENDIMIENTOS</b>                                                                                             | Perdida de Arena                              | <b>PD</b>                        | 6          | 1.00 | 2.116 | 0.00         | 0.50                                       | 0.60 | 0.76 | 1.00  | 0.212 | 1.27      |
| <b>DESPLAZAMIENTOS</b>                                                                                              | Desplazamiento<br>de Borde                    | <b>DB</b>                        | 10         | 1.00 | 1.456 | 0.00         | 0.50                                       | 0.60 | 0.76 | 1.00  | 0.146 | 1.46      |
| <b>FRACTURAMIENTO</b>                                                                                               | Fracturamiento de<br>Confinamiento<br>Interno | <b>CI</b>                        | 28         | 1.00 | 1.040 | 0.00         | 0.50                                       | 0.60 | 0.76 | 1.00  | 0.104 | 2.91      |
| $\Sigma(FCi * FAi)$                                                                                                 |                                               |                                  |            |      |       |              |                                            |      |      |       | 30.11 |           |
|                                                                                                    |                                               | ICE = 100 - $\Sigma$ (FCi * FAi) |            |      |       |              |                                            |      |      |       |       | 69.89     |

*Cuadro Nº 20: Cálculo Indice de Control Estructural – Tramo Nº 03*

### *Resultado de ICE del Tramo # 03= 69.89*

### **CALCULOS PARA DETERMINAR EL ICF**

|                         | Cauaro 11 - 21. Cantalo del 70 del 111 ed 111 etadu - 101 - |                |                  |     | $\blacksquare$ |        |       |
|-------------------------|-------------------------------------------------------------|----------------|------------------|-----|----------------|--------|-------|
|                         | <b>PORCENTAJE DE AREA AFECTADA EN EL DETERIORO (%Aai)</b>   |                |                  |     |                |        |       |
| <b>CLASE</b>            | <b>TIPO DE</b><br><b>DETERIORO</b>                          | <b>SIMBOLO</b> | <b>SEVERIDAD</b> | Aai | AT             | $*100$ | % Aai |
|                         | Abultamiento                                                | AB             | B                | 9   | 553            | $*100$ | 1.627 |
| <b>DEFORMACIONES</b>    | Ahuellamiento                                               | AH             | B                | 7   | 553            | $*100$ | 1.266 |
|                         | Depresiones                                                 | DA             | B                | 9   | 553            | $*100$ | 1.627 |
| <b>DESPRENDIMIENTOS</b> | Desgaste Superficial                                        | DS             | A                | 10  | 553            | $*100$ | 1.808 |
|                         | Perdida de Arena                                            | <b>PD</b>      | A                | 5   | 553            | $*100$ | 0.904 |
| <b>DESPLAZAMIENTOS</b>  | Desplazamiento<br>de Borde                                  | <b>DB</b>      | M                | 4   | 553            | $*100$ | 0.723 |
| <b>FRACTURAMIENTO</b>   | Fracturamiento de<br>Confinamiento<br>Interno               | <b>CI</b>      | M                | 3   | 553            | $*100$ | 0.542 |

*Cuadro Nº 21: Cálculo del % del Area Afectada – ICF – Tramo Nº 03*

|                         | PORCENTAJE DE AREA EQUIVALENTE AFECTADA EN EL DETERIORO (%Ae) |                |                  |      |            |       |       |
|-------------------------|---------------------------------------------------------------|----------------|------------------|------|------------|-------|-------|
| <b>CLASE</b>            | <b>TIPO DE</b><br><b>DETERIORO</b>                            | <b>SIMBOLO</b> | <b>SEVERIDAD</b> | PI   | <b>FNS</b> | %Aai  | %Ae   |
|                         | Abultamiento                                                  | AB             | B                | 1.20 | 1.00       | 1.627 | 1.953 |
| <b>DEFORMACIONES</b>    | Ahuellamiento                                                 | AH             | B                | 1.20 | 1.00       | 1.266 | 1.519 |
|                         | Depresiones                                                   | DA             | B                | 1.00 | 1.00       | 1.627 | 1.627 |
| <b>DESPRENDIMIENTOS</b> | Desgaste Superficial                                          | DS             | A                | 1.00 | 1.40       | 1.808 | 2.532 |
|                         | Perdida de Arena                                              | <b>PD</b>      | $\overline{A}$   | 1.00 | 1.30       | 0.904 | 1.175 |
| <b>DESPLAZAMIENTOS</b>  | Desplazamiento<br>de Borde                                    | DB             | M                | 1.00 | 1.15       | 0.723 | 0.832 |
| <b>FRACTURAMIENTO</b>   | Fracturamiento de<br>Confinamiento<br>Interno                 | <b>CI</b>      | M                | 1.00 | 1.15       | 0.542 | 0.624 |

*Cuadro Nº 22: Cálculo del % del Area Equivalente Afectada – ICF – Tramo Nº 03*

| Cuadro Nº 23: Cálculo Indice de Control Funcional – Tramo Nº 03 |                                               |                                          |            |      |       |                                            |      |      |      |       |       |       |
|-----------------------------------------------------------------|-----------------------------------------------|------------------------------------------|------------|------|-------|--------------------------------------------|------|------|------|-------|-------|-------|
|                                                                 |                                               | <b>INDICE DE CONTROL FUNCIONAL - ICF</b> |            |      |       |                                            |      |      |      |       |       |       |
| <b>CLASE</b>                                                    | <b>TIPO</b><br><b>DE</b>                      | <b>SIMBOLO</b>                           | <b>FCi</b> | PI   | %Ae   | % AREA EQUIVALENTE<br><b>AFECTADA (FA)</b> |      |      |      |       | FAi   | FCi * |
|                                                                 | <b>DETERIORO</b>                              |                                          |            |      |       | 0                                          | 5    | 10   | 15   | $>15$ |       | FAi   |
|                                                                 | Abultamiento                                  | AB                                       | 48         | 1.20 | 1.953 | 0.00                                       | 0.50 | 0.60 | 0.76 | 1.00  | 0.195 | 9.37  |
| <b>DEFORMACIONES</b>                                            | Ahuellamiento                                 | AH                                       | 48         | 1.20 | 1.519 | 0.00                                       | 0.50 | 0.60 | 0.76 | 1.00  | 0.152 | 7.29  |
|                                                                 | Depresiones                                   | DA                                       | 48         | 1.00 | 1.627 | 0.00                                       | 0.50 | 0.60 | 0.76 | 1.00  | 0.163 | 7.81  |
| <b>DESPRENDIMIENTOS</b>                                         | Desgaste<br>Superficial                       | DS                                       | 9          | 1.10 | 2.532 | 0.00                                       | 0.50 | 0.60 | 0.76 | 1.00  | 0.253 | 2.28  |
|                                                                 | Perdida de Arena                              | <b>PD</b>                                | 9          | 1.00 | 1.175 | 0.00                                       | 0.50 | 0.60 | 0.76 | 1.00  | 0.118 | 1.06  |
| <b>DESPLAZAMIENTOS</b>                                          | Desplazamiento<br>de Borde                    | DB                                       | 10         | 1.00 | 0.832 | 0.00                                       | 0.50 | 0.60 | 0.76 | 1.00  | 0.083 | 0.83  |
| <b>FRACTURAMIENTO</b>                                           | Fracturamiento de<br>Confinamiento<br>Interno | <b>CI</b>                                | 10         | 1.00 | 0.624 | 0.00                                       | 0.50 | 0.60 | 0.76 | 1.00  | 0.062 | 0.62  |
| $\Sigma(FCi * FAi)$                                             |                                               |                                          |            |      |       |                                            |      |      |      |       | 29.27 |       |
| ICF = 100 - $\Sigma$ (FCi * FAi)                                |                                               |                                          |            |      |       |                                            |      |      |      |       | 70.73 |       |

*Cuadro Nº 23: Cálculo Indice de Control Funcional – Tramo Nº 03*

*Fuente: propia*

## *Resultado de ICF del Tramo # 03= 70.73*

# **INTERPOLACIÓN PARA DETERMINAR EL PCI**

|                      | <b>MATRIZ PARA CALCULO DE ICP</b> |                |                       |                               |                          |                |
|----------------------|-----------------------------------|----------------|-----------------------|-------------------------------|--------------------------|----------------|
| <b>CLASIFICACION</b> |                                   |                | <b>RANGOS DEL ICF</b> |                               |                          |                |
| <b>DEL ICP</b>       |                                   | $81 - 100$     |                       | $61 - 80$   41 - 60   21 - 40 |                          | $0 - 20$       |
|                      | $81 - 100$                        | 5              |                       | 4                             | 3                        | $\mathfrak{p}$ |
| <b>RANGOS</b>        | $61 - 80$                         |                | 4                     | 3                             | 3                        | $\mathfrak{p}$ |
| <b>DEL</b>           | $41 - 60$                         | $\overline{4}$ | 3                     | 3                             | $\mathfrak{p}$           | 1              |
| <b>ICE</b>           | $21 - 40$                         | 3              | 3                     | $\mathcal{P}$                 | $\overline{\phantom{a}}$ | 1              |
|                      | $0 - 20$                          | $\overline{2}$ | $\mathcal{P}$         | 1                             | 1                        | 1              |
|                      |                                   | $ICP = 4$      |                       |                               |                          |                |

*Cuadro Nº 24: Cálculo Indice de Condición del Pavimento– Tramo Nº 03*

*Fuente: propia*

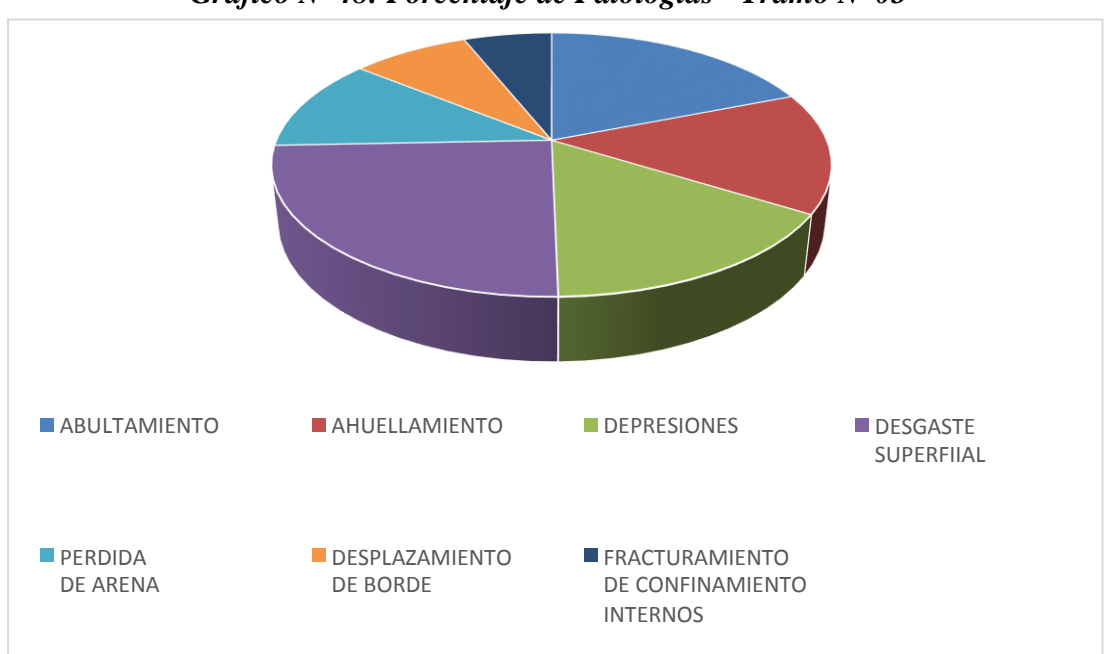

*Gráfico Nº 48: Porcentaje de Patologías - Tramo Nº 03*

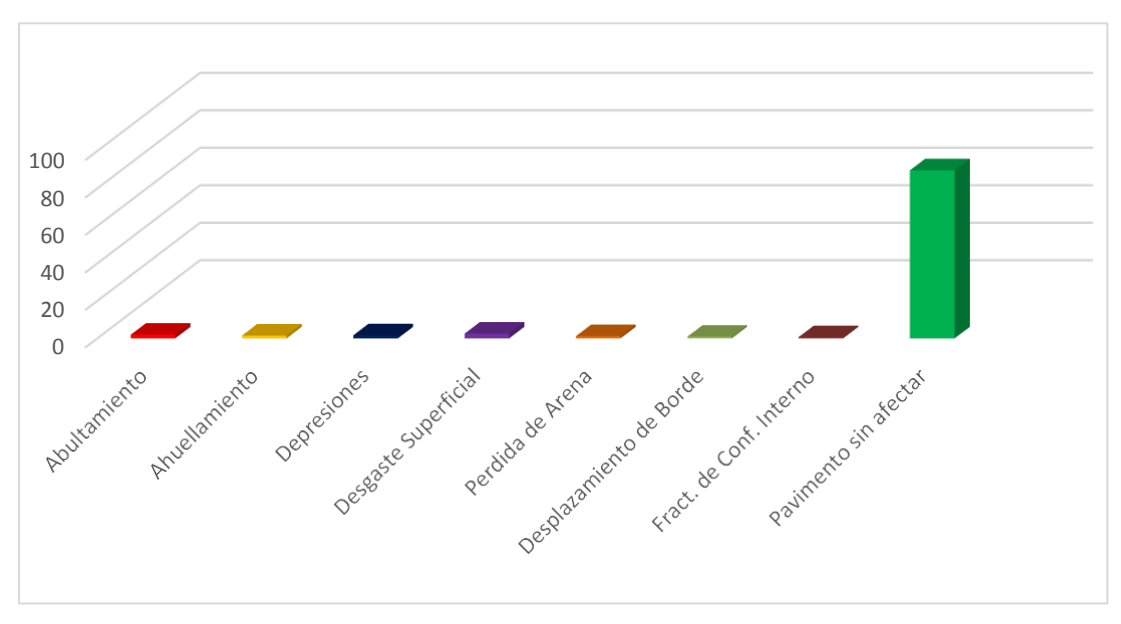

*Gráfico Nº 49: Presencia Patológica en Pavimento - Tramo Nº 03*

*Gráfico Nº 50: Afectación Patológica en Pavimento - Tramo Nº 03*

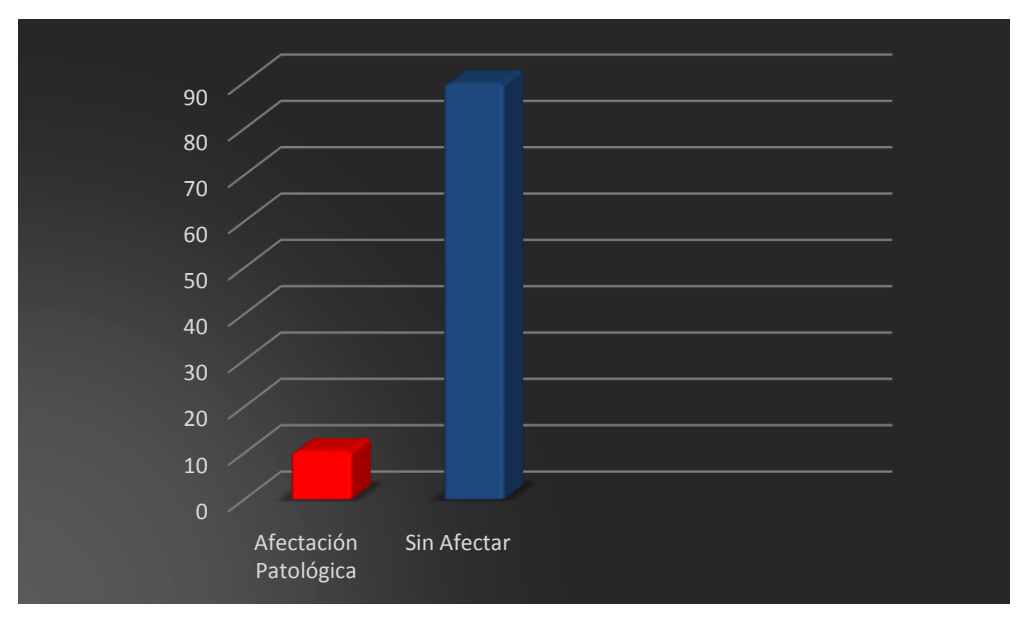

*Fuente: propia*

#### **4.1.4. RESULTADOS DEL TRAMO N° 04**

El tramo # 04 comprende el tramo analizado en la **cuadra # 16 de la Av. Huancavelica** en la ciudad de Chulucanas.

Este tramo cuenta con un pavimento intertrabado de 53 m. y un ancho de 7 m, resultando un área de **371 m<sup>2</sup> .**

En la inspección visual se observó que el pavimento presenta patologías tales como: Ahuellamiento, Abultamiento, Depresión, Desgaste Superficial, Perdida de Arena, Desplazamiento de Bordes y Fracturamiento de Confinamiento Interno.

Se realizó el análisis para saber el Nivel de Servicio en la que se encuentra esta cuadro, obteniendo como resultados los siguientes:

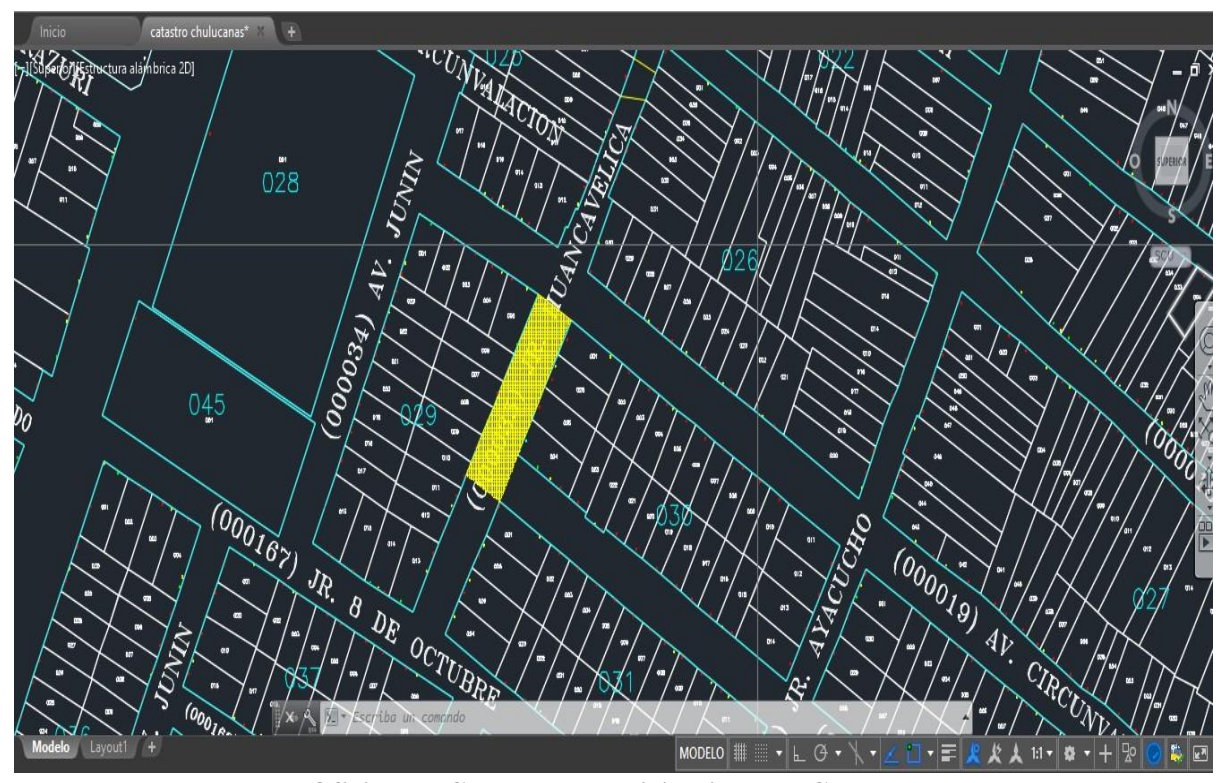

**Gráfico** *Nº* **51: Ubicacion de Tramo** *Nº* **04**

**Fuente: Oficina de Catastro - Municipalidad de Chulucanas**

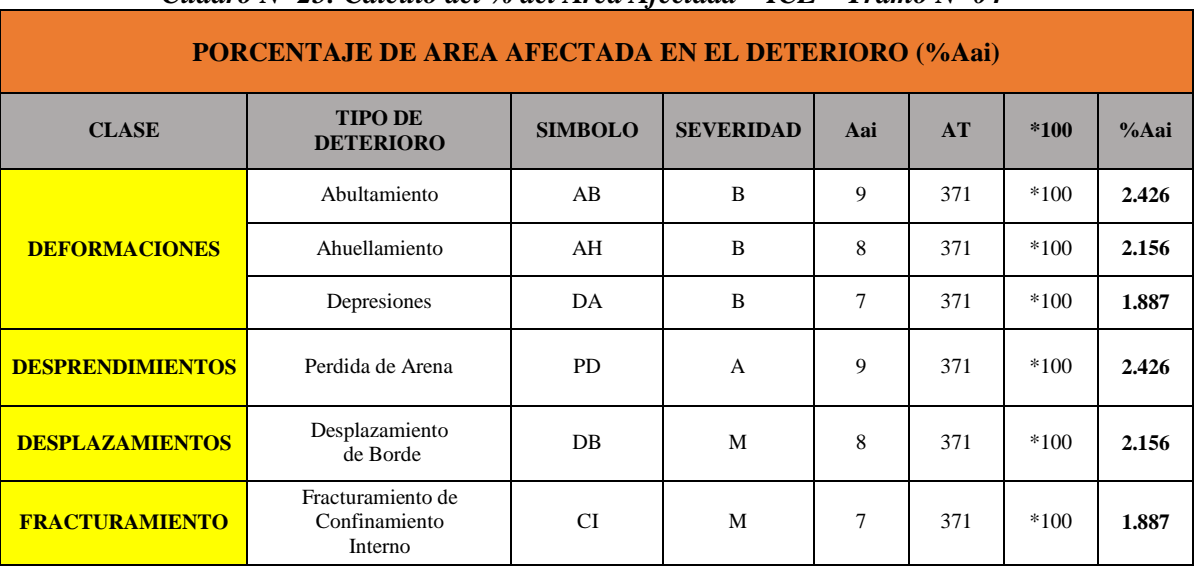

### **CALCULOS PARA DETERMINAR EL ICE**

## *Cuadro Nº 25: Cálculo del % del Area Afectada – ICE – Tramo Nº 04*

*Fuente: propia*

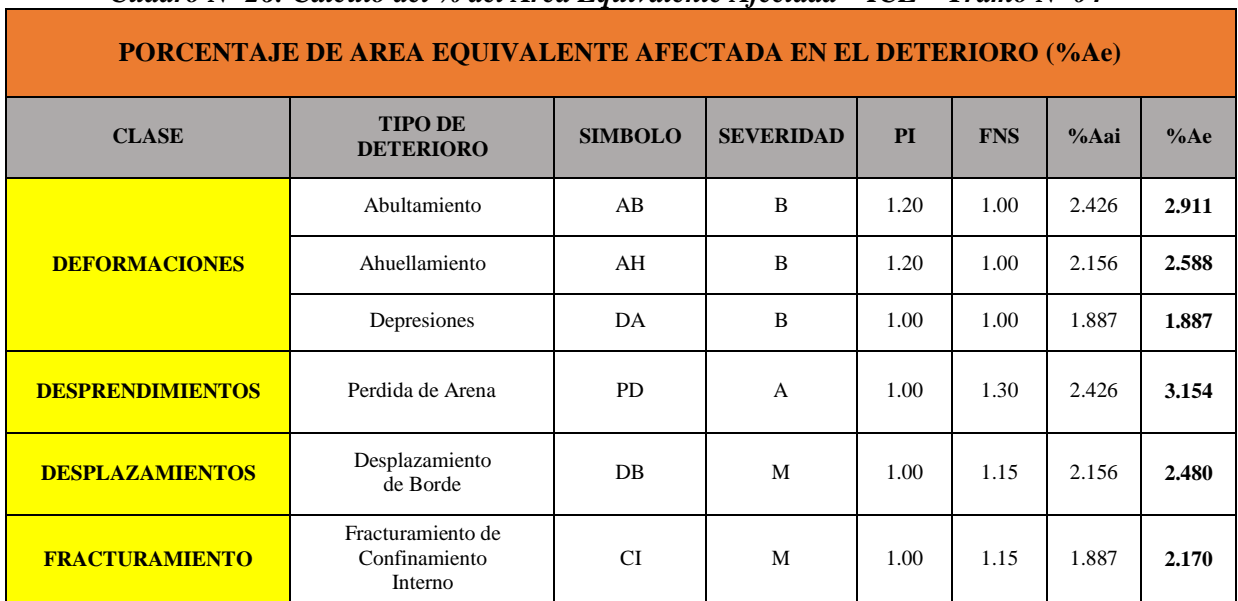

# *Cuadro Nº 26: Cálculo del % del Area Equivalente Afectada – ICE – Tramo Nº 04*

|                         | <b>INDICE DE CONTROL ESTRUCTURAL - ICE</b>    |                                  |            |      |       |                                            |      |           |      |       |                         |       |
|-------------------------|-----------------------------------------------|----------------------------------|------------|------|-------|--------------------------------------------|------|-----------|------|-------|-------------------------|-------|
| <b>CLASE</b>            | <b>TIPO</b><br><b>DE</b>                      | <b>SIMBOLO</b>                   | <b>FCi</b> | PI   | %Ae   | % AREA EQUIVALENTE<br><b>AFECTADA (FA)</b> |      |           |      | FAi   | <b>FCi</b> * <b>FAi</b> |       |
|                         | <b>DETERIORO</b>                              |                                  |            |      |       | $\mathbf{0}$                               | 5    | <b>10</b> | 15   | $>15$ |                         |       |
|                         | Abultamiento                                  | AB                               | 48         | 1.20 | 2.911 | 0.00                                       | 0.50 | 0.60      | 0.76 | 1.00  | 0.291                   | 13.97 |
| <b>DEFORMACIONES</b>    | Ahuellamiento                                 | AH                               | 48         | 1.20 | 2.588 | 0.00                                       | 0.50 | 0.60      | 0.76 | 1.00  | 0.259                   | 12.42 |
|                         | Depresiones                                   | DA                               | 48         | 1.00 | 1.887 | 0.00                                       | 0.50 | 0.60      | 0.76 | 1.00  | 0.189                   | 9.06  |
| <b>DESPRENDIMIENTOS</b> | Perdida de Arena                              | <b>PD</b>                        | 6          | 1.00 | 3.154 | 0.00                                       | 0.50 | 0.60      | 0.76 | 1.00  | 0.315                   | 1.89  |
| <b>DESPLAZAMIENTOS</b>  | Desplazamiento<br>de Borde                    | DB                               | 10         | 1.00 | 2.480 | 0.00                                       | 0.50 | 0.60      | 0.76 | 1.00  | 0.248                   | 2.48  |
| <b>FRACTURAMIENTO</b>   | Fracturamiento de<br>Confinamiento<br>Interno | <b>CI</b>                        | 28         | 1.00 | 2.170 | 0.00                                       | 0.50 | 0.60      | 0.76 | 1.00  | 0.217                   | 6.08  |
| $\Sigma(FCi * FAi)$     |                                               |                                  |            |      |       |                                            |      |           |      |       | 45.90                   |       |
|                         |                                               | $ICE = 100 - \Sigma (FCi * FAi)$ |            |      |       |                                            |      |           |      |       |                         | 54.10 |

*Cuadro N***º** *27: Cálculo Indice de Control Estructural – Tramo Nº 04*

## *Resultado de ICE del Tramo # 04= 54.10*

## **CALCULOS PARA DETERMINAR EL ICF**

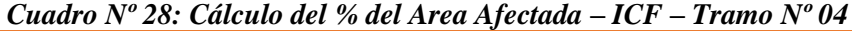

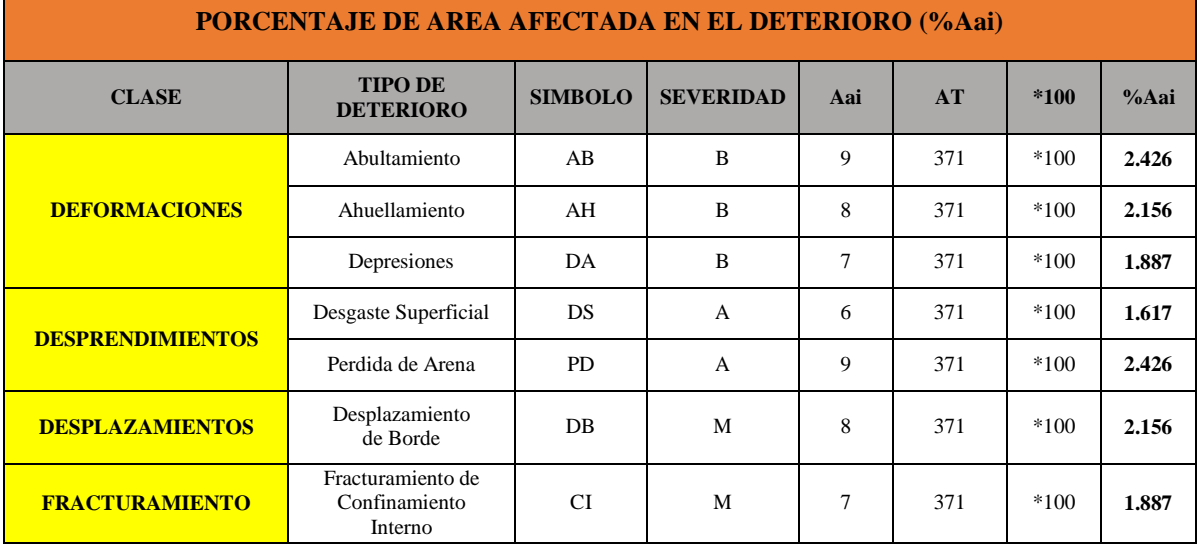

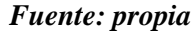

|                         | <b>PORCENTAJE DE AREA EQUIVALENTE AFECTADA EN EL DETERIORO (%Ae)</b> |                |                  |      |            |       |       |
|-------------------------|----------------------------------------------------------------------|----------------|------------------|------|------------|-------|-------|
| <b>CLASE</b>            | <b>TIPO DE</b><br><b>DETERIORO</b>                                   | <b>SIMBOLO</b> | <b>SEVERIDAD</b> | PI   | <b>FNS</b> | % Aai | %Ae   |
|                         | Abultamiento                                                         | AB             | B                | 1.20 | 1.00       | 2.426 | 2.911 |
| <b>DEFORMACIONES</b>    | Ahuellamiento                                                        | AH             | $\bf{B}$         | 1.20 | 1.00       | 2.156 | 2.588 |
|                         | Depresiones                                                          | DA             | $\overline{B}$   | 1.00 | 1.00       | 1.887 | 1.887 |
| <b>DESPRENDIMIENTOS</b> | Desgaste Superficial                                                 | <b>DS</b>      | $\overline{A}$   | 1.00 | 1.40       | 1.617 | 2.264 |
|                         | Perdida de Arena                                                     | PD             | A                | 1.00 | 1.30       | 2.426 | 3.154 |
| <b>DESPLAZAMIENTOS</b>  | Desplazamiento<br>de Borde                                           | <b>DB</b>      | M                | 1.00 | 1.15       | 2.156 | 2.480 |
| <b>FRACTURAMIENTO</b>   | Fracturamiento de<br>Confinamiento<br>Interno                        | <b>CI</b>      | M                | 1.00 | 1.15       | 1.887 | 2.170 |

*Cuadro Nº 29: Cálculo del % del Area Equivalente Afectada – ICF – Tramo Nº 04*

| Cuadro Nº 30: Cálculo Indice de Control Funcional – Tramo Nº 04                                                     |                                               |                |            |                                        |       |              |                    |                      |      |      |       |             |
|----------------------------------------------------------------------------------------------------|-----------------------------------------------|----------------|------------|----------------------------------------|-------|--------------|--------------------|----------------------|------|------|-------|-------------|
| <b>INDICE DE CONTROL FUNCIONAL - ICF</b>                                                                            |                                               |                |            |                                        |       |              |                    |                      |      |      |       |             |
| <b>CLASE</b>                                                                                                    | <b>TIPO</b>                                   | <b>SIMBOLO</b> | <b>FCi</b> | PI                                     | %Ae   |              | % AREA EQUIVALENTE | <b>AFECTADA (FA)</b> |      |      | FAi   | $FCi * FAi$ |
|                                                                                                    | <b>DE DETERIORO</b>                           |                |            |                                        |       | $\mathbf{0}$ | 5                  | 10                   | 15   | >15  |       |             |
|                                                                                                    | Abultamiento                                  | AB             | 48         | 1.20                                   | 2.911 | 0.00         | 0.50               | 0.60                 | 0.76 | 1.00 | 0.291 | 13.97       |
| 2.588<br><b>DEFORMACIONES</b><br>48<br>1.20<br>0.00<br>0.50<br>0.76<br>0.259<br>Ahuellamiento<br>AH<br>0.60<br>1.00 |                                               |                |            |                                        |       |              |                    |                      |      |      |       |             |
|                                                                                                    | Depresiones                                   | DA             | 48         | 1.00                                   | 1.887 | 0.00         | 0.50               | 0.60                 | 0.76 | 1.00 | 0.189 | 9.06        |
| <b>DESPRENDIMIENTOS</b>                                                                                             | Desgaste<br>Superficial                       | DS             | 9          | 1.10                                   | 2.264 | 0.00         | 0.50               | 0.60                 | 0.76 | 1.00 | 0.226 | 2.04        |
|                                                                                                    | Perdida de Arena                              | <b>PD</b>      | 9          | 1.00                                   | 3.154 | 0.00         | 0.50               | 0.60                 | 0.76 | 1.00 | 0.315 | 2.84        |
| <b>DESPLAZAMIENTOS</b>                                                                                              | Desplazamiento<br>de Borde                    | DB             | 10         | 1.00                                   | 2.480 | 0.00         | 0.50               | 0.60                 | 0.76 | 1.00 | 0.248 | 2.48        |
| <b>FRACTURAMIENTO</b>                                                                                               | Fracturamiento de<br>Confinamiento<br>Interno | <b>CI</b>      | 10         | 1.00                                   | 2.170 | 0.00         | 0.50               | 0.60                 | 0.76 | 1.00 | 0.217 | 2.17        |
| $\Sigma(FCi * FAi)$<br>44.98                                                                                        |                                               |                |            |                                        |       |              |                    |                      |      |      |       |             |
| ICF = 100 - $\Sigma$ (FCi * FAi)                                                                                    |                                               |                |            |                                        |       |              |                    |                      |      |      |       | 55.02       |
|                                                                                                    |                                               |                |            | $E_{\rm{obs}}$ and a constant $\omega$ |       |              |                    |                      |      |      |       |             |

*Cuadro Nº 30: Cálculo Indice de Control Funcional – Tramo Nº 04*

*Fuente: propia*

# *Resultado de ICF del Tramo # 04= 55.02*

# **INTERPOLACIÓN PARA DETERMINAR EL PCI**

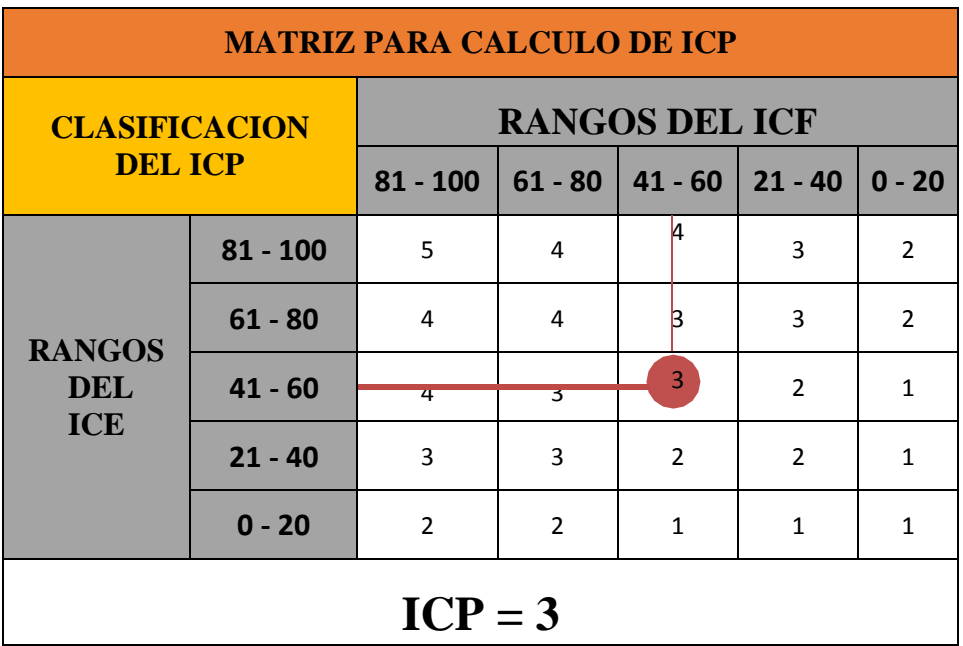

*Cuadro Nº 31: Cálculo Indice de Condición del Pavimento– Tramo Nº 04*

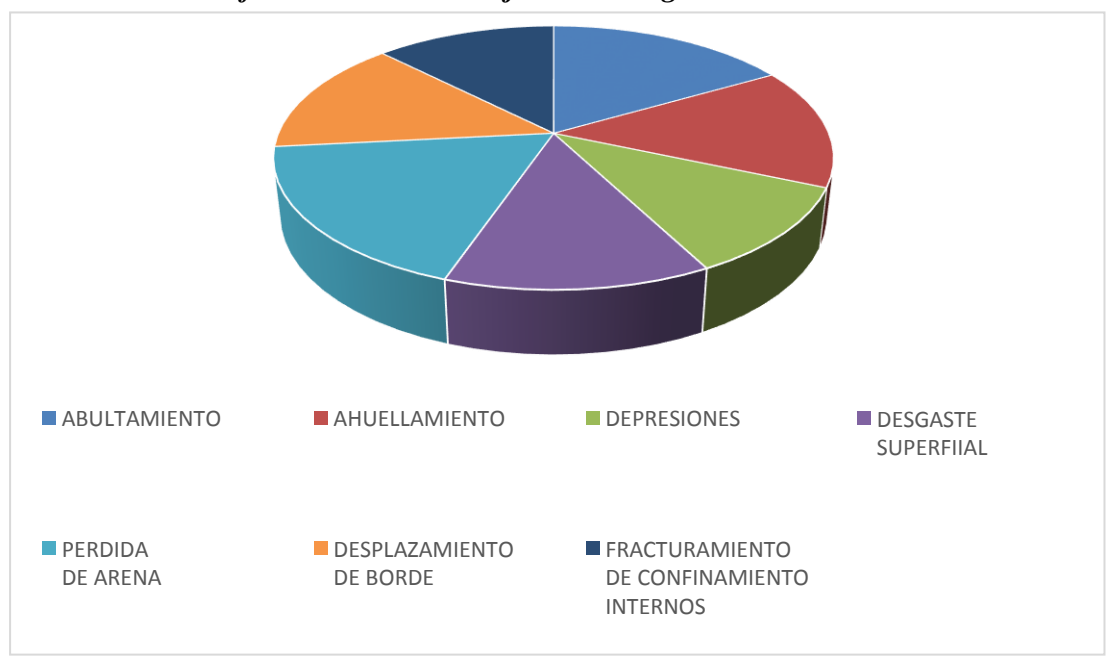

*Gráfico Nº 52: Porcentaje de Patologías - Tramo Nº 04*

*Fuente: propia*

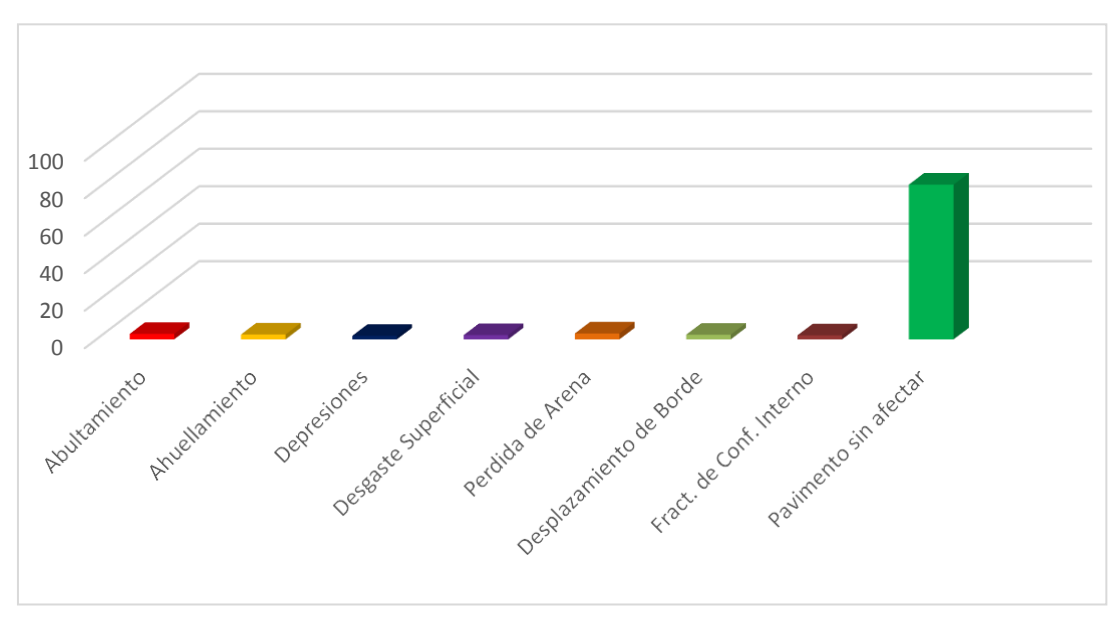

*Gráfico Nº 53: Presencia Patólogica en Pavimento - Tramo Nº 04*

*Gráfico Nº 54: Afectación Patológica en Pavimento - Tramo Nº 04*

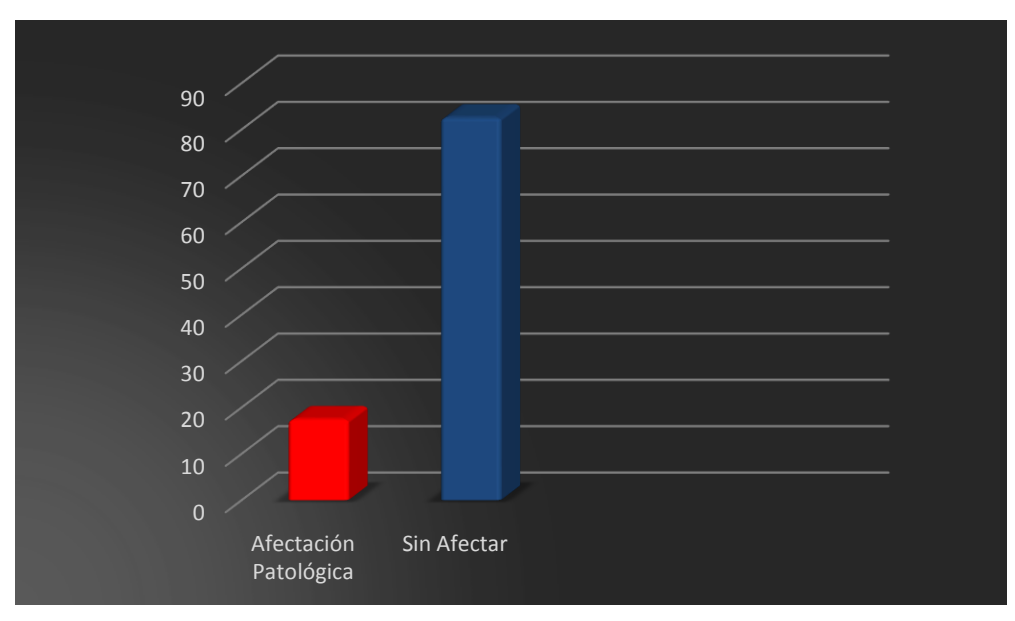

*Fuente: propia*

#### **4.1.5. RESULTADOS DEL TRAMO N° 05**

El tramo # 05 comprende el tramo analizado en la **cuadra # 17 de la Av. Huancavelica** en la ciudad de Chulucanas.

Este tramo cuenta con un pavimento intertrabado de 53 m. y un ancho de 7 m, resultando un área de **371 m<sup>2</sup> .**

En la inspección visual se observó que el pavimento presenta patologías tales como: Ahuellamiento, Abultamiento, Depresión, Desgaste Superficial, Perdida de Arena, Desplazamiento de Bordes y Fracturamiento de Confinamiento Interno.

Se realizó el análisis para saber el Nivel de Servicio en la que se encuentra esta cuadro, obteniendo como resultados los siguientes:

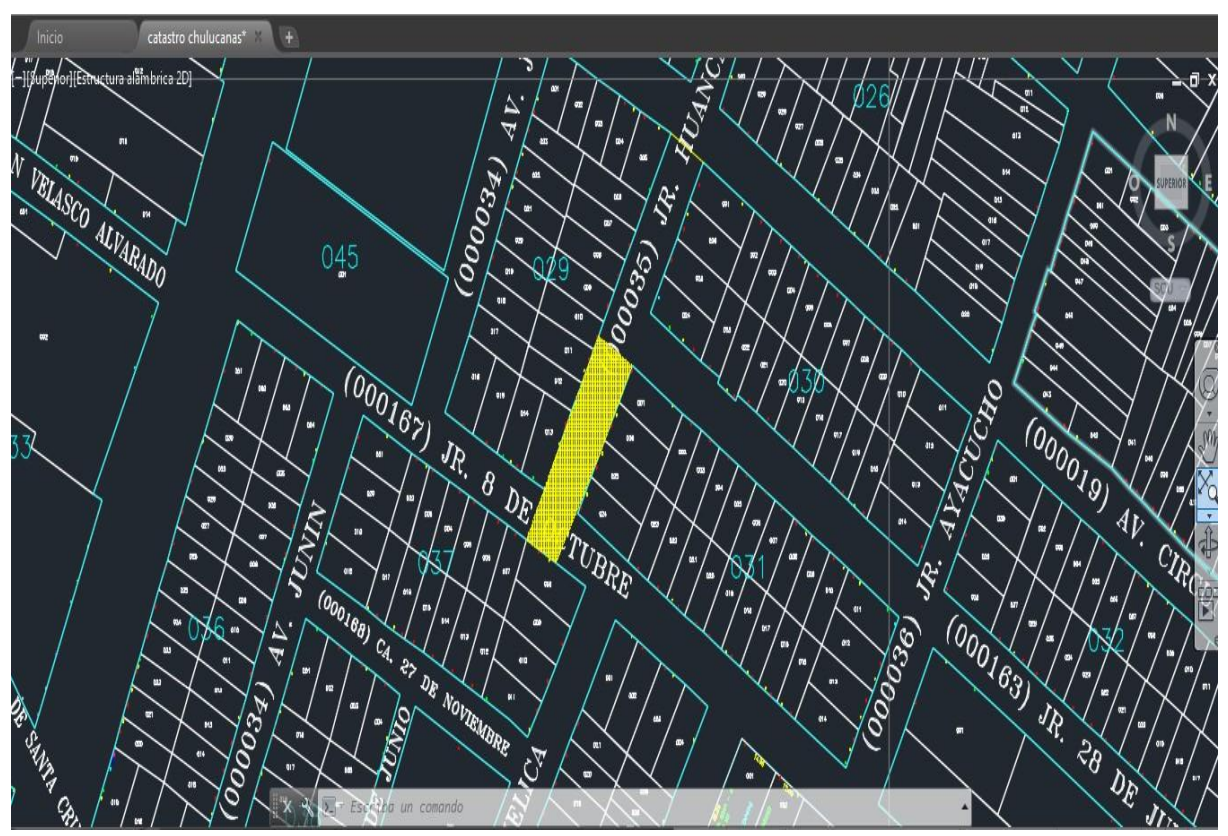

**Gráfico** *Nº* **55: Ubicacion de Tramo** *Nº* **05**

**Fuente: Oficina de Catastro - Municipalidad de Chulucanas**

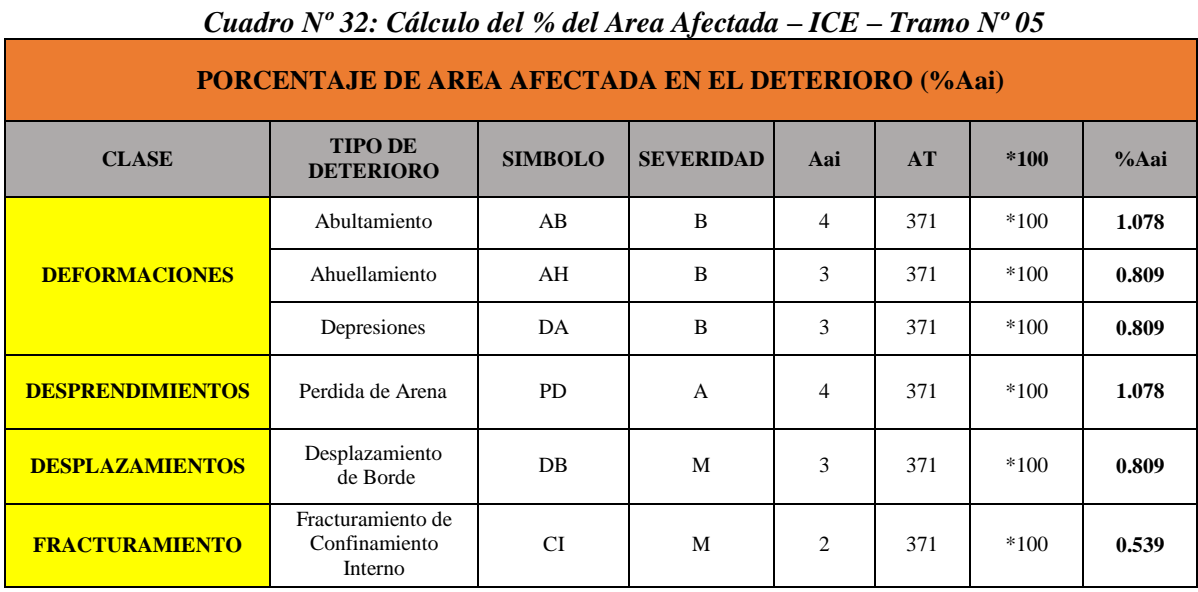

# **CALCULOS PARA DETERMINAR EL ICE**

*Fuente: propia*

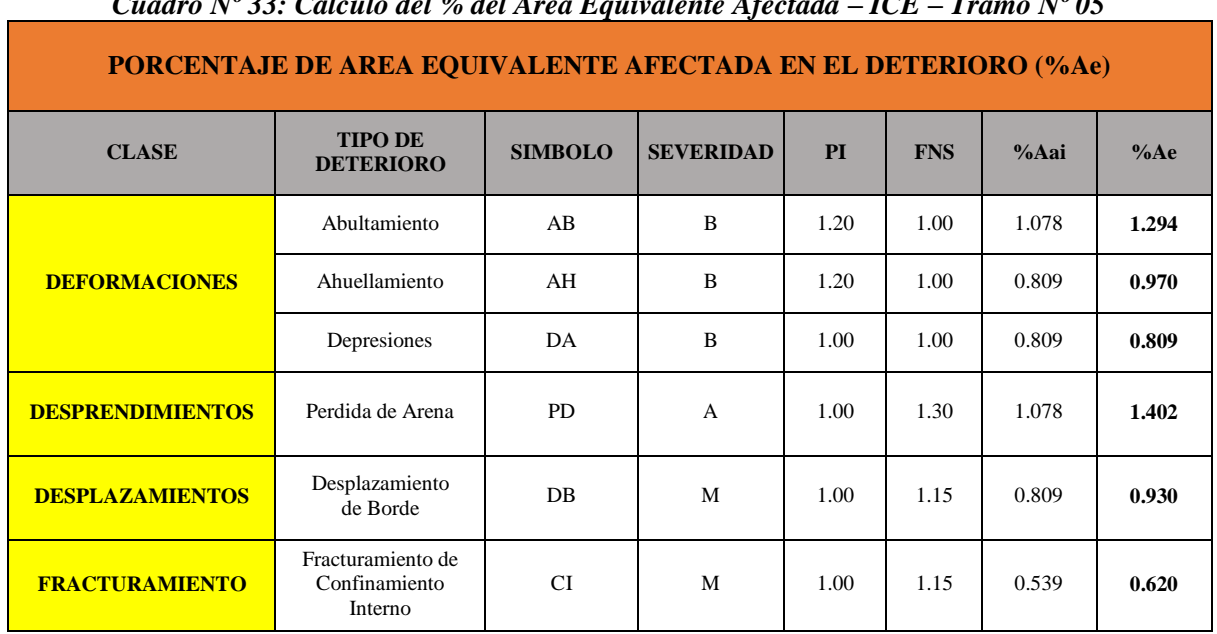

## *Cuadro Nº 33: Cálculo del % del Area Equivalente Afectada – ICE – Tramo Nº 05*

|                                                                                                    | <b>INDICE DE CONTROL ESTRUCTURAL - ICE</b>    |                                 |            |      |       |              |                                            |      |      |       |       |             |
|----------------------------------------------------------------------------------------------------|-----------------------------------------------|---------------------------------|------------|------|-------|--------------|--------------------------------------------|------|------|-------|-------|-------------|
| <b>CLASE</b>                                                                                                    | <b>TIPO</b><br><b>DE</b>                      | <b>SIMBOLO</b>                  | <b>FCi</b> | PI   | %Ae   |              | % AREA EQUIVALENTE<br><b>AFECTADA (FA)</b> |      |      |       | FAi   | $FCi * FAi$ |
|                                                                                                    | <b>DETERIORO</b>                              |                                 |            |      |       | $\mathbf{0}$ | $\overline{\mathbf{5}}$                    | 10   | 15   | $>15$ |       |             |
|                                                                                                    | Abultamiento                                  | AB                              | 48         | 1.20 | 1.294 | 0.00         | 0.50                                       | 0.60 | 0.76 | 1.00  | 0.129 | 6.21        |
| 0.970<br>48<br>1.20<br>0.00<br>0.50<br>0.76<br>1.00<br>0.097<br>Ahuellamiento<br>0.60<br>AH<br><b>DEFORMACIONES</b> |                                               |                                 |            |      |       |              |                                            |      |      |       |       | 4.66        |
|                                                                                                    | Depresiones                                   | DA                              | 48         | 1.00 | 0.809 | 0.00         | 0.50                                       | 0.60 | 0.76 | 1.00  | 0.081 | 3.88        |
| <b>DESPRENDIMIENTOS</b>                                                                                             | Perdida de Arena                              | PD                              | 6          | 1.00 | 1.402 | 0.00         | 0.50                                       | 0.60 | 0.76 | 1.00  | 0.140 | 0.84        |
| <b>DESPLAZAMIENTOS</b>                                                                                              | Desplazamiento<br>de Borde                    | DB                              | 10         | 1.00 | 0.930 | 0.00         | 0.50                                       | 0.60 | 0.76 | 1.00  | 0.093 | 0.93        |
| <b>FRACTURAMIENTO</b>                                                                                               | Fracturamiento de<br>Confinamiento<br>Interno | <b>CI</b>                       | 28         | 1.00 | 0.620 | 0.00         | 0.50                                       | 0.60 | 0.76 | 1.00  | 0.062 | 1.74        |
| $\Sigma(FCi * FAi)$                                                                                                 |                                               |                                 |            |      |       |              |                                            |      |      |       | 18.26 |             |
|                                                                                                    |                                               | $ICE = 100 - \Sigma(FCi * FAi)$ |            |      |       |              |                                            |      |      |       |       | 81.74       |

*Cuadro Nº 34: Cálculo Indice de Control Funcional – Tramo Nº 05*

## *Resultado de ICE del Tramo # 05= 54.10*

#### **CALCULOS PARA DETERMINAR EL ICF**

|                         | Cadaro IV 55. Calculo del 70 del Area Afectuda – ICF – Framo IV 05 |                |                  |                |     |        |       |
|-------------------------|--------------------------------------------------------------------|----------------|------------------|----------------|-----|--------|-------|
|                         | <b>PORCENTAJE DE AREA AFECTADA EN EL DETERIORO (%Aai)</b>          |                |                  |                |     |        |       |
| <b>CLASE</b>            | <b>TIPO DE</b><br><b>DETERIORO</b>                                 | <b>SIMBOLO</b> | <b>SEVERIDAD</b> | Aai            | AT  | $*100$ | % Aai |
|                         | Abultamiento                                                       | AB             | B                | 4              | 371 | $*100$ | 1.078 |
| <b>DEFORMACIONES</b>    | Ahuellamiento                                                      | AH             | B                | 3              | 371 | $*100$ | 0.809 |
|                         | Depresiones                                                        | DA             | B                | 3              | 371 | $*100$ | 0.809 |
| <b>DESPRENDIMIENTOS</b> | Desgaste Superficial                                               | <b>DS</b>      | A                | 4              | 371 | $*100$ | 1.078 |
|                         | Perdida de Arena                                                   | <b>PD</b>      | A                | $\overline{4}$ | 371 | $*100$ | 1.078 |
| <b>DESPLAZAMIENTOS</b>  | Desplazamiento<br>de Borde                                         | DB             | M                | 3              | 371 | $*100$ | 0.809 |
| <b>FRACTURAMIENTO</b>   | Fracturamiento de<br>Confinamiento<br>Interno                      | CI             | M                | $\overline{2}$ | 371 | $*100$ | 0.539 |

*Cuadro Nº 35: Cálculo del % del Area Afectada – ICF – Tramo Nº 05*

| <b>PORCENTAJE DE AREA EQUIVALENTE AFECTADA EN EL DETERIORO (%Ae)</b> |                                               |                |                  |           |            |       |       |
|----------------------------------------------------------------------|-----------------------------------------------|----------------|------------------|-----------|------------|-------|-------|
| <b>CLASE</b>                                                         | <b>TIPO DE</b><br><b>DETERIORO</b>            | <b>SIMBOLO</b> | <b>SEVERIDAD</b> | <b>PI</b> | <b>FNS</b> | % Aai | %Ae   |
| <b>DEFORMACIONES</b>                                                 | Abultamiento                                  | AB             | B                | 1.20      | 1.00       | 1.078 | 1.294 |
|                                                                      | Ahuellamiento                                 | AH             | B                | 1.20      | 1.00       | 0.809 | 0.970 |
|                                                                      | Depresiones                                   | DA             | B                | 1.00      | 1.00       | 0.809 | 0.809 |
| <b>DESPRENDIMIENTOS</b>                                              | Desgaste Superficial                          | DS             | A                | 1.00      | 1.40       | 1.078 | 1.509 |
|                                                                      | Perdida de Arena                              | <b>PD</b>      | $\overline{A}$   | 1.00      | 1.30       | 1.078 | 1.402 |
| <b>DESPLAZAMIENTOS</b>                                               | Desplazamiento<br>de Borde                    | DB.            | M                | 1.00      | 1.15       | 0.809 | 0.930 |
| <b>FRACTURAMIENTO</b>                                                | Fracturamiento de<br>Confinamiento<br>Interno | <b>CI</b>      | M                | 1.00      | 1.15       | 0.539 | 0.620 |

*Cuadro Nº 36: Cálculo del % del Area Equivalente Afectada – ICF – Tramo Nº 05*

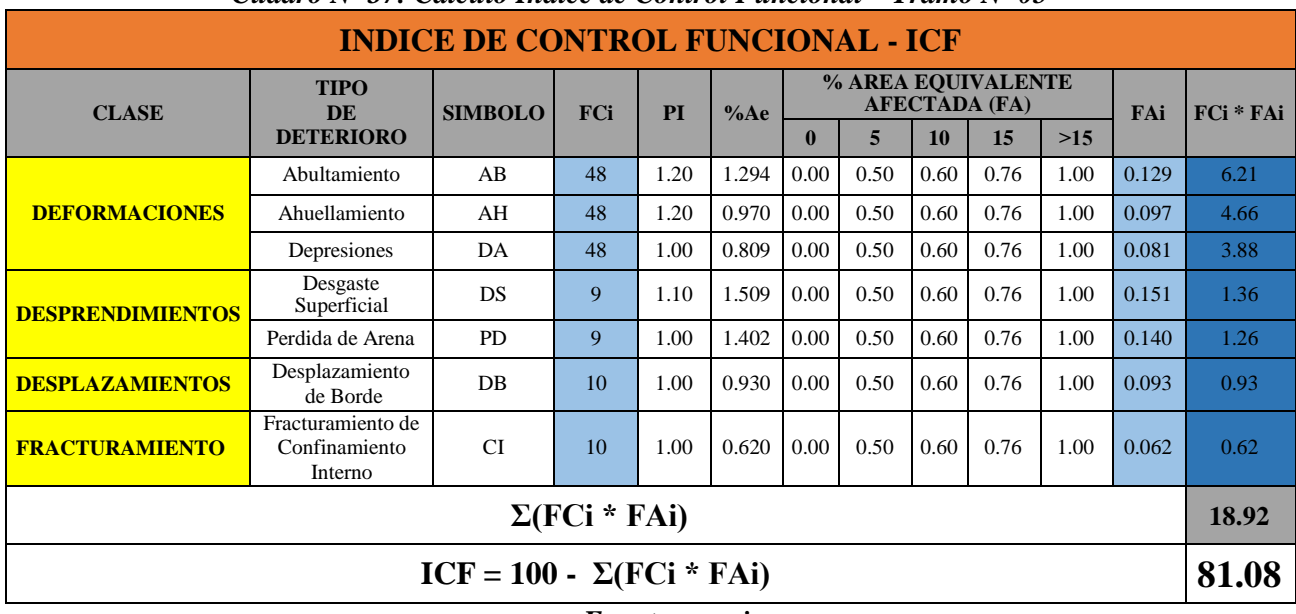

# *Cuadro Nº 37: Cálculo Indice de Control Funcional – Tramo Nº 05*

*Fuente: propia*

*Resultado de ICF del Tramo # 05= 55.02*

# **INTERPOLACIÓN PARA DETERMINAR EL PCI**

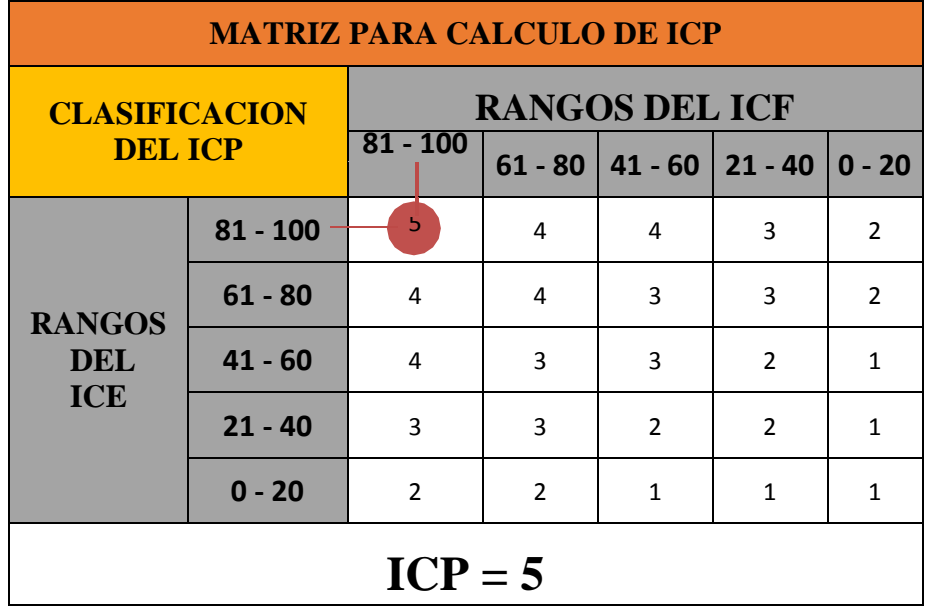

*Cuadro Nº 38: Cálculo Indice de Condición del Pavimento– Tramo Nº 05*

*Fuente: propia*

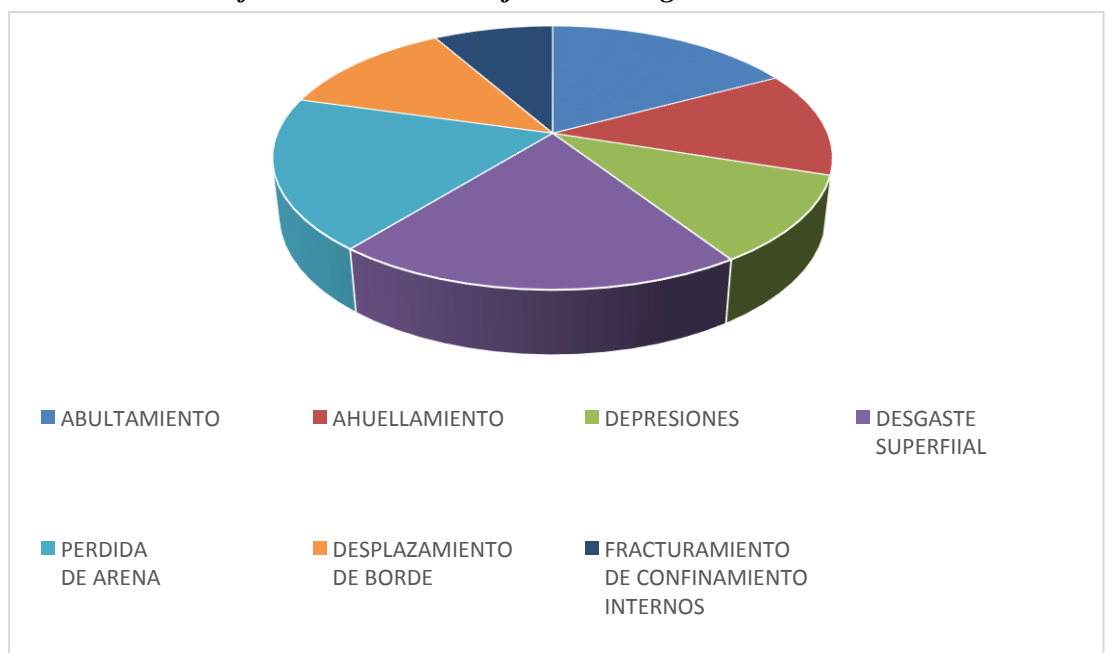

*Gráfico Nº 56: Porcentaje de Patologías - Tramo Nº 05*

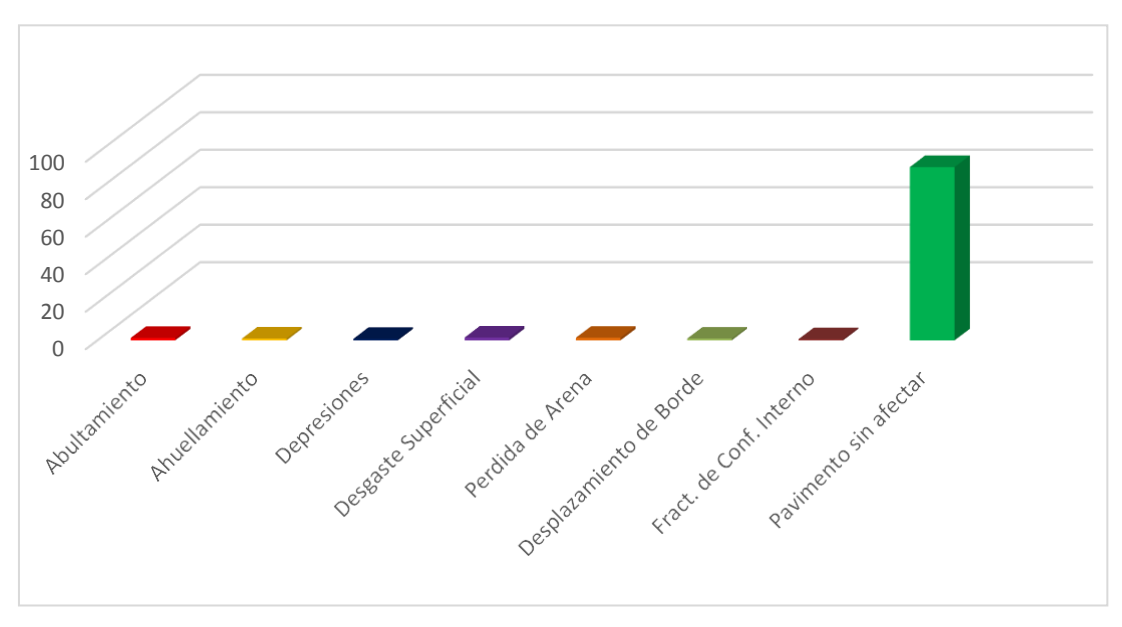

*Gráfico Nº 57: Presencia Patológica en Pavimento - Tramo Nº 05*

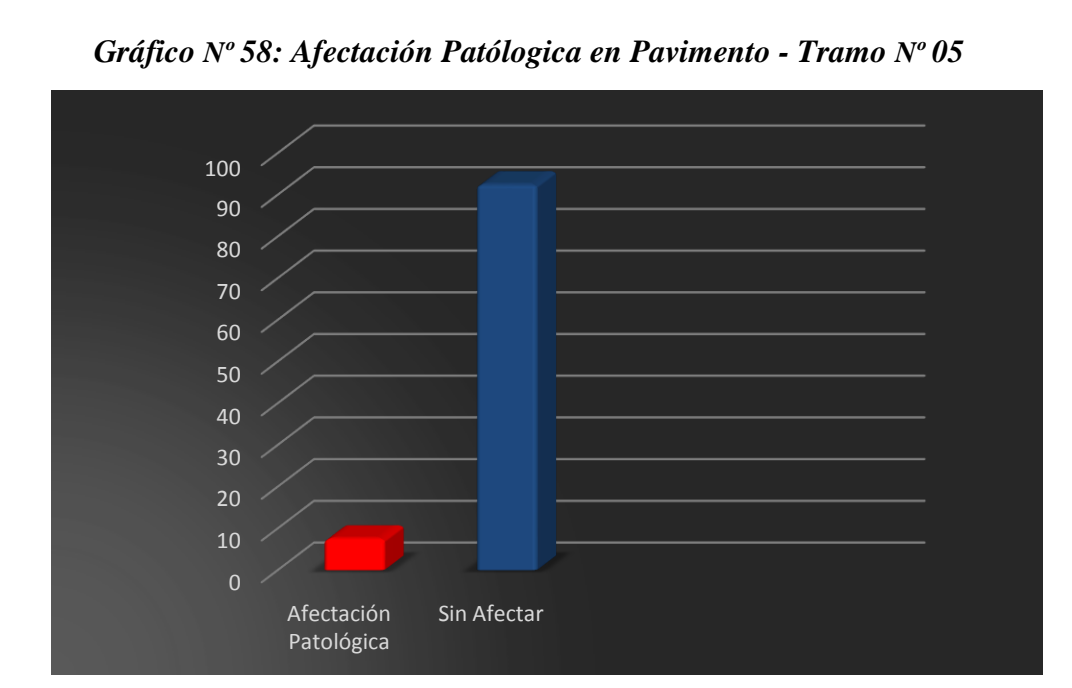

*Fuente: propia*

### **RESULTADOS TOTALES PAVIMENTO EN ESTUDIO**

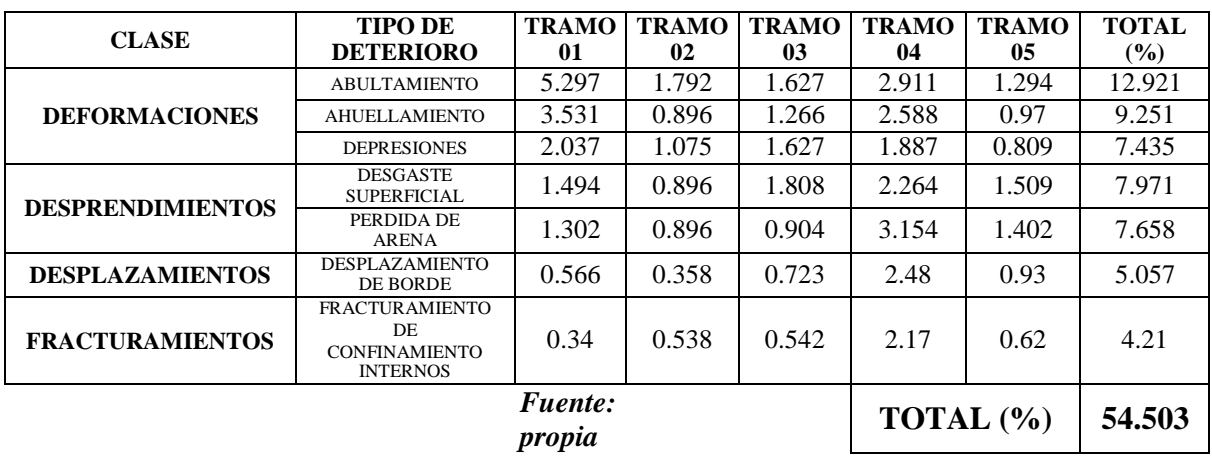

#### *Cuadro Nº 39: Cálculo Indice Total de Condición del Pavimento*

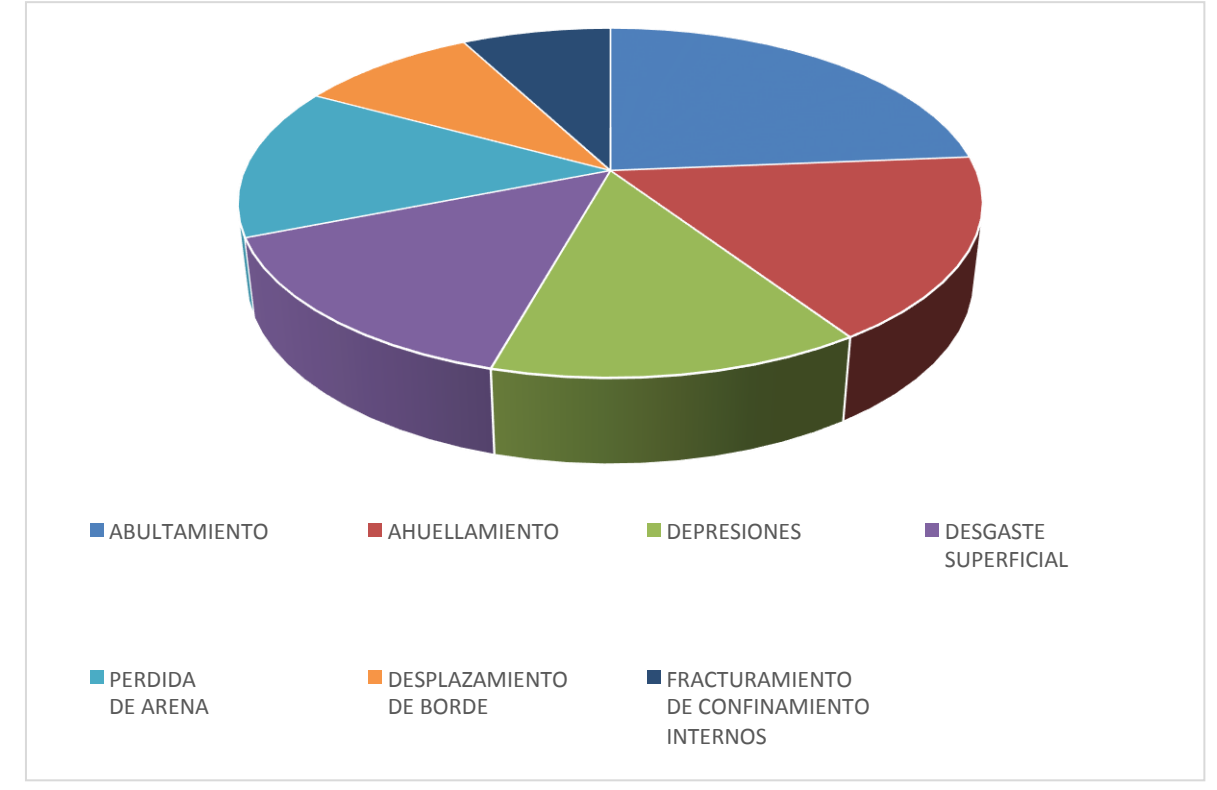

*Gráfico Nº 59: Porcentaje de Patologías – Pavimento en Estudio*

*Fuente: propia*

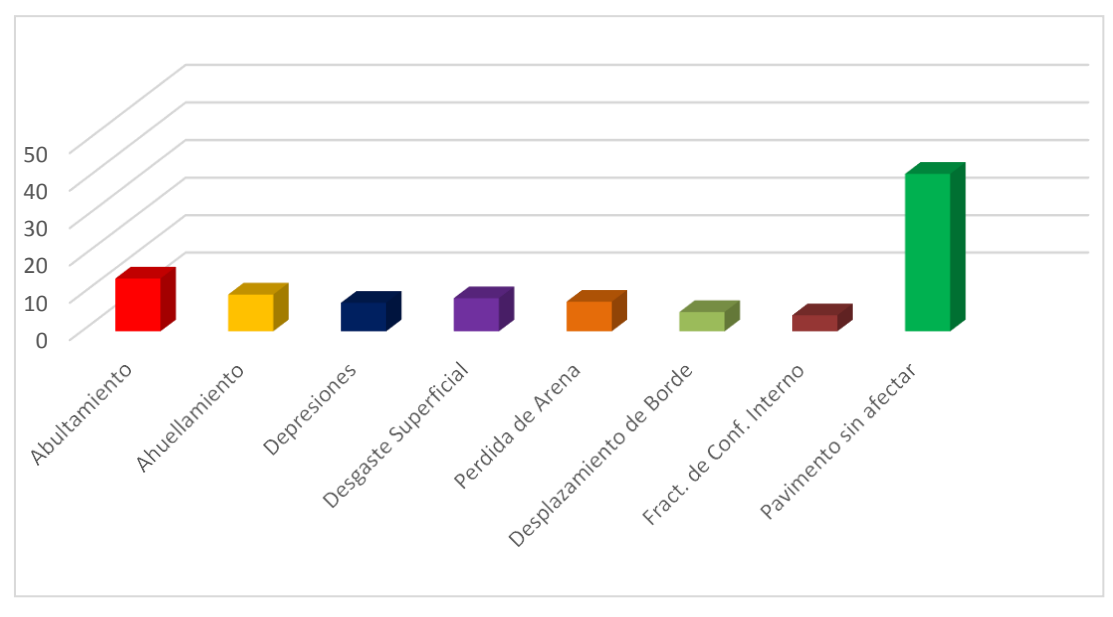

*Gráfico Nº 60: Presencia Patólogica Total en Pavimento*

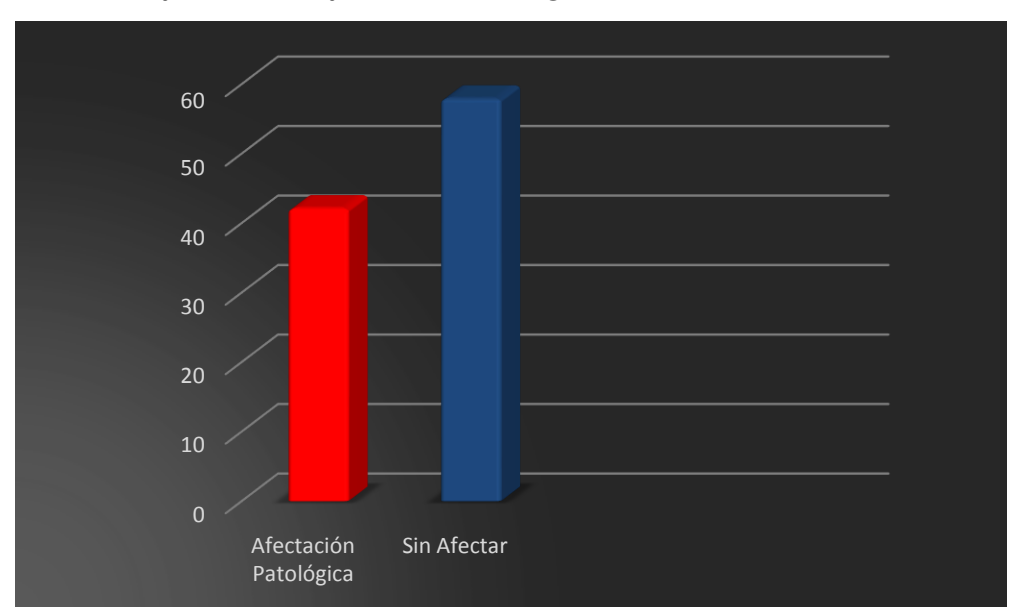

*Gráfico Nº 61: Afectación Patólogica Total en Pavimento*

#### **4.2. ANALISIS DE RESULTADOS**

#### **ANALISIS DE RESULTADOS DEL TRAMO N° 01**

De acuerdo a los cálculos realizados aplicandose el metodo de PCI (Indice de Condición del Pavimento) indican que el **ICP = 3** lo cual significa segun la Tabla # 10 (Nivel de Servicio y Categorías de Acción del ICP), que el **Pavimento se encuentra en una condición Regular, en donde la circulación deja de ser cómoda**. Se presentan daños de manera constantemente en etapas avanzadas.

Cabe resaltar que en este tramo las patologias que con mayor severidad y extensidad se puede encontrar es la de **Ahuellamiento** y de **Abultamiento**, implicando esto que el Indice de Condicion Estructural es el mas afectado.

### **ANALISIS DE RESULTADOS DEL TRAMO N° 02**

De acuerdo a los cálculos realizados aplicandose el metodo de PCI (Indice de Condición del Pavimento) indican que el **ICP = 4** lo cual significa segun la Tabla # 10 (Nivel de Servicio y Categorías de Acción del ICP) que el **Pavimento se encuentra en condición Buena, en donde la circulación es cómoda.** Se presentan daños localizados en etapa de iniciación.

En este tramo se puede encontrar como mas resaltantes las patologias de **Perdida de Arena** y **Desgaste Superficial**, lo cual indica que es el Indice de Condición Funcional el que se encuentra afectado.

### **ANALISIS DE RESULTADOS DEL TRAMO N° 03**

De acuerdo a los cálculos realizados aplicandose el metodo de PCI (Indice de Condición del Pavimento) indican que el **ICP = 4** lo cual significa segun la Tabla # 10 (Nivel de Servicio y Categorías de Acción del ICP) que el **Pavimento se encuentra en condición Buena, en donde la circulación es cómoda.** Se presentan daños localizados en etapa de iniciación.

En este tramo se puede encontrar como mas resaltantes las patologias de **Perdida de Arena**, lo cual indica que es el Indice de Condición Funcional el que se encuentra afectado.

#### **ANALISIS DE RESULTADOS DEL TRAMO N° 04**

De acuerdo a los cálculos realizados aplicandose el metodo de PCI (Indice de Condición del Pavimento) indican que el **ICP = 3** lo cual significa segun la Tabla # 10 (Nivel de Servicio y Categorías de Acción del ICP), que el **Pavimento se encuentra en una condición Regular, en donde la circulación deja de ser cómoda**. Se presentan daños de manera constantemente en etapas avanzadas.

En este tramo las patologias que con mayor severidad y extensidad se puede encontrar es la de **Perdida de Arena y Desgaste Superficial**, implicando esto que el Indice de Condicion Funcional es el mas afectado.

#### **ANALISIS DE RESULTADOS DEL TRAMO N° 05**

De acuerdo a los cálculos realizados aplicandose el metodo de PCI (Indice de Condición del Pavimento) indican que el **ICP = 5** lo cual significa segun la Tabla # 10 (Nivel de Servicio y Categorías de Acción del ICP), que el **Pavimento se encuentra en condición muy Buena y que el nivel de comodidad y seguridad es satisfactorio.**  Ocasionalmente se presentan pequeños daños que no afectan significativamente la circulación y pueden ser evitados o corregidos en el mantenimiento rutinario.

### **ANALISIS DE RESULTADOS PAVIMENTO EN ESTUDIO**

En general se puede afirmar luego de los resultados obtenidos mediante el estudio realizado en cada uno de los tramos que comprende el pavimento, que el mismo se encuentra en una condición Regular, en donde la circulación deja de ser cómoda. El pavimento intertrabado presenta Patologías como: Abultamiento, Ahuellamiento, Depresiones, Desgaste Superficial, Perdida de Arena, Fracturamiento de Confinamiento Interno.

Se puede establecer que las Patologias que cuentan con mayor de area de afectacion son las de Ahuellamiento y Desgaste Superficial.

Y la afectación patologica en el pavimento es de 42.10%, es decir que el porcentaje sin afectar por algun tipo de deterioro es de 57.89%.

### **5. CONCLUSIONES Y RECOMENDACIONES**

### **5.1. CONCLUSIONES**

Luego de haber realizado el trabajo de investigación y de analizar los resultados obtenidos se puede concluir lo siguiente:

 L a s patologías encontradas en el patologías que se encuentran en el Pavimento Intertrabado de las cuadras 1 y 2 del Jr. Andres Razuri, y de las cuadras 15,16 y 17 de la Av Huacanvelica de la ciudad de Chulucanas asi como los porcentajes que representan son los siguientes:

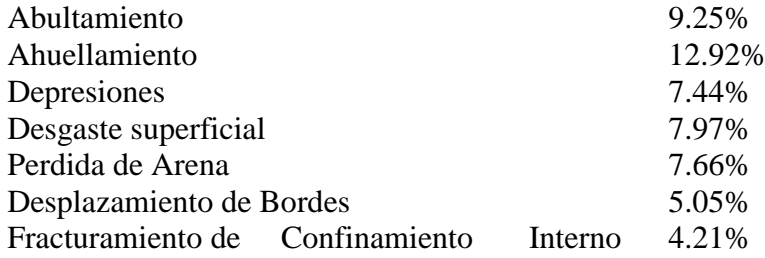

- $\checkmark$  Se puede concluir además que la patología predominante es la de Ahuellamiento con un total de 12.92%, la cual se puede encontrar además en la Cuadra # 01 del Jr. Andres Razuri.
- $\checkmark$  Se puede concluir también que la severidad encontrada de dicha patología es alta en la Cuadra #01 del Jr. Andres Razuri, siendo de severidad media y baja en los otros tramos estudiados

### **5.2. ASPECTOS COMPLEMENTARIOS**

Analizando los resultados y las conclusiones a las que se ha llegado en este estudio de investigación, se recomienda lo siguiente:

- $\checkmark$  R e a l i z a r las medidas de rehabilitacion a las zonas mayormente afectadas del pavimento en estudio, a fin de poder devolver el nivel de servicialidad optimo y evitar las tantas molestias que le son causadas a los moradores de la zona.
- Ejecutar medidas de mantemiento periódicas a todo el pavimento, debido a que lo largo del tiempo de utilidad que tiene no se ha realizado ninguna, según referencias de los propios moradores
- Considerar las patologías encontradas, en el porcentaje y área encontradas para poder tomarlo como medida de prevención para futuras obras de diseño y construcción de pavimentos intertrabados en la ciudad deChulucanas.

### **VII. REFERENCIAS BIBLIOGRAFICAS**

- **1. Higuera Sandoval Carlos Hernando y Pacheco Merchán Oscar Fabián:**  Patología de pavimentos articulados. Medellín: Universidad de Medellín; 2010.
- **2. Armijos Cuenca Víctor Fabián:** Estudio del diseño estructural y constructivo de pavimentos articulados en base a bloques de asfalto. Santiago de Chile: Pontificia Universidad Católica de Chile; 2011.
- **3 Timoteo Gordillo. Argentina.** [\[www.aabh.org.ar\]](http://www.aabh.org.ar/) Buenos Aires: Pavimentos intertrabados de hormigón. [Actualizado Oct 2015; citado Oct 2015]. Disponible en: [https://sites.google.com/site/ingenierociviltdf/](https://sites.google.com/site/ingenierociviltdf/%5d)
- **4. Miranda Ortiz Ricardo y Calle Alarcón Roberto.** Bases hacia el desarrollo sostenible: ventajas y aplicaciones de los pavimentos de adoquines de concreto en centros históricos y alrededores de las principales ciudades y aeropuertos de la macro región sur como una alternativa durable y resistente Perú-2012. Arequipa: M.P.A.; 2012.
- **5. Collazos Vizcarra Fabio Leoncio.** Evaluación de las patologías del pavimento Intertrabado en el tramo urbano de Pariacoto (km.55+470) de la carretera Casma-Huaraz mediante el índice de condición del pavimento en marzo de 2011. Huaraz: Universidad Católica Los Ángeles de Chimbote; 2011.
- **6. Rodríguez Velásquez, Edgar** (2009). "Cálculo del Índice de Condición del Pavimento Flexible en la Av. Luis Montero, Distrito de Castilla"
- **7. Cango Vásquez, Josè: "**Análisis Patológico de la superficie del Pavimento Intertrabado, en la av. Sánchez Cerro, cuadra 11 y 12, desde la av. Sullana Norte hasta la av. Country, vía auxiliar izquierda, Piura - 2015"
- **8. Chero Benites, Susan:** "Estudio de las Patologías en el Pavimento Intertrabado, del Asentamiento Humano José Olaya – distrito, provincia y departamento de Piura, Octubre - 2013"
- **9. Olguín Noriega, Arturo Rafael.** "I Seminario Nacional de Tecnologías Aplicada en Infraestructura Vial" – Diseño de Pavimentos con Adoquines de Concreto
- 10. **Reglamento Nacional de Edificaciones** Norma Técnica CE-010 Pavimentos Urbanos.
- **11.GOOGLE** [\[www.google.com\]](http://www.google.com/) Imágenes: clases de pavimentos [Actualizado Oct 2015; citado Oct 2015]. Disponible en[:](https://www.google.com/) <https://www.google.com/>
- **12.DINO Perú** [\[www.dino.com.pe](http://www.dino.com.pe/)] I seminario nacional de tecnologías aplicadas en infraestructura vial: diseño de pavimentos con adoquines de concreto [Actualizado Oct 2015; citado Oct 2015]. Disponible e[n:](https://www.dino.com.pe/) <https://www.dino.com.pe/>
- **13. ERP UNIVERSITY**. Perú [erp.uladech.edu.pe] Artículo científico, manual para los aspectos formales de la elaboración de las tesis de pregrado y postgrado de la universidad católica los Ángeles de Chimbote: Piura tiene una capacidad inmensa e crecimiento [Actualizado Oct 2015; citado Oct 2015]. Disponible en: <https://www.uladech.edu.pe/>
- **14. ICPA. Argentina.** [\[www.icpa.org.ar\]](http://www.icpa.org.ar/). Buenos Aires: pavimentos intertrabados de adoquines. [Actualizado Oct 2015; citado Oct 2015]. Disponible en: [https://www.icpa.org.ar/.](https://www.icpa.org.ar/)

### **VIII. ANEXOS**

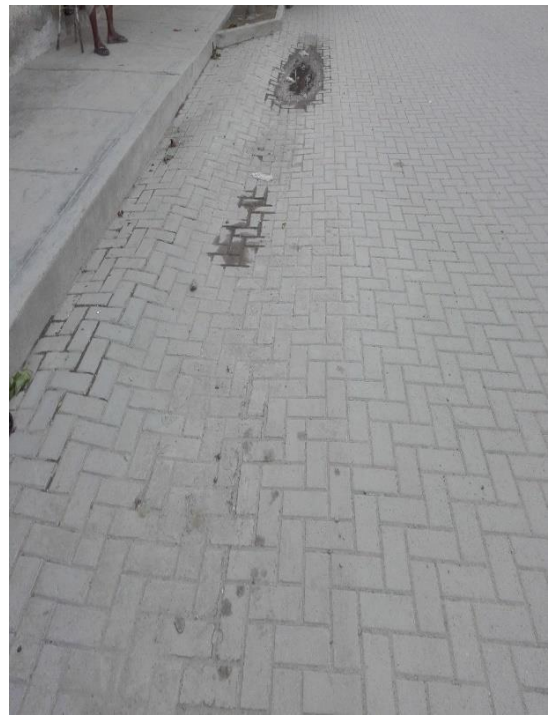

*Gráfico # 62: Evidencia 1 de Tramo # 01 Gráfico # 63: Evidencia 2 de Tramo # 01*

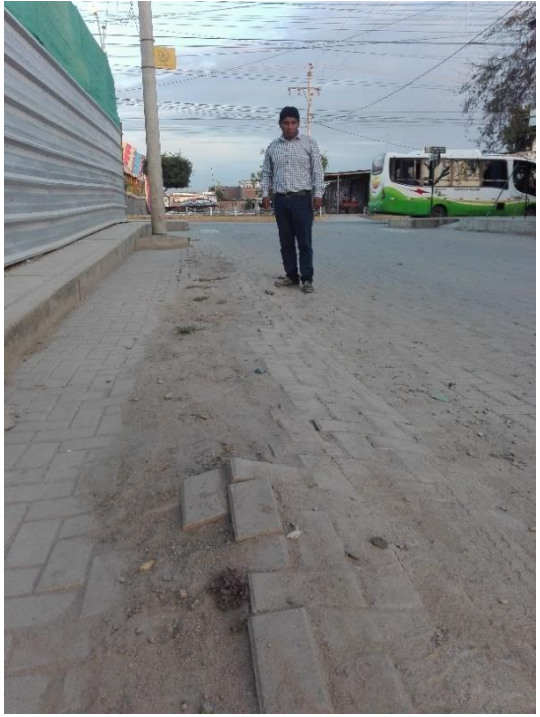

*Fuente: Propia Fuente: Propia*

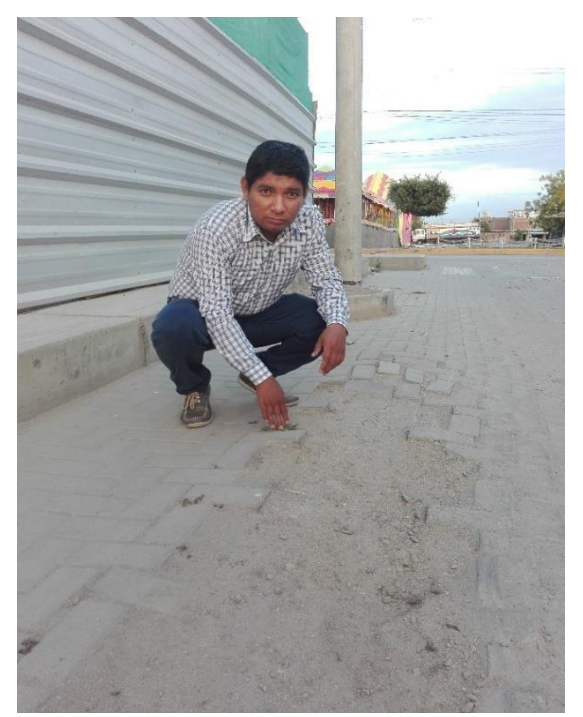

*Gráfico # 64: Evidencia 3 de Tramo # 01 Gráfico # 65: Evidencia 4 de Tramo # 01*

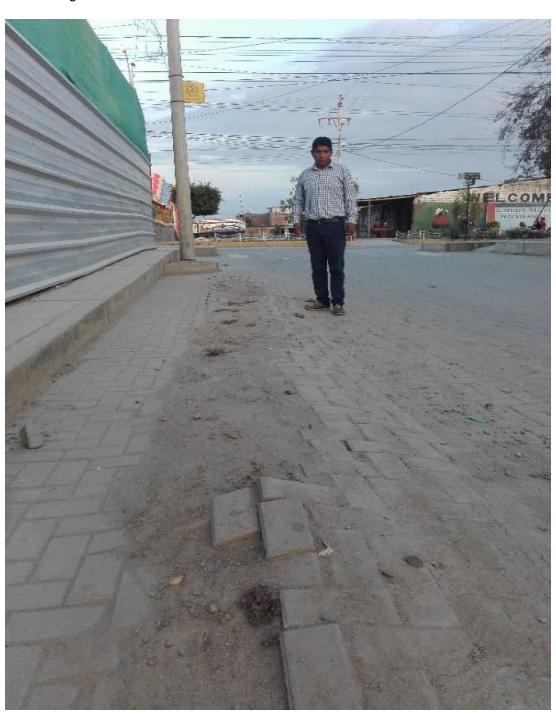

*Fuente: Propia Fuente: Propia*

*Gráfico # 66: Evidencia 1 de Tramo # 02 Gráfico # 67: Evidencia 2 de Tramo # 02*

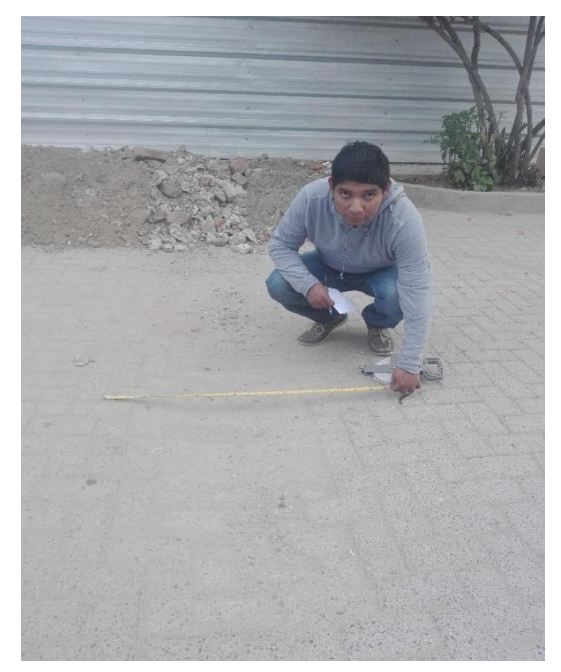

*Fuente: Propia Fuente: Propia*

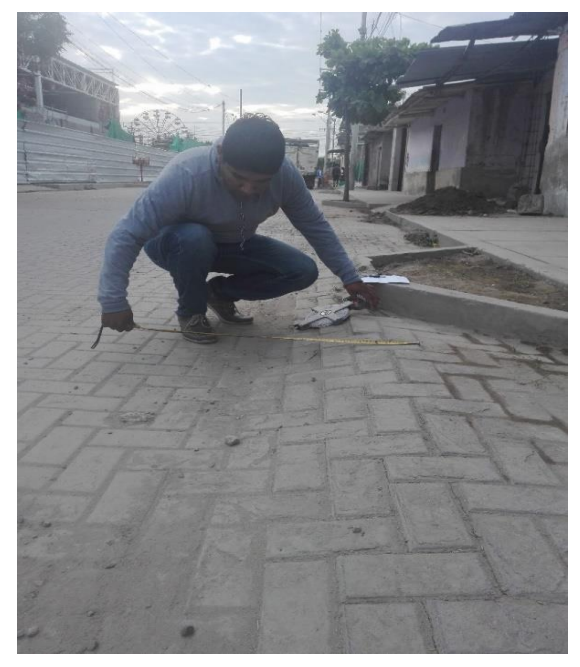

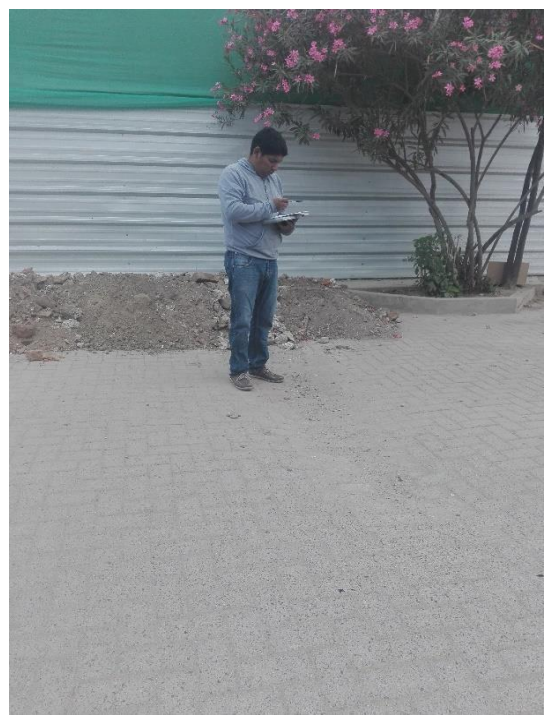

*Gráfico # 68: Evidencia 3 de Tramo # 02 Gráfico # 69: Evidencia 4 de Tramo # 02*

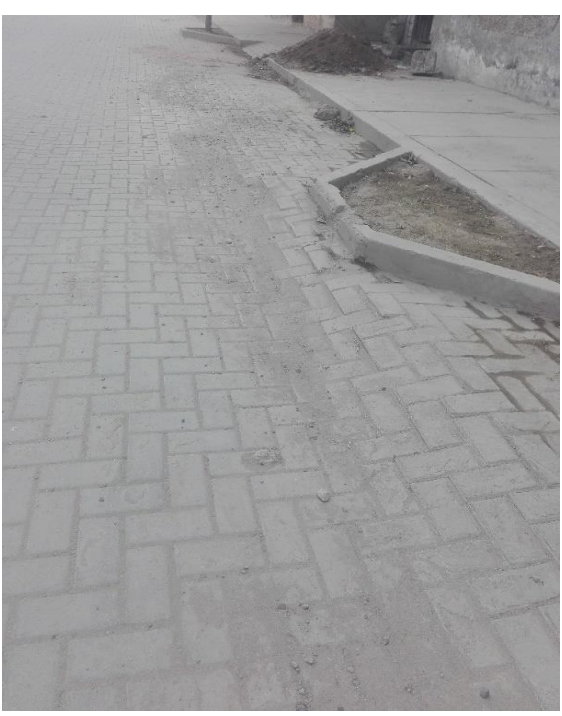

*Fuente: Propia Fuente: Propia*

*Gráfico # 70: Evidencia 1 de Tramo # 03 Gráfico # 71: Evidencia 2 de Tramo # 03*

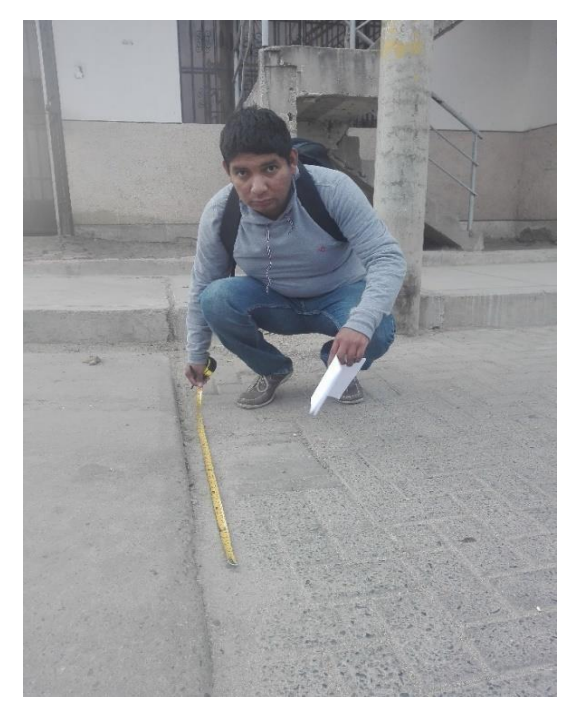

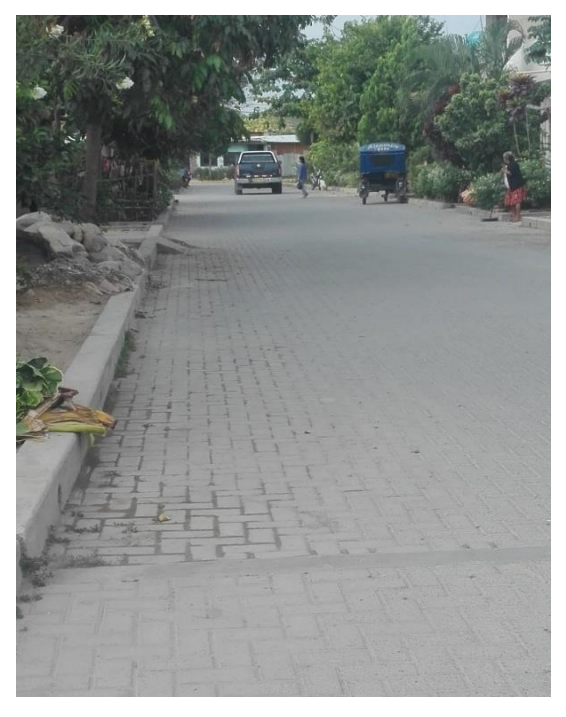

*Fuente: Propia Fuente: Propia*

*Gráfico # 72: Evidencia 3 de Tramo # 03 Gráfico # 73: Evidencia 4 de Tramo # 03*

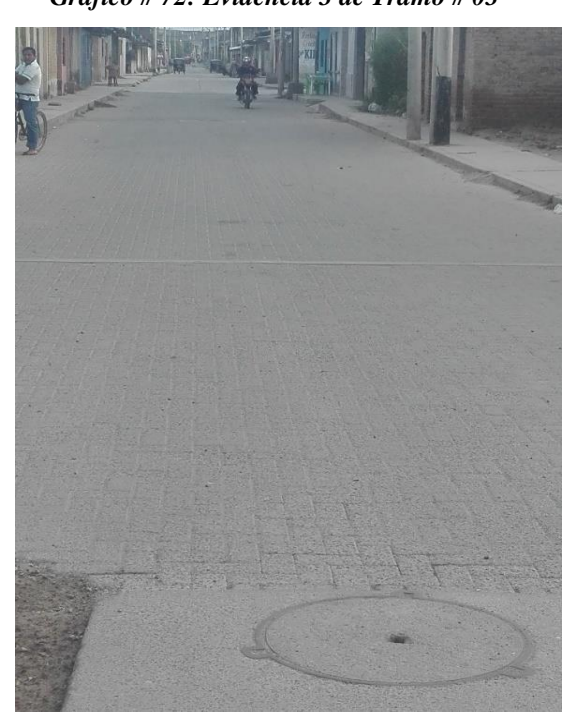

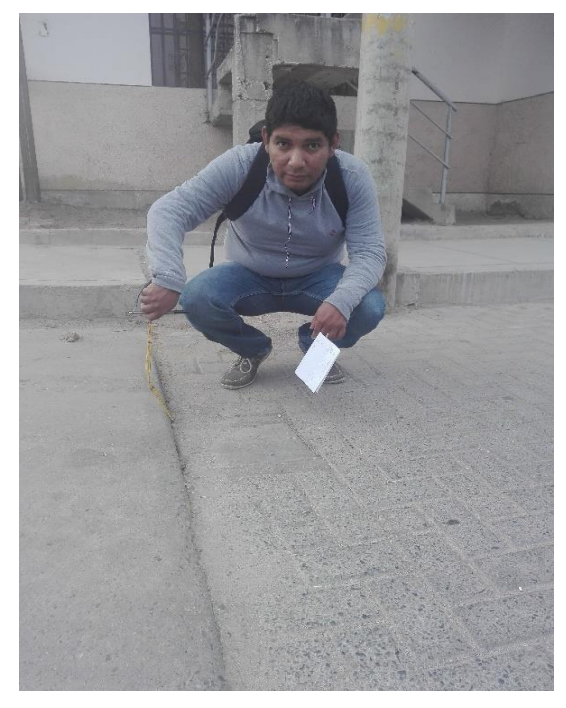

*Fuente: Propia Fuente: Propia*

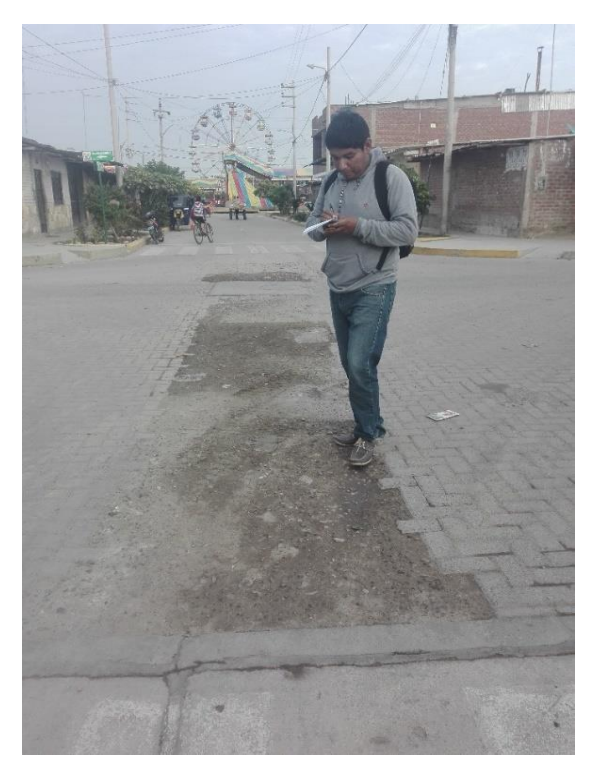

*Gráfico # 74: Evidencia 1 de Tramo # 04 Gráfico # 75: Evidencia 2 de Tramo # 04*

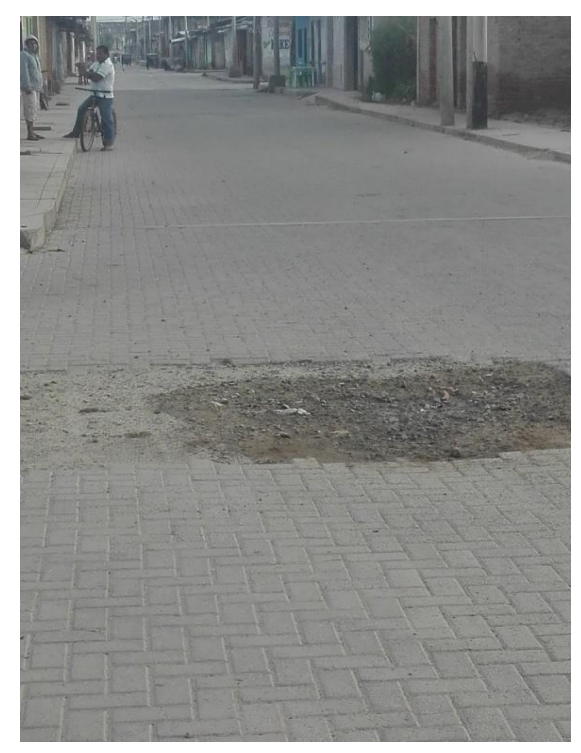

*Fuente: Propia Fuente: Propia*

*Fuente: Propia Fuente: Propia*

*Gráfico # 76: Evidencia 3 de Tramo # 04 Gráfico # 77: Evidencia 4 de Tramo # 04*

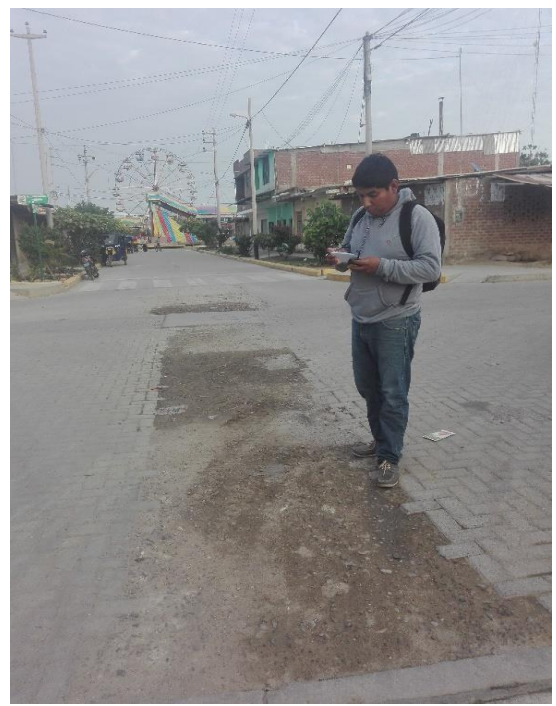

*Gráfico # 78: Evidencia 1 de Tramo # 05 Gráfico # 79: Evidencia 2 de Tramo # 05*

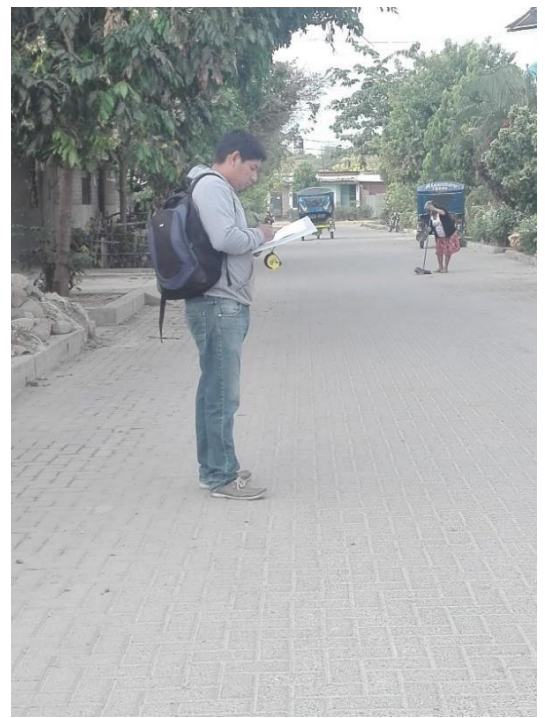

*Fuente: Propia Fuente: Propia*

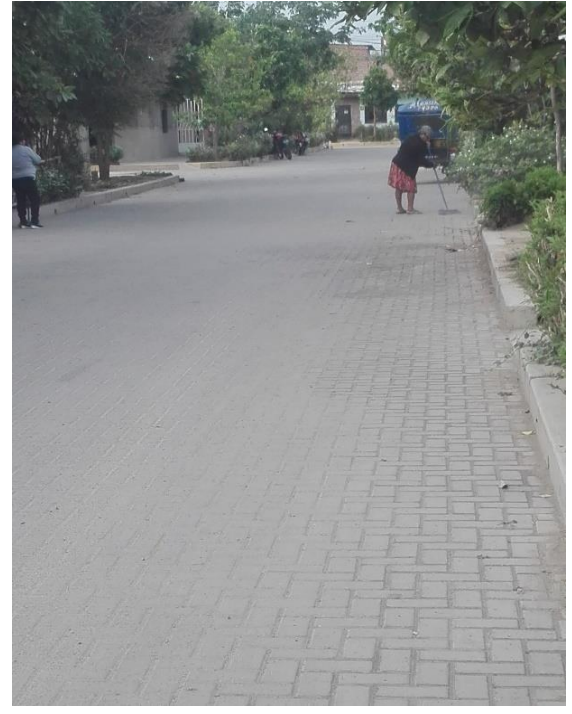

*Gráfico # 80: Evidencia 3 de Tramo # 05 Gráfico # 81: Evidencia 4 de Tramo # 05*

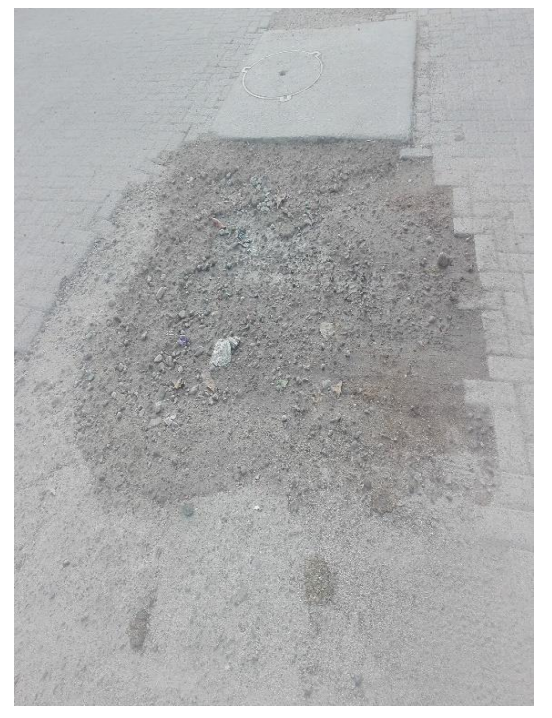

*Fuente: Propia Fuente: Propia*

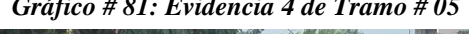

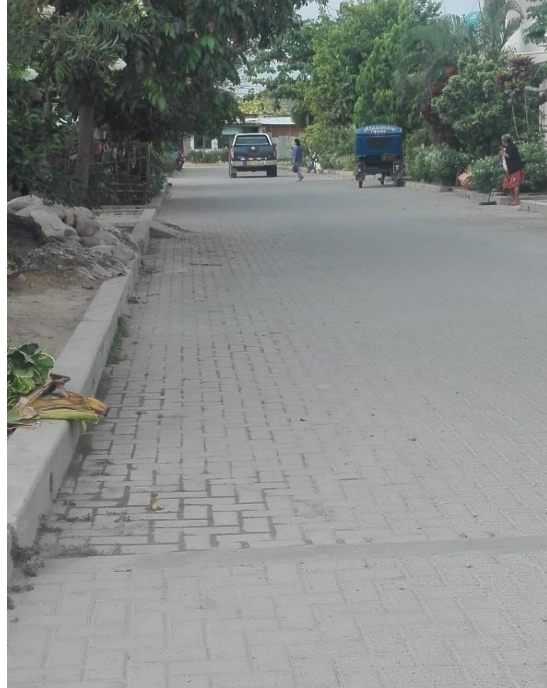

## *Ubicación satelital de campo de estudio (Google Earth)*

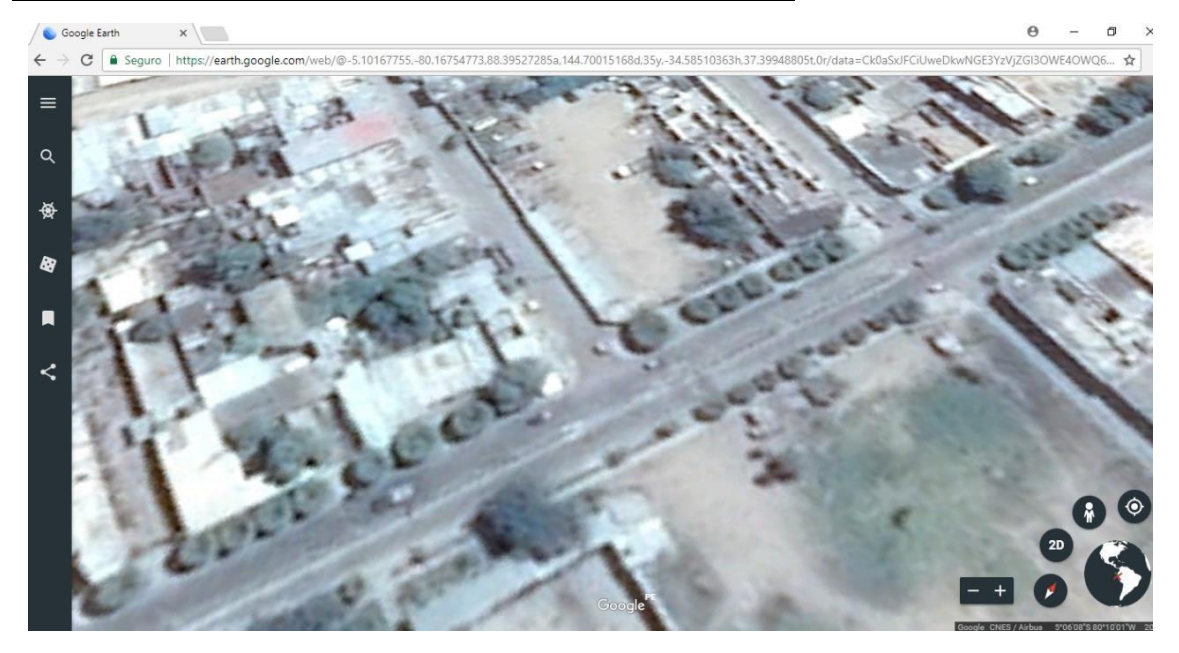

# *Fotografía frontal de pavimento de estudio (Google Earth)*

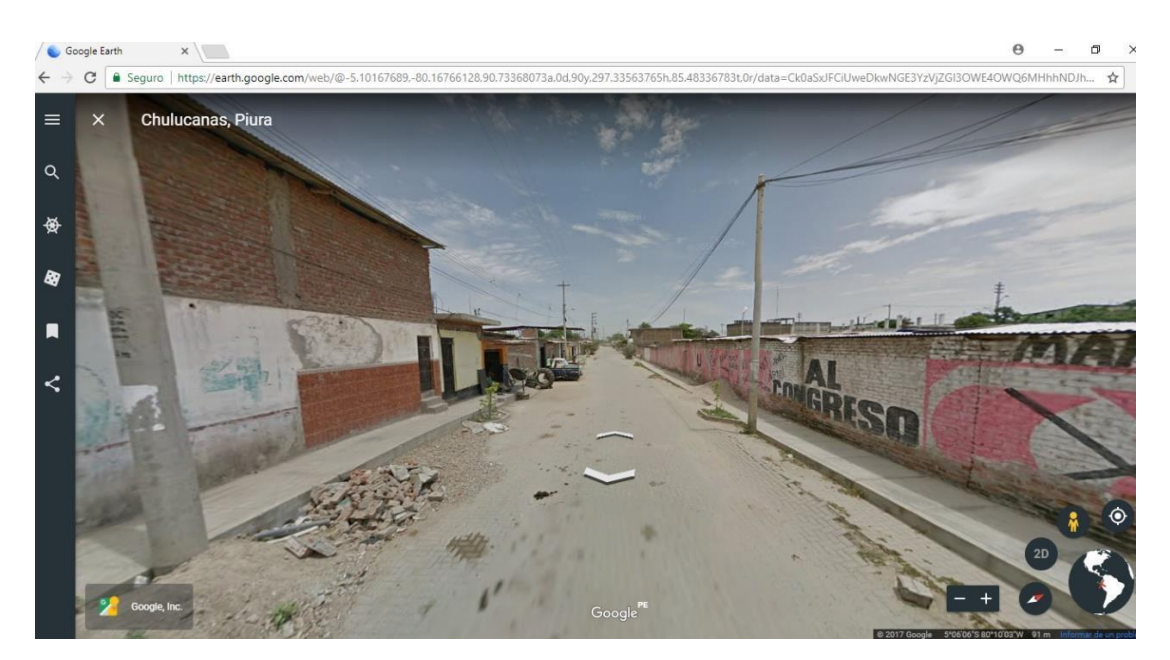
## *Plano de ubicación de pavimento de estudio (Auto CAD)*

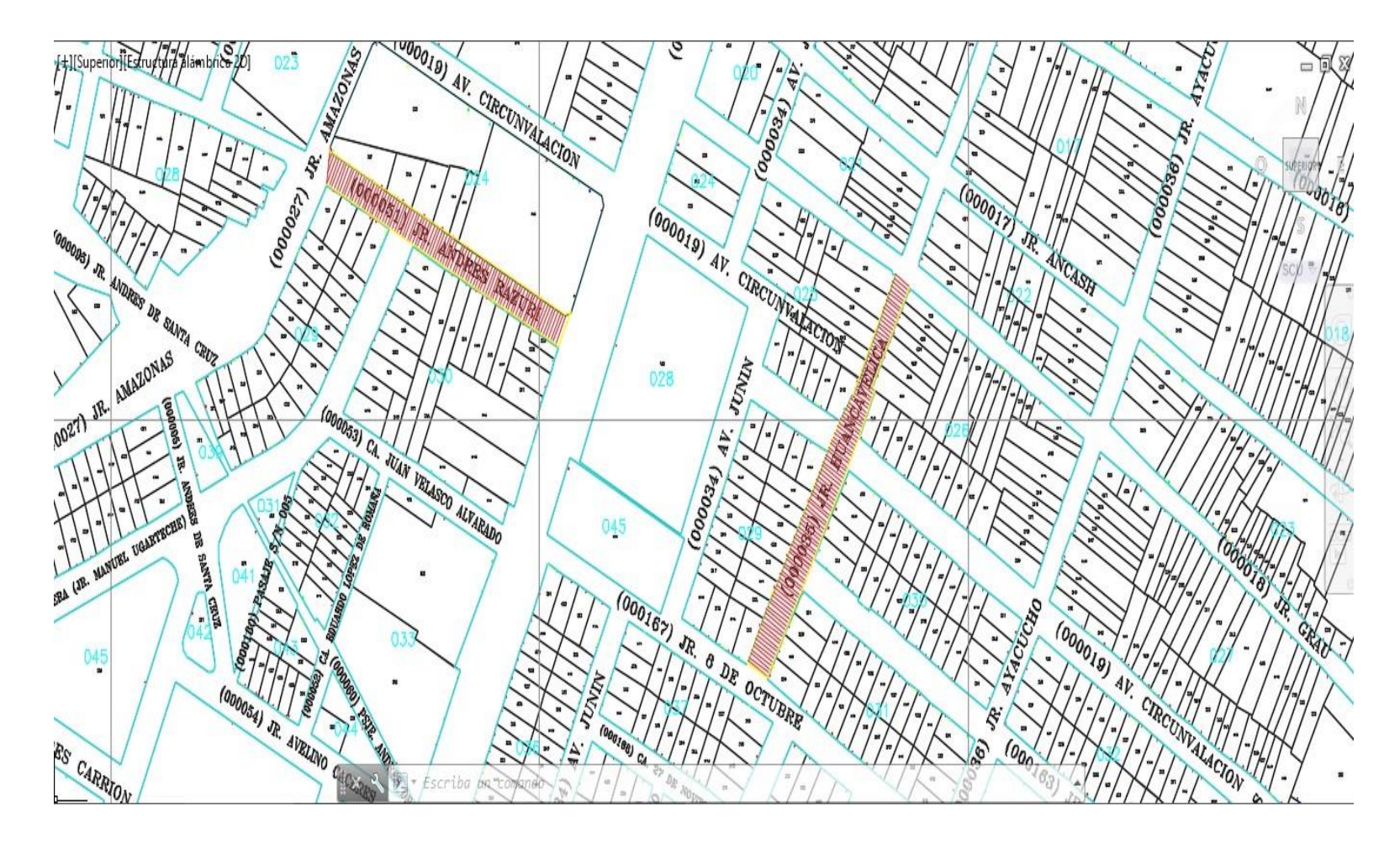

# *Formato de Toma de Muestra en Campo*

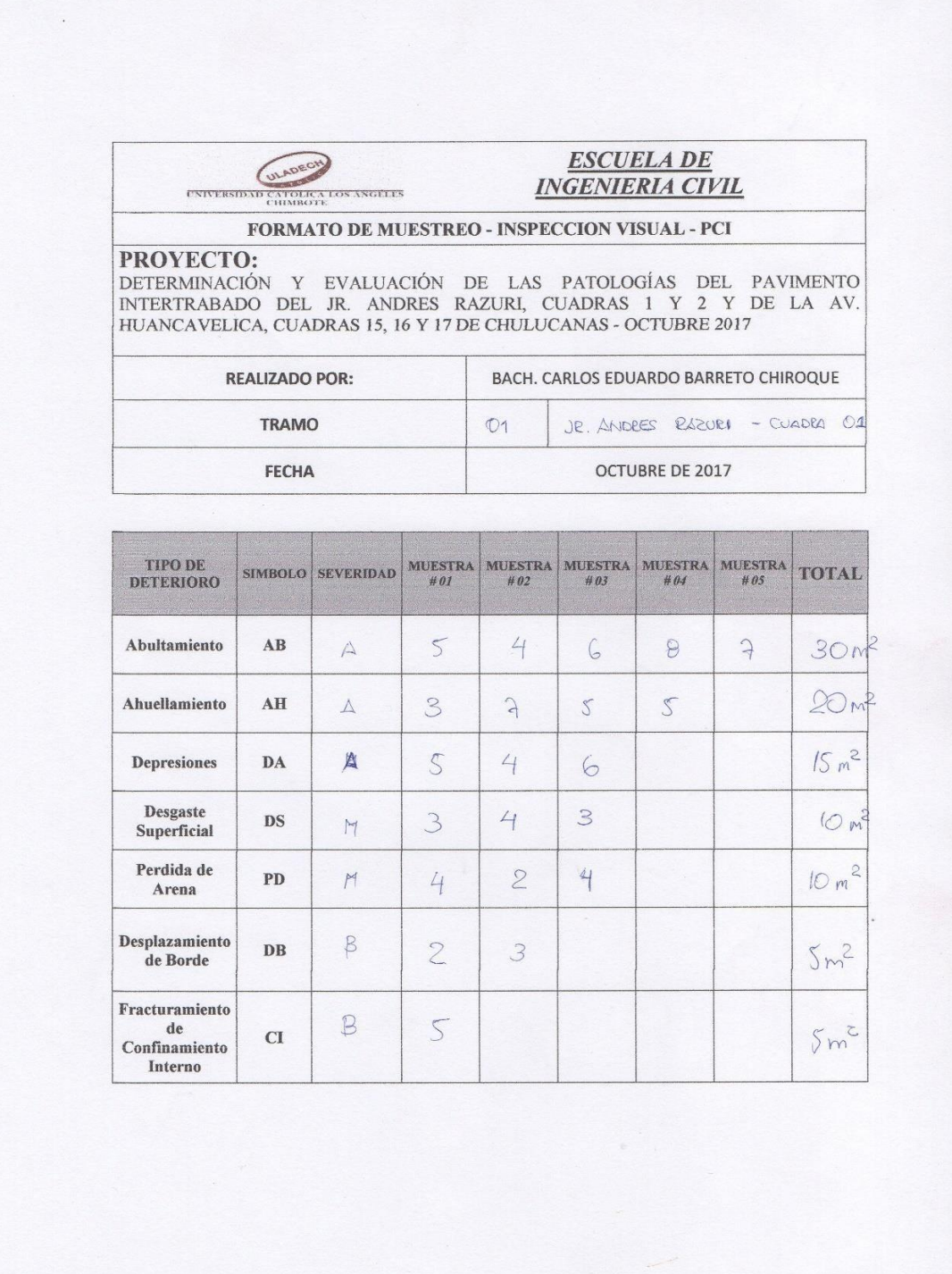

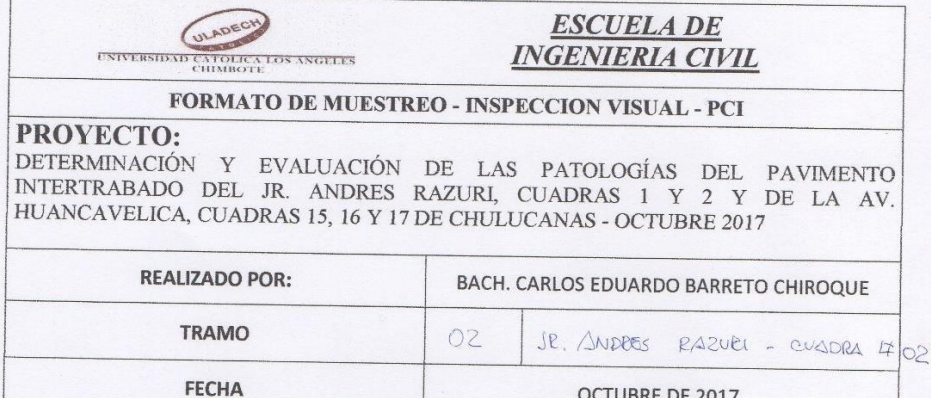

OCTUBRE DE 2017

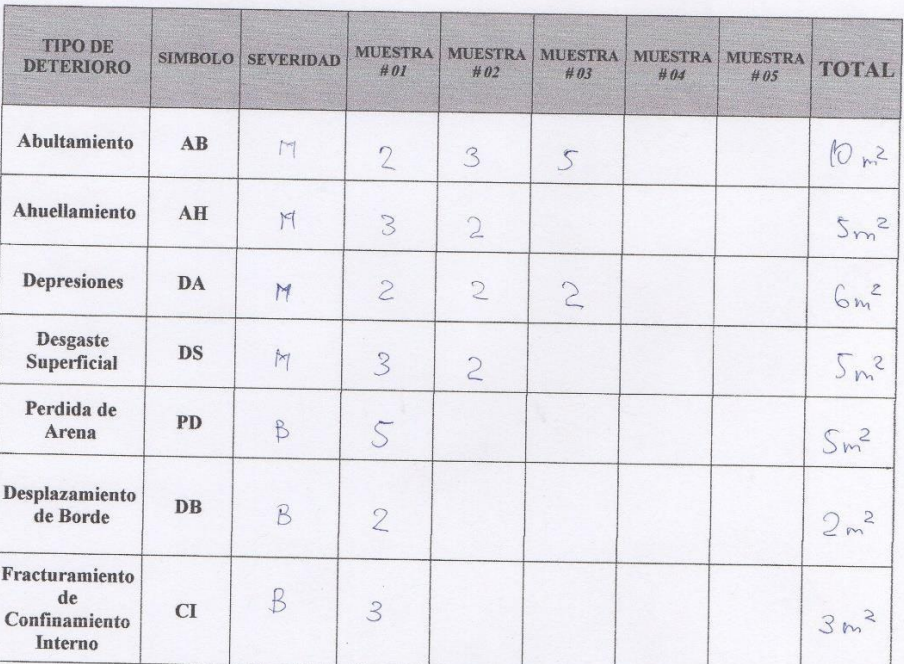

**98**

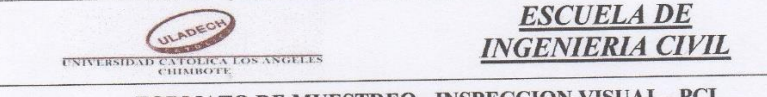

#### FORMATO DE MUESTREO - INSPECCION VISUAL - PCI

### PROYECTO:

**PROYECTO:**<br>DETERMINACIÓN Y EVALUACIÓN DE LAS PATOLOGÍAS DEL PAVIMENTO INTERTRABADO DEL JR. ANDRES RAZURI, CUADRAS 1 Y 2 Y DE LA AV.<br>HUANCAVELICA, CUADRAS 15, 16 Y 17 DE CHULUCANAS - OCTUBRE 2017

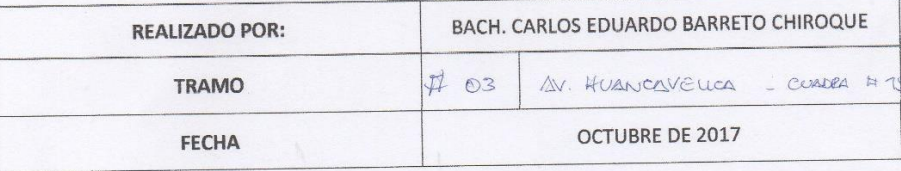

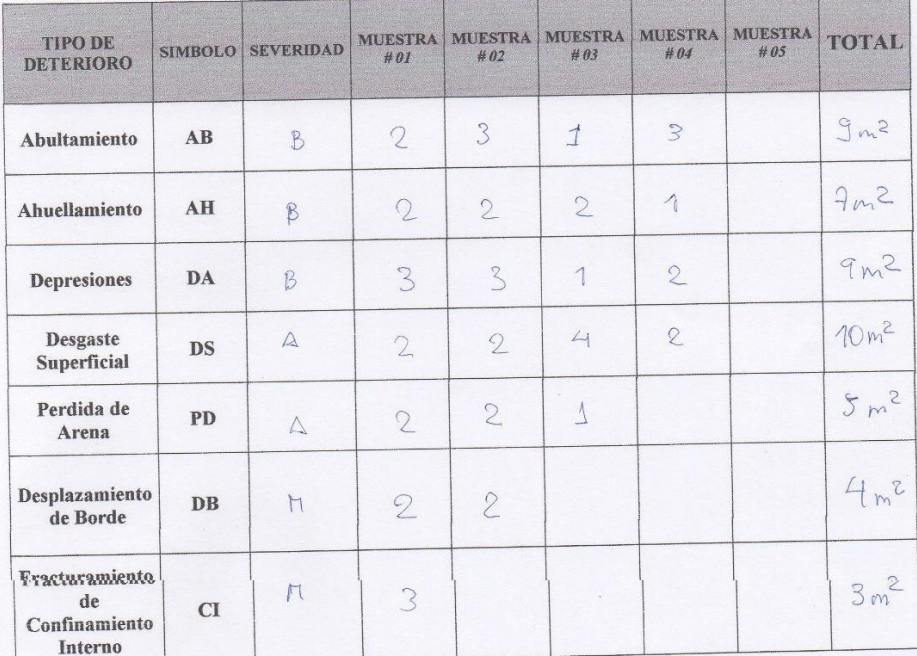

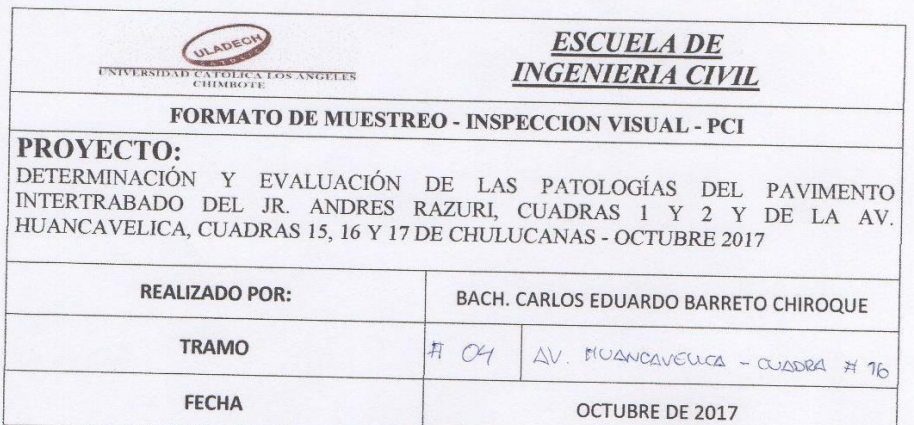

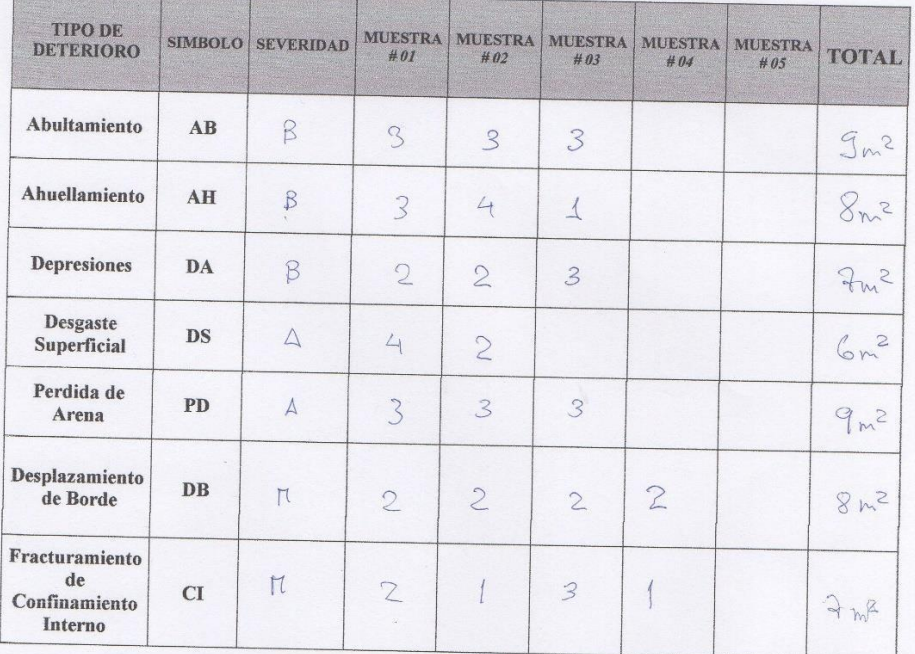

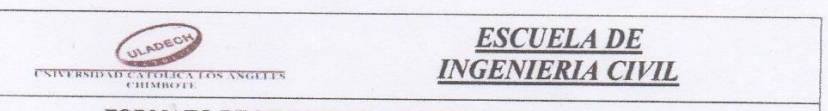

#### FORMATO DE MUESTREO - INSPECCION VISUAL - PCI

PROYECTO: DETERMINACIÓN Y EVALUACIÓN DE LAS PATOLOGÍAS DEL PAVIMENTO INTERTRABADO DEL JR. ANDRES RAZURI, CUADRAS 1 Y 2 Y DE LA AV.<br>HUANCAVELICA, CUADRAS 15, 16 Y 17 DE CHULUCANAS - OCTUBRE 2017

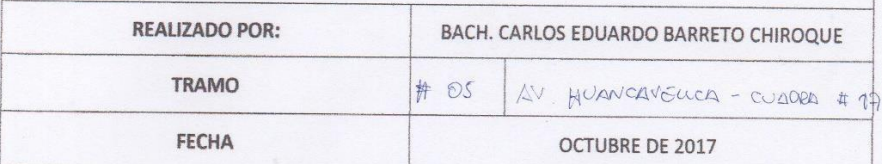

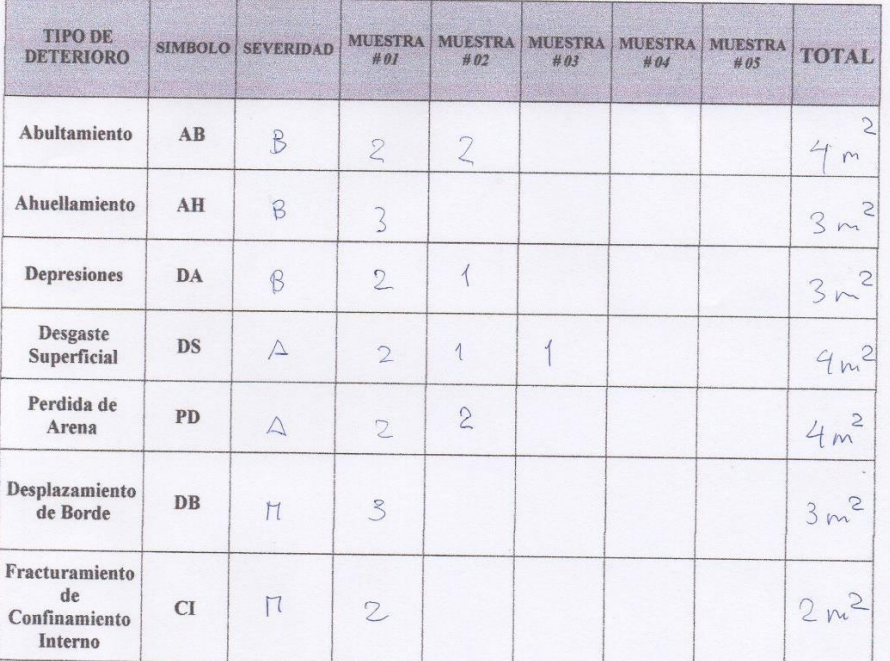

Y.